NASA CONTRACTOR REPORT NASA CR-141432

# **SEAHT**

# **A COMPUTER PROGRAM FOR THE USE OF INTERSECTING ARCS OF ALTIMETER DATA FOR SEA SURFACE HEIGHT REFINEMENT**

(NASI-Cn-141q32) **SEABT: A COM2PU2EB PHCGEAM** N78-12511 FOR THE USE OF INTERSECTING ARCS OF **ALTIMETER DATA FOE SEA SURFACE HEIGHT** REFINEMENT (Kclf Besearch and Development Unclas COFP.) 119 p BC AO 6/EF A01 **CSCL 13B 63/43** 55113

C P Allen C F Martin

Prepared Under Contract No NAS6-2639 by

EG&G/Washington Analytical Services Center, Inc. Wolf Research & Development Group Clarke and Vine Streets Pocomoke City, Maryland 21851

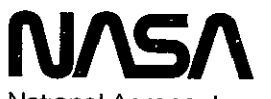

National Aeronautics and Space Administration

Wallops Flight Center Wallops Island, Virginia 23337 AC 804 824-3411 November 1977

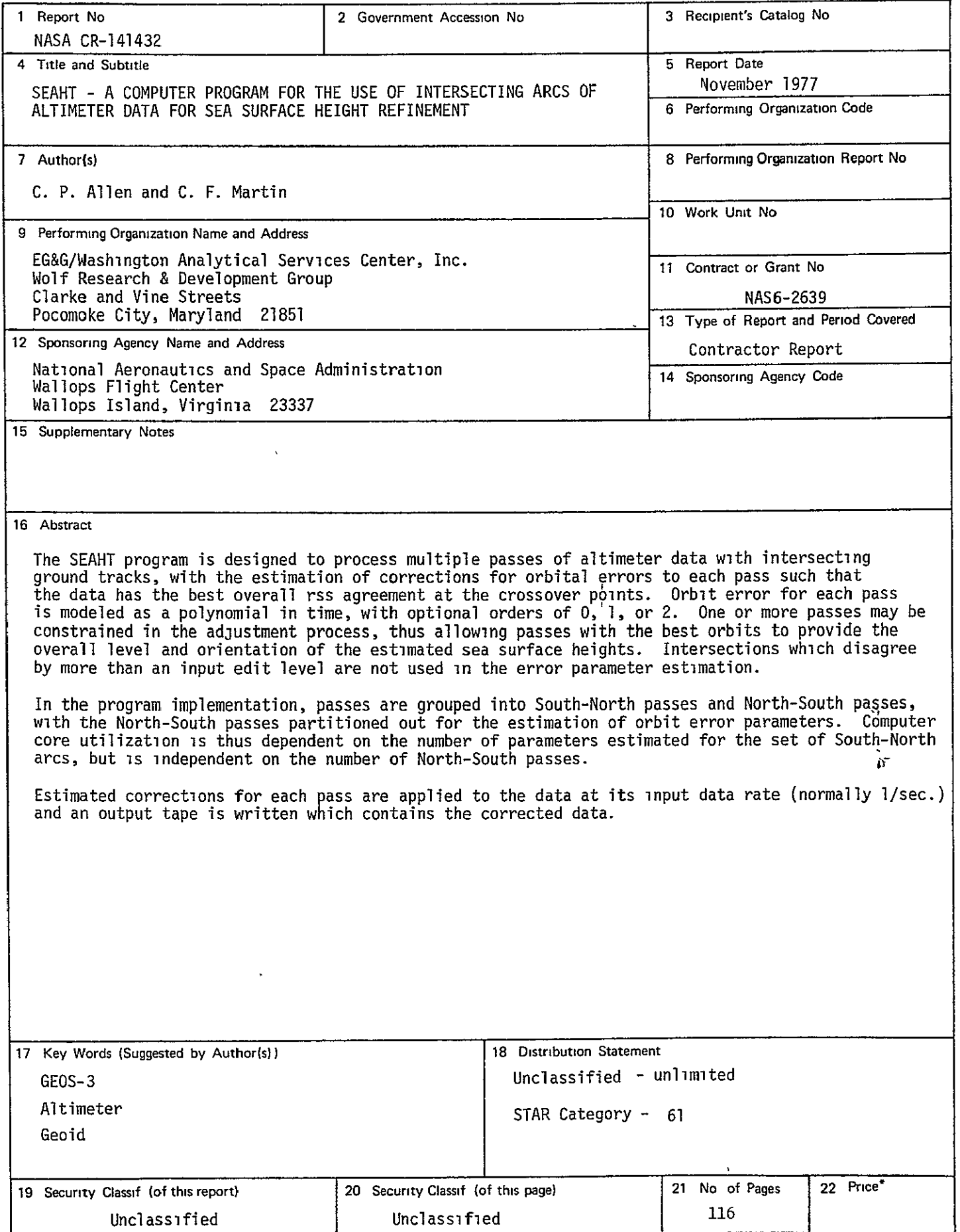

TABLE OF CONTENTS

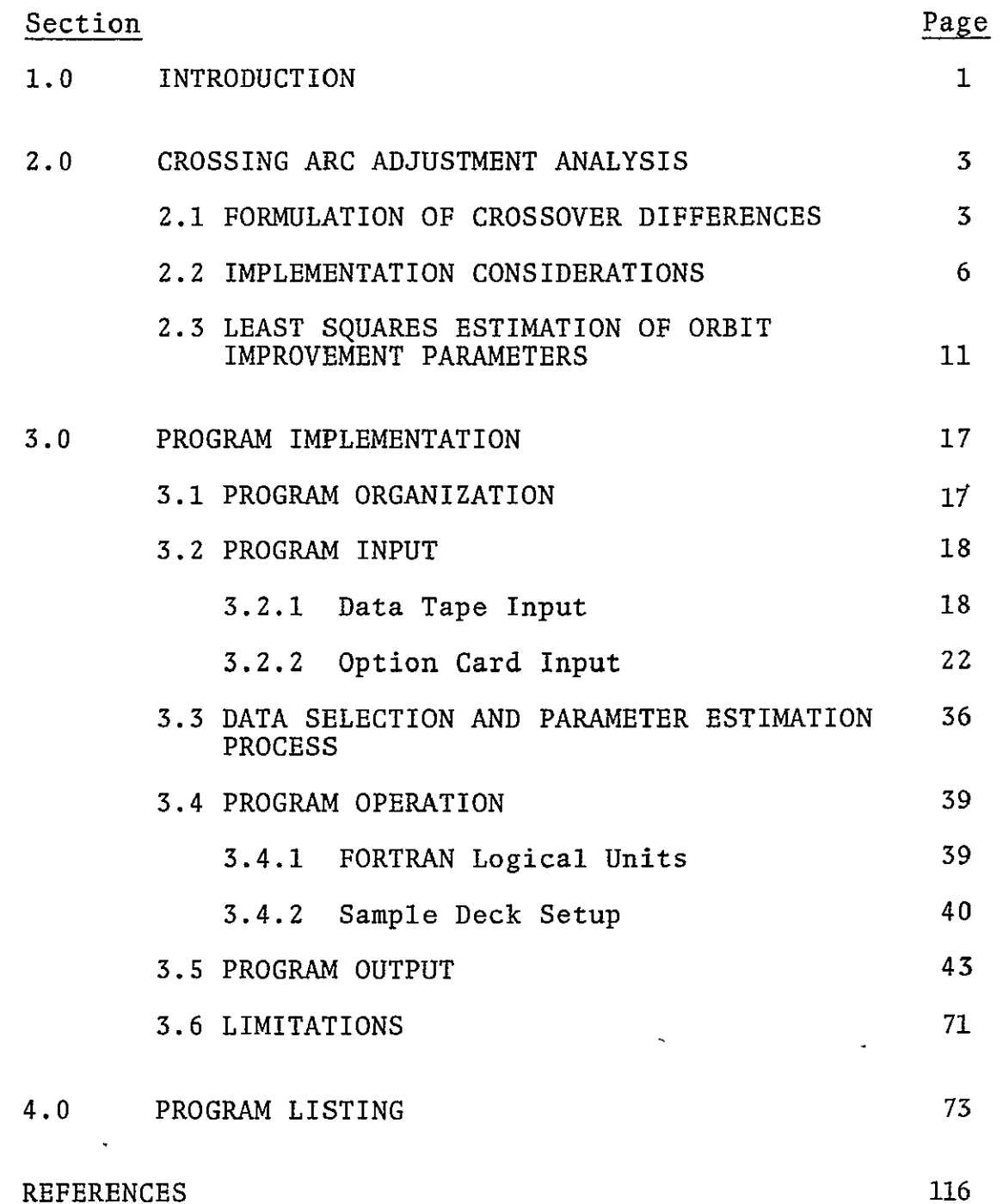

 $\sim 10$ 

### SECTION 1.0 INTRODUCTION

The primary objective in the development of the SBAHT program is the improvement of sea surface height values obtained from altimeter data along intersecting arcs (i.e., arcs whose groundtracks cross). The basic concept in the improvement scheme is that, at the crossovers, the altimeter measurements are to the same point on the surface and crossover differences are due to differences in:

- orbit error
- **0**  tides
- currents
- propagation effects
- altimeter noise and bias
- eddies and other temporal sea surface height effects

Of these effects, all except orbit error can be corrected or have amplitudes below the approximately 1 m level, and the effects of measurement noise and propagation effects are expected to be reduced to near the **10** cm level. The satellite orbital height error is expected to be the dominant error source in most cases. Over short time periods (less than a quarter of a revolution), the orbit error can be modeled as a polynomial in time, and a set of orbit error parameters can be estimated such that the set of intersections are as consistant as allowed by unmodeled (or improperly modeled) temporal sea surface height

variations. **In** general, this orbit adjustment would be expected to be made relative to one or more passes whose orbits were known to be very good. This allows the estimated sea surface heights to be given an absolute interpretation rather than being only a set of relative heights.

Given a set of arcs, algorithms have been developed to categorize and find the intersections of altimeter passes. Algorithms are also developed for the estimation of the orbit error parameters using a Bayesian least squares technique.

#### SECTION 2.0 CROSSING ARC ADJUSTMENT ANALYSIS

#### 2.1 FORMULATION OF CROSSOVER DIFFERENCES

In the study of sets of intersecting arcs, it is necessary to construct matrices relating to a pass at the time that it crosses the groundtrack for another pass. This will be accomplished through double subscripts, with the first denoting the pass of interest, and the second the pass which is being intersected. E.g.,  $g_{1,i}$  then refers to the i<sup>th</sup> pass at the time of intersection of the groundtrack from the j<sup>th</sup> pass. In all cases that will be considered, the arc lengths will be chosen sufficiently short so that the intersections are unique, and one arc does not cross another more than once.

Assuming that tide corrections have been made to altimeter sea surface height measurements, the result is the altimeter geoid measurement contaminated by, in general, orbit error. This geoid height measurement can be expressed as

$$
g_{ij} = g_{ij}^* + \Delta g_{ij} + n_{ij}
$$
 (1)

where

- **gij**  is the geoid height measurement
- $g_{i,j}^*$  is the actual geoid height
- $\Delta g_{i,j}$  is the error in the geoid height due to satellite height error plus any biases in the altimeter measurement

ORIGINAL PACIE IS<br>OF POOR QUALITY

**3** 

is the error in the measurement due to noise  $n_{ij}$ in the altimeter measurement and to temporal sea surface height effects.

Although no analytical model is available for, g<sub>ij</sub>, it may be represented empirically by a polynomial in time,

$$
\Delta g_{ij} = a_{i0} + a_{i1} t_{ij} + a_{i2} t_{ij}^2 + \dots + a_{iK_i} t_{ij}^i
$$
 (2)

where

$$
t_{ij}
$$
 is the time along the  $i_i^{\text{th}}$  arc at point (i,j)

Considering now the geoid height measurement at the point  $(i, j)$  along the  $j<sup>th</sup>$  arc, the model equation is

$$
g_{\mathbf{j}\mathbf{i}} = g_{\mathbf{j}\mathbf{i}}^* + \Delta g_{\mathbf{j}\mathbf{i}} + n_{\mathbf{j}\mathbf{i}} \tag{3}
$$

3ut, by definition  $g_{ij}^* = g_{ji}^*$ . Therefore, using (1) and (3), ve have

$$
\mathbf{d}_{\mathtt{ij}} = \mathbf{g}_{\mathtt{ij}} - \mathbf{g}_{\mathtt{ji}} = \Delta \mathbf{g}_{\mathtt{ji}} - \Delta \mathbf{g}_{\mathtt{ji}} + \mathbf{n}_{\mathtt{ij}} - \mathbf{n}_{\mathtt{ji}}
$$

there  $d_{ij}$  is the difference between the geoid height measurements<br>it the  $(i, j)$  point. Substituting from Eqn. (2),

$$
d_{ij} = \sum_{e=0}^{K_i} a_{ie} t_{ij}^e - \sum_{e=0}^{K_j} a_{je} t_{ji}^e + n_{ij} - n_{ji}
$$
 (4)

Since Equation (4) is expressed in terms of geoid height differences, a constraint must be used to anchor the solution. For a one parameter solution, one constrained revolution is sufficient. **All** other revolutions are adjusted such that the differences in heights between each of these and the constrained revolution will be minimized. Since orbital errors have predominantly a once per revolution type of variation, a low order polynomial should serve as a satisfactory model for short arcs. In particular, a quadratic would be expected to be the maximum required order for arc lengths not exceeding a quarter of a revolution (~25 minutes for GEOS-3) and shorter arcs should require only a first (or zero)'order polynomial.

The objective is then to solve for the set of coefficients which will minimize the  $d_{i,j}$ 's in some sense, subject to the constraint that certain arcs are not to be adjusted. The constraints can be applied through several different techniques. We choose the Bayesian approach since it is consistent with available software and amounts to nothing more than supplying additional measurements to the estimation scheme. The least squares technique will'be chosen for the coefficient estimation. This procedure will also-be minimum variance if the noise difference,  $n_{i,j} - n_{ji}$ , is uncorrelated from one crossing to another and its variance is used to weight the intersection data. The degree to which the errors are uncorrelated depends primarily upon the correlation between temporal sea surface height variations but, in any case, correlation information is not expected to be available. The least squares technique then requires the minimization of

$$
S = \sum_{i=1}^{N} \sum_{j=i+1}^{N} \delta_{ij} \left\{ \left( d_{ij} - \sum_{e=0}^{K-1} a_{ie} t_{ij}^{e} + \sum_{e=0}^{K-1} a_{je} t_{ji}^{e} \right)^{2} w_{ij} \right\}
$$
(5)

ORIGINAL PAGE

where

N is the total number of arcs  $\delta_{ij}$  = 1 if arc j intersects i = **0** if not  $w_{ii}$ <sup>=</sup> weighting factor based on  $n_{ii}$  -  $n_{ii}$  $= 1/E [\n n_{ij} - n_{ji}]^2$ 

with **E** the expected value operator. Additionally, we have assumed that

$$
K_{i} = K_{j} = K - 1
$$

so that the number of orbit error parameters is taken to be the same for all arcs. This is not an essential assumption, but substantially simplifies the software implementation. Constraints can be used to effectively vary the number of adjusted parameters from one arc to the next.

#### 2.2 IMPLEMENTATION CONSIDERATIONS

Before discussing the solution of (5) it is pertinent to consider the number of intersections required to generate a solution of a given order. First, note that the total number of intersections is

$$
N_{I} = \sum_{i=1}^{N} \sum_{j=i+1}^{N} \delta_{ij},
$$
 (6)

whereas the number of coefficients to be determined is

$$
N_{\rm c} = \sum_{i=1}^{N} K = NK \tag{7}
$$

Obviously, for this method to be practical we must require that

 $\mathbf{I}$ 

$$
N_{I} \geq N_{C}
$$

or

 $\sim 100$ 

$$
\sum_{i=1}^{N} \sum_{j=i+1}^{N} \delta_{i,j} \ge NK \tag{8}
$$

In addition, we cannot solve for K coefficients along the i<sup>th</sup> arc if there are fewer than K arcs intersecting arc i. Therefore, we also require

$$
\sum_{j=1}^{N} \delta_{ij} \geq K \text{ for all } i.
$$
 (9)

In order to assess the number of arcs which it may be feasible to process in a computer, consider the case of two sets of arcs with each arc in the first set intersecting each arc in the second set. We will denote the number of arcs in the first set by  $N_a$  and the number of arcs in the second set by  $N_h$ . For a solution, we require that the number of intersections be greater than or equal to the number of coefficients, or

$$
N_a N_b \geq K(N_a + N_b),
$$

from which

$$
N_a \ge \frac{\kappa N_b}{N_b - K} \tag{10}
$$

Minimum values of  $\mathtt{N}_\mathtt{a}$  for various values of K and  $\mathtt{N}_\mathtt{b}$  are listed in Table **1.** 

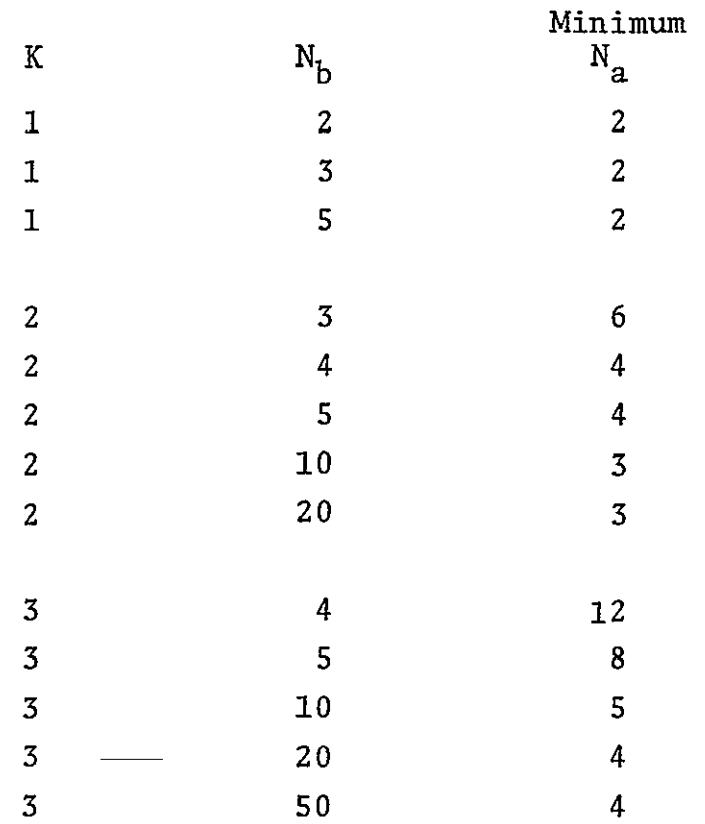

Table **1.** Minimum Numbers of Crossing Arcs for Different Numbers of Adjusted Parameters

Note that the limiting value of  $N_a$  for large values of  $N_b$  is K+I. This can be deduced from Equation (10), since

$$
\lim_{N_b \to \infty} \frac{K N_b}{N_b - K} = K \tag{11}
$$

For all finite values of  $N_b$ , the ratio is greater than K so Na must be at least **K+I.**  $\pmb{\cdot}$ 

Looking now at the approximate core requirements, we consider the normal matrix to be the array which primarily limits the number of arcs which can be simultaneously processed. Allowing for this array to be double precision, but with only the diagonal and above elements stored, the number of words required for the M dimensional normal matrix is

$$
N_T = \frac{M(M+1)}{2} (2) = M(M+1)
$$

 $\mathbf{r}$ 

Substituting  $M = K(N_a + N_b)$  for the number of parameters, the core required is

$$
N_T = K^2 (N_a + N_b)^2 + K(N_a + N_b)
$$
 (12)

Table 2 shows the core required for the normal matrix for two different relations of  $N_a$  to  $N_b$ . In one case, we set  $N_a = N_b$ , and in the other case we set  $N_b = 1$  as is appropriate for the program implementation in which the arcs in one direction are partitioned, as will be discussed in Section **2.3.** 

Considering the maximum core available on the Wallops computers to be on the drder of 70K words, it is evident from Table 2 that the limitation on  $N_b$  for the unpartitioned solution is approximately **100** passes for a one parameter solution and approximately SO passes' for a two parameter solution. For a partitioned solution, these limits are almost doubled, allowing approximately 200 one parameter arcs or 100 two parameter arcs.

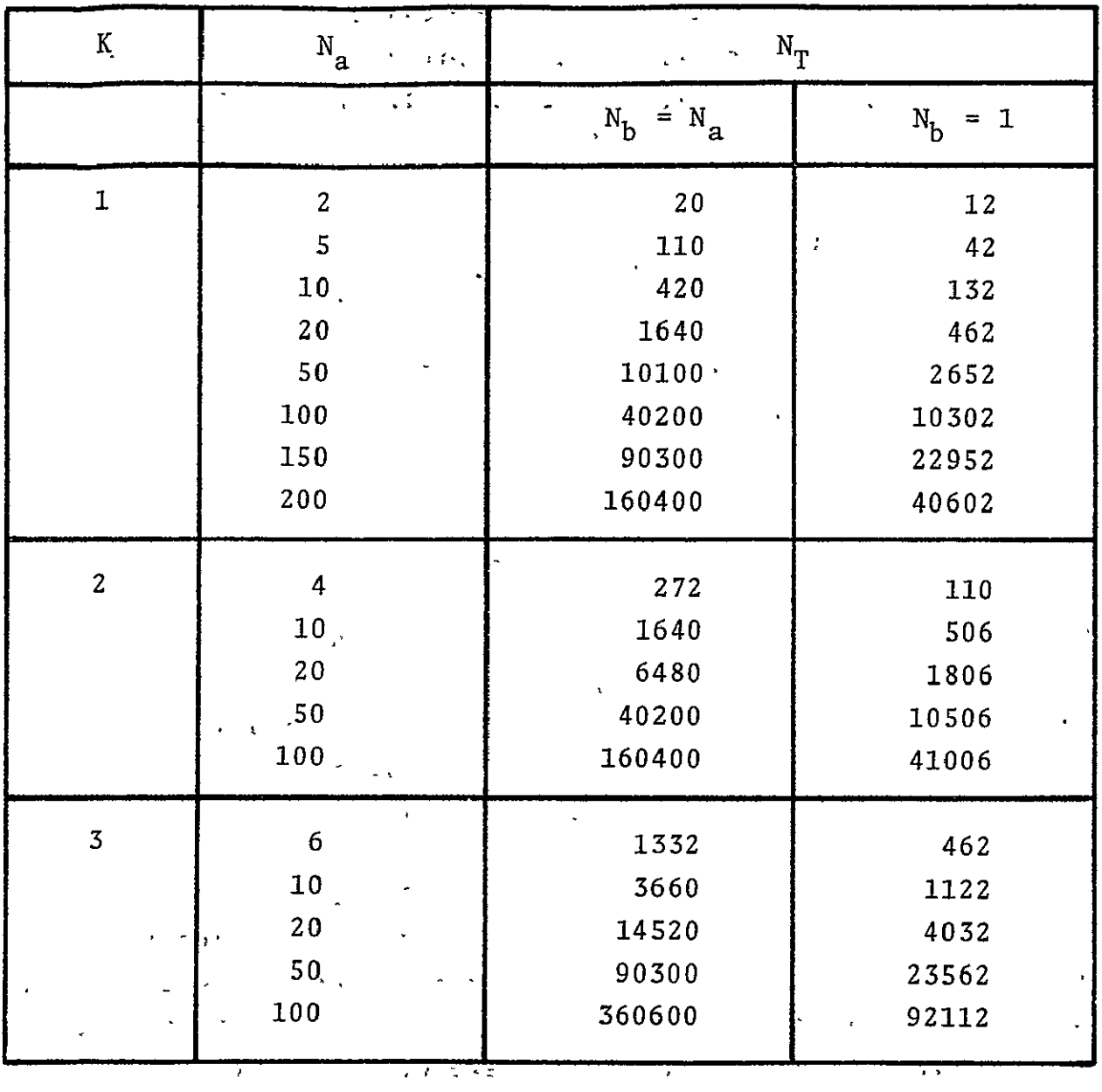

Table 2. Normal Matrix Storage Requirements for Different Numbers of Arcs and Parameters Per Arc

 $\frac{1}{\sqrt{2}}\left( \frac{1}{\sqrt{2}}\right) \left( \frac{1}{2}\right) \label{eq:11}$ 

ORIGINAL PAGE IS<br>OF POOR QUALITY

 $\overline{a}$ 

#### **2.3 LEAST SQUARES** ESTIMATION OF ORBIT IMPROVEMENT PARAMETERS

The least squares estimate of the parameters which minimize the altimeter crossovers is obtained by finding the set of a's which minimize the sum of squares of crossover differences given by Equation (5). Equivalently, we can consider the least squares solution of the set of linear equations given by Equation (4), which may be written symbolically in matrix form as

$$
\overline{Y} = B\overline{Z} + \overline{\epsilon} \tag{13}
$$

where

- Y is the vector of geoid height differences.
- B is the matrix of partial derivatives of the geoid height differences with respect to the orbit error parameters. This matrix will consist of powers of time from some reference time for each pass.
- **7** is the vector of orbit error coefficients to be solved for.
- **F** is the vector of errors in the crossover differences due to measurement noise.

Table 3 shows Equation (13) written out explicitly for a two coefficient parameterization of orbit error and 4 North-South passes crossing 4 South-North passes.\* For convenience, the

<sup>\*</sup>The solution of the set of equations given in Table 3 is actually singular. Intuitively, it is obvious that whatever solution is obtained for the ain's, the same constant added to each of these coefficients is an equally valid solution. The solution can be made non-singular through the use of a constraint on one or more of the passes. We will assume that such information is to be used, but will not explicitly include it in the equations shown here. Ī

| $4d_{15}$               |     | $\mathbf 1$  | $t_{15}$  | 0            | $\bf{0}$         | 0 | 0        | 0        | $\boldsymbol{0}$ | -1   | $-t_{51}$                  | 0                       | 0            | 0    | 0         | 0                | 0         | $a_{10}$ |     | $n_{15}-n_{51}$   |
|-------------------------|-----|--------------|-----------|--------------|------------------|---|----------|----------|------------------|------|----------------------------|-------------------------|--------------|------|-----------|------------------|-----------|----------|-----|-------------------|
| $d_{16}$                |     | 1            | $t_{16}$  | 0            | $\boldsymbol{0}$ | 0 | 0        | 0        | $\bf{0}$         | 0    | $\pmb{0}$                  | $-1$                    | $-t_{61}$    | 0    | 0         | $\bf{0}$         | 0         | $a_{11}$ |     | $n_{16}-n_{61}$   |
| $\frac{d_{17}}{d_{17}}$ |     | $\mathbf{1}$ | $t_{17}$  | 0            | 0                | 0 | 0        | 0        | 0                | 0    | $\bf{0}$                   | 0                       | $\pmb{0}$    | $-1$ | $-t_{71}$ | 0                | 0         | $a_{20}$ |     | $n_{17} - n_{71}$ |
| $d_{18}$                |     | $\mathbf 1$  | $t_{18}$  | 0            | 0                | 0 | $\bf{0}$ | 0        | 0                | 0    | $\pmb{0}$                  | $\mathbf 0$             | $\mathbf{0}$ | 0    | 0         | $-1$             | $-t_{81}$ | $a_{21}$ |     | $n_{18} - n_{81}$ |
| $d_{25}$                |     | $\bf{0}$     | 0         | 1            | $t_{25}$         | 0 | 0        | 0        | 0                | -1   | $-t_{52}$                  | $\boldsymbol{0}$        | 0            | 0    | 0         | 0                | $\pmb{0}$ | $a_{30}$ |     | $n_{25}-n_{52}$   |
| $d_{26}$                |     | $\bf{0}$     | 0         | 1            | $t_{26}$         | 0 | 0        | 0        | 0                | 0    | 0                          | $-1$                    | $-t_{62}$    | 0    | 0         | 0                | 0         | $a_{31}$ |     | $n_{26}-n_{62}$   |
| $d_{27}$                |     | $\bf{0}$     | 0         | 1            | $t_{27}$         | 0 | 0        | 0        | 0                | 0    | 0                          | $\overline{\mathbf{0}}$ | $\pmb{0}$    | $-1$ | $-t_{72}$ | 0                | 0         | $a_{40}$ |     | $n_{27} - n_{72}$ |
| $d_{28}$                |     | $\mathbf{0}$ | $\bf{0}$  | 1            | $t_{28}$         | 0 | 0        | 0        | 0                | 0    | $\bf{0}$                   | $\mathbf{0}$            | $\bf{0}$     | 0    | 0         | $-1$             | $-t_{82}$ | $a_{41}$ |     | $n_{28} - n_{82}$ |
| $d_{35}$                | $=$ | $\mathbf{0}$ | $\pmb{0}$ | $\mathbf 0$  | $\boldsymbol{0}$ | 1 | $t_{35}$ | 0        | 0                | $-1$ | $-$ t <sub>53</sub>        | $\boldsymbol{0}$        | 0            | 0    | 0         | 0                | 0         | $a_{50}$ | $+$ | $n_{35} - n_{53}$ |
| $d_{36}$                |     | $\pmb{0}$    | $\bf{0}$  | $\mathbf 0$  | $\overline{0}$   | 1 | $t_{36}$ | 0        | 0                | 0    | 0                          | $-1$                    | $-t_{63}$    | 0    | 0         | 0                | 0         | $a_{51}$ |     | $n_{36}-n_{63}$   |
| $\frac{d_{37}}{ }$      |     | $\bf{0}$     | $\pmb{0}$ | $\mathbf 0$  | $\boldsymbol{0}$ | 1 | $t_{37}$ | $\bf{0}$ | 0                | 0    | $\mathbf 0$                | $\mathbf{0}$            | $\pmb{0}$    | $-1$ | $-t_{73}$ | $\boldsymbol{0}$ | 0         | $a_{60}$ |     | $n_{37} - n_{73}$ |
| $d_{38}$                |     | $\mathbf 0$  | $\pmb{0}$ | $\mathbf 0$  | $^{\circ}$ 0     | 1 | $t_{38}$ | 0        | 0                | 0    | $\bf{0}$                   | $\bf{0}$                | $\bf{0}$     | 0    | 0         | $-1$             | $-t_{83}$ | $a_{61}$ |     | $n_{38} - n_{83}$ |
| 445                     |     | $\bf{0}$     | $\bf{0}$  | $\mathbf{0}$ | $\bf{0}$         | 0 | $\bf{0}$ | 1        | $t_{45}$         | $-1$ | $-$ <b>t</b> <sub>54</sub> | 0                       | $\bf{0}$     | 0    | 0         | $\boldsymbol{0}$ | 0         | $a_{70}$ |     | $n_{45} - n_{54}$ |
| $d_{46}$                |     | $\bf{0}$     | $\pmb{0}$ | $\mathbf 0$  | 0                | 0 | 0        | 1        | $t_{46}$         | 0    | $\boldsymbol{0}$           | $-1$                    | $-t_{64}$    | 0    | 0         | $\bf{0}$         | 0         | $a_{71}$ |     | $n_{46} - n_{64}$ |
| $d_{47}$                |     | $\bf{0}$     | $\bf{0}$  | $\mathbf{0}$ | $\bf{0}$         | 0 | 0        | 1        | $t_{47}$         | 0    | 0                          | $\mathbf{0}$            | $\pmb{0}$    | $-1$ | $-t_{74}$ | 0                | 0         | $a_{80}$ |     | $n_{47} - n_{74}$ |
| $d_{48}$                |     | $\bf{0}$     | 0         | 0            | 0                | 0 | 0        | 1        | $t_{48}$         | 0    | 0                          | 0                       | 0            | 0    |           |                  | $-t_{84}$ | $a_{81}$ |     | $n_{48} - n_{84}$ |
|                         |     |              |           |              |                  |   |          |          |                  |      |                            |                         |              |      |           |                  |           |          |     |                   |

Table 3. Matrix Form of Linear Equations to be Solved for 4 Passes Crossing 4 Passes in the Opposite Direction and 2 Orbit Parameters Per Pass

 $\overline{\mathbf{2}}\mathbf{1}$ 

North-South arcs have been denoted as arcs 1-4 and the South-North passes as arcs 5-8.

The weighted least squares solution of Equation (13) is **[1]** 

$$
\hat{Z} = (B^T W B)^{-1} B^T W \overline{Y}
$$
 (14)

where

- Z is the estimated set of coefficients
- $W^{-1}$  =  $E[\overline{\epsilon} \epsilon^{T}]$  = covariance of the measurement noise, with **B** the expectation operator.

That the solution allows partitioning can be seen by rewriting the equations given in Table 3 in the form:

$$
\begin{bmatrix} Y_1 \\ Y_2 \\ Y_3 \\ Y_4 \end{bmatrix} = \begin{bmatrix} B_1 & 0 & 0 & 0 & B_{10} \\ 0 & B_1 & 0 & 0 & B_{20} \\ 0 & 0 & B_3 & 0 & B_{30} \\ 0 & 0 & 0 & B_4 & B_{40} \end{bmatrix} \begin{bmatrix} a_1 \\ a_2 \\ a_3 \\ a_4 \\ a_4 \end{bmatrix} + \begin{bmatrix} n_1 \\ n_2 \\ n_3 \\ n_4 \\ n_4 \end{bmatrix}
$$
 (15)

where

$$
Y_{i} = \begin{bmatrix} d_{i5} \\ d_{i6} \\ d_{i7} \\ d_{i8} \end{bmatrix}
$$

$$
B_{i} = \begin{bmatrix} 1 & t_{i5} \\ 1 & t_{i6} \\ 1 & t_{i7} \\ 1 & t_{i8} \end{bmatrix}
$$
  
\n
$$
B_{i0} = \begin{bmatrix} -1 & -t_{5i} & 0 & 0 & 0 & 0 & 0 & 0 \\ 0 & 0 & -1 & -t_{6i} & 0 & 0 & 0 & 0 \\ 0 & 0 & 0 & 0 & -1 & -t_{7i} & 0 & 0 \\ 0 & 0 & 0 & 0 & 0 & 0 & -1 & -t_{8i} \end{bmatrix}
$$
  
\n
$$
a_{i} = \begin{bmatrix} a_{i0} \\ a_{i1} \\ a_{i1} \end{bmatrix}
$$
  
\n
$$
a_{0} = \begin{bmatrix} a_{50} \\ a_{61} \\ a_{61} \\ a_{70} \\ a_{81} \end{bmatrix}
$$
  
\n
$$
n_{i} = \begin{bmatrix} n_{i5} - n_{5i} \\ n_{i6} - n_{6i} \\ n_{i7} \\ n_{i8} - n_{8i} \end{bmatrix}
$$

Assuming only that the  $n_i$ 's are uncorrelated, and denoting

$$
\mathbf{W}_{\mathbf{i}}^{-1} = \mathbf{E}[\mathbf{n}_{\mathbf{i}} \ \mathbf{n}_{\mathbf{i}}^{\mathrm{T}}],\tag{16}
$$

 $\cdot$ 

Equation (14) for the **8** arc 16 parameter case of Table 3 becomes

$$
\begin{bmatrix}\n\hat{a}_{1} \\
\hat{a}_{2} \\
\hat{a}_{3} \\
\hat{a}_{4} \\
\hat{a}_{5} \\
\hat{a}_{6} \\
\hat{a}_{7} \\
\hat{a}_{8} \\
\hat{a}_{9}\n\end{bmatrix}\n\begin{bmatrix}\nB_{1}^{T}W_{1}B_{1} & 0 & 0 & 0 & B_{1}^{T}W_{1}B_{10} \\
0 & B_{2}^{T}W_{2}B_{2} & 0 & 0 & B_{2}^{T}W_{2}B_{20} \\
0 & 0 & B_{3}^{T}W_{3}B_{3} & 0 & B_{3}^{T}W_{3}B_{30} \\
0 & 0 & 0 & B_{4}^{T}W_{4}B_{4} & B_{4}^{T}W_{4}B_{40} \\
B_{1}^{T}W_{1}B_{10} & 0 & 0 & B_{4}^{T}W_{4}B_{40} & B_{4}^{T}W_{4}B_{40} \\
B_{2}^{T}W_{2}Y_{2} & 0 & 0 & B_{4}^{T}W_{4}B_{40} & B_{4}^{T}W_{4}B_{40} \\
B_{3}^{T}W_{3}Y_{3} & 0 & 0 & 0 & 0 \\
B_{4}^{T}W_{4}Y_{4} & 0 & 0 & 0 & 0 \\
B_{5}^{T}W_{4}Y_{4} & 0 & 0 & 0 & 0 \\
B_{6}^{T}W_{5}Y_{3} & 0 & 0 & 0 & 0 \\
B_{7}^{T}W_{4}Y_{4} & 0 & 0 & 0 & 0 \\
B_{8}^{T}W_{4}Y_{4} & 0 & 0 & 0 & 0 \\
B_{9}^{T}W_{5}Y_{5} & 0 & 0 & 0 & 0 \\
B_{1}^{T}W_{6}Y_{6} & 0 & 0 & 0 & 0 \\
B_{1}^{T}W_{7}Y_{7} & 0 & 0 & 0 & 0 \\
B_{1}^{T}W_{8} & 0 & 0 & 0 & 0 \\
B_{1}^{T}W_{9} & 0 & 0 & 0 & 0 \\
B_{1}^{T}W_{1}Y_{1} & 0 & 0 & 0 & 0 \\
B_{2}^{T}W_{2}Y_{2} & 0 & 0 & 0 & 0 \\
B_{3}^{T}W_{4}B_{4} & 0 & 0 & 0 & 0 & 0 \\
B_{
$$

The matrix inverse in Equation **(17)** can be obtained via parti-**1 111**  tioning **[1]** with the resulting expressions for the coefficient sets found to be

$$
\hat{a}_0 = M_0 \sum_{i=1}^4 [B_{i0}^T W_i Y_i - B_{i0}^T W_i B_i (B_{i}^T W_i B_i)^{-1} B_{i}^T W_i Y_i]
$$
(18)

**ORIGINAL PAGE, IS oF** POOR **QUJALITY** 

$$
\hat{a}_{i} = (B_{i}^{T}W_{i}B_{i})^{-1}B_{i}^{T}W_{i}Y_{i} - (B_{i}^{T}W_{i}B_{i})^{-1}B_{i}^{T}W_{i}B_{i0}\hat{a}_{0}
$$
\n(19)

where

$$
M_0^{-1} = \sum_{i=1}^{4} [B_{i0}^T W_i B_{i0} - B_{i0}^T W_i B_i (B_{i}^T W_i B_i)^{-1} (B_{i0}^T W_i B_i)^T]
$$
 (20)

The extension of the solution given by Equations  $(18-20)$ to any number of arcs is achieved through two directions. Let us refer to the arcs for which the  $a_i$  parameters have been assigned as North-South arcs, and the set of arcs for which the  $a_0$  set of parameters have been assigned as South-North arcs. To increase the number of North-South arcs, we simply increase the summation limit in Equations (18) and (10). To increase the number of South-North arcs, we must increase the number of  $a_0$  parameters and thus the size of  $M_0$  which is, in general, the matrix providing the major limitation on the number of passes which can be processed in one computer run.

The estimation scheme implemented in SEAHT is the partitioned least squares type solution described above, with the number of adjustable parameters per pass selectable as **1,** 2, or **3.** North-South arcs are partitioned out; so virtually any number of North-South passes can be processed simultaneously. South-North arcs provide the "common" parameter set, and the number of such passes is limited by available computer core.

16

### SECTION 3.0 PROGRAM IMPLEMENTATION

#### 3.1 PROGRAM ORGANIZATION

The SEAHT program utilizes overlays, and consists primarily of a main program (plus common block initialization), an input set of routines, and an estimation set of routines. The last set of routines, however, is divided into two groups, and there is an additional segment used for core allocation. Thus, there are a total of four program "LINKS" plus a main program segment.

The main program is responsible for the flow of the program, and for the computation of necessary array sizes. In LINK **1,** optional input is read from cards and input data is read from tape(s), and the arc crossings are computed. The crossing data is stored on disk in the form to be used by the estimation routines. The order of the crossings is: all crossings of the first North-South arc, followed by all crossings of the second North-South arc, etc. This format allows the partitioning scheme discussed above to be implemented. LINK 1 contains routines with fixed array sizes, with dimensions set to accommodate the maximum amounts of data per arc and maximum number of arcs that are expected. However, these dimensions do not result in excessive core utilization.

At the conclusion of the computation of the arc crossings, the needed sizes for all arrays in the estimation process are calculated by the main program. LINK 1 is then overlaid by LINK 2 which contains a portion of the estimation routines. LINK 3 is then called to perform dynamic memory allocation for all arrays needed in the parameter estimation process. After this allocation, LINK **3** is overlaid **by** LINK 4 containing

the remainder of the estimation routines. No further overlays are performed.

Control of the estimation process is from subroutine SOLVE, which is responsible for controlling the normal matrix set-up, the application of constraints, the parameter adjustments, and the application of the estimated parameters to the input data, with the corrected, data then saved on tape.

#### **3.2** PROGRAM INPUT

Input to the SEAHT program consists of one or more data tapes, and card input which requests certain program options. The latter category consists of a set of option cards, at least one of which is required.

3.2.1 Data Tape Input

Data input files to SEAHT consist of a header record followed by a set of data records, as specified on the following two pages. The header record identifies the time of the data **by** both the revolution (and segment) number and date. At the present time, the date is not used, while the revolution and segments numbers are used for the seiection and deletion of particular data passes, as discussed below.

Input tapes may be prepared in several different ways. They may be prepared **by** extracting information contained on each frame of an ARC [2] tape, in which case sea surface heights are major frame  $(-2.0 \text{ or } 3.2 \text{ seconds})$  averages. In addition, the ALTKAL program [3] produces a tape which is directly readable by SEAHT. This tape contains smoothed sea surface heights at the I/second data rate.

**18** 

In the current program implementation, only Words **1-5** of the header record and Words 1-4 of the data record are read **by SEAHT,** and the first **3** words of the header record are not used. Words 4-5 of the header record and the first 4 words of each data record are critical to program operation.

ORIGINAL **PAGE IS** OF POOR **QUALITY** 

## **SEAHT** Input Format Header Record

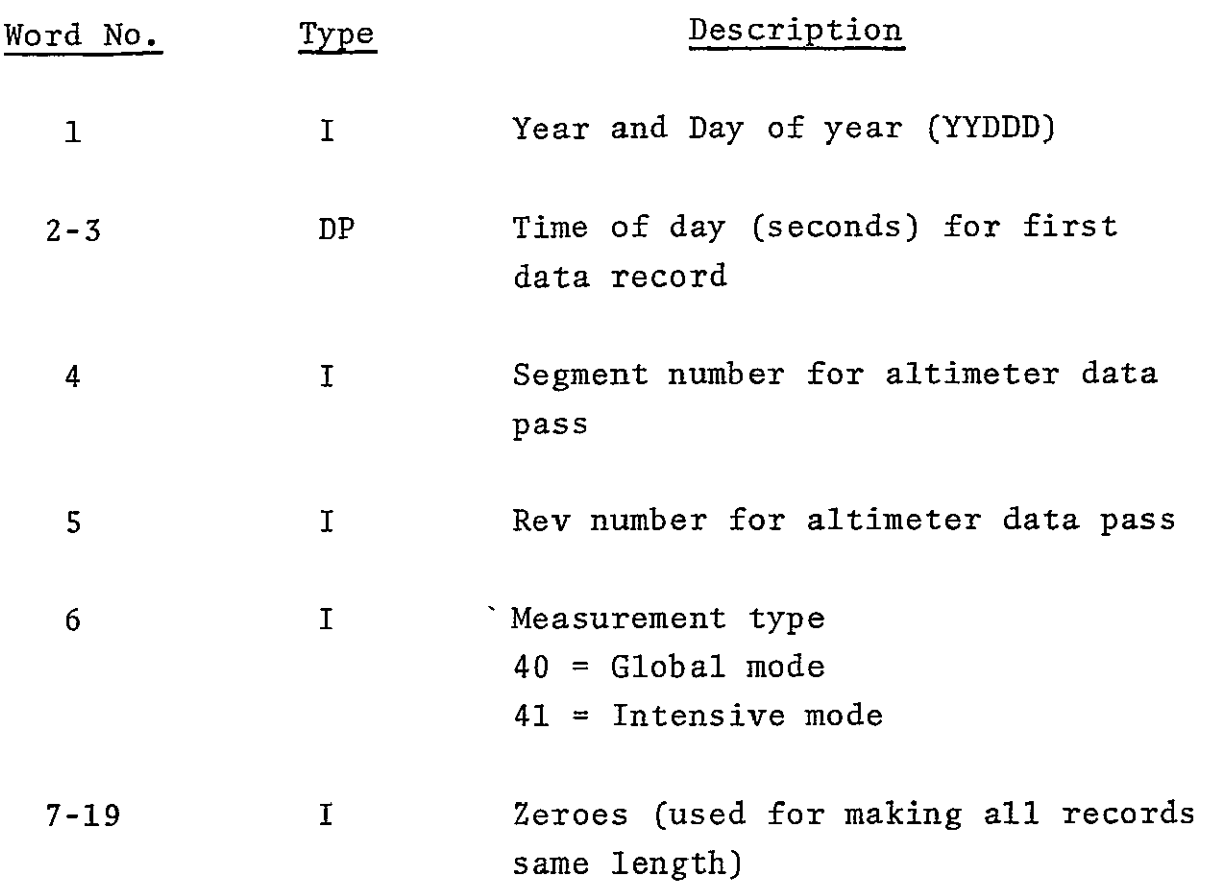

 $\mathbf{a}$  and  $\mathbf{b}$ 

 $\Delta \sim 10^{11}$ 

### **SEAHT** Input Format Data Record

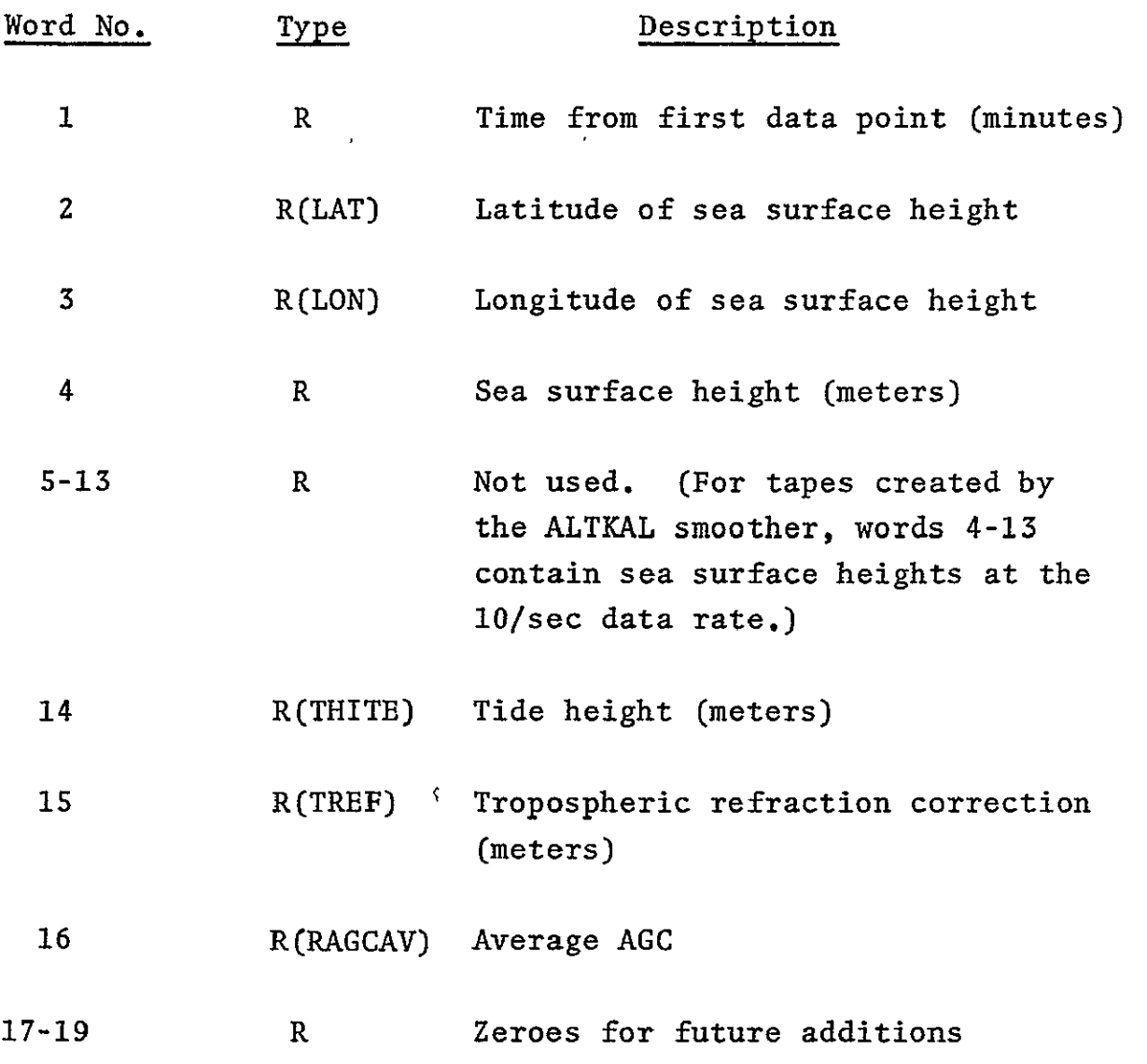

Note: The "sea surface height" value(s) have been corrected using the tropospheric refraction correction and tide height on the data record. Strictly speaking, the sea surface height is the altimeter measurement of geoid height, although including the effects of currents and other non-stationary sea surface height effects.

#### 3.2.2 Option Card Input

Through the use of one or more of nine different keyword option cards, various aspects of the operation of SBAHT can be altered from the default mode. These option cards and the purpose for which they are utilized are

- $AREA$  defines the geographic area for which arc crossings are to be selected.
- PARAM selects the number of coefficients to be used for each pass to parametrize orbit error.
- NODATA specifies that arc crossings have been saved from a previous program execution and are to be input in place of the normal data tapes.
- CONSTR specifies that a particular pass is to be treated as having a good orbit with the parameters constrained in the adjustment process.
- **0** EDIT specifies the level at which arc crossing differences are to be edited from the parameter estimation.
- SELECT specifies that only particular passes are to be selected from a particular data tape.
- DELETE specifies that all passes are to be selected from a particular tape except for those which are designated.'

22

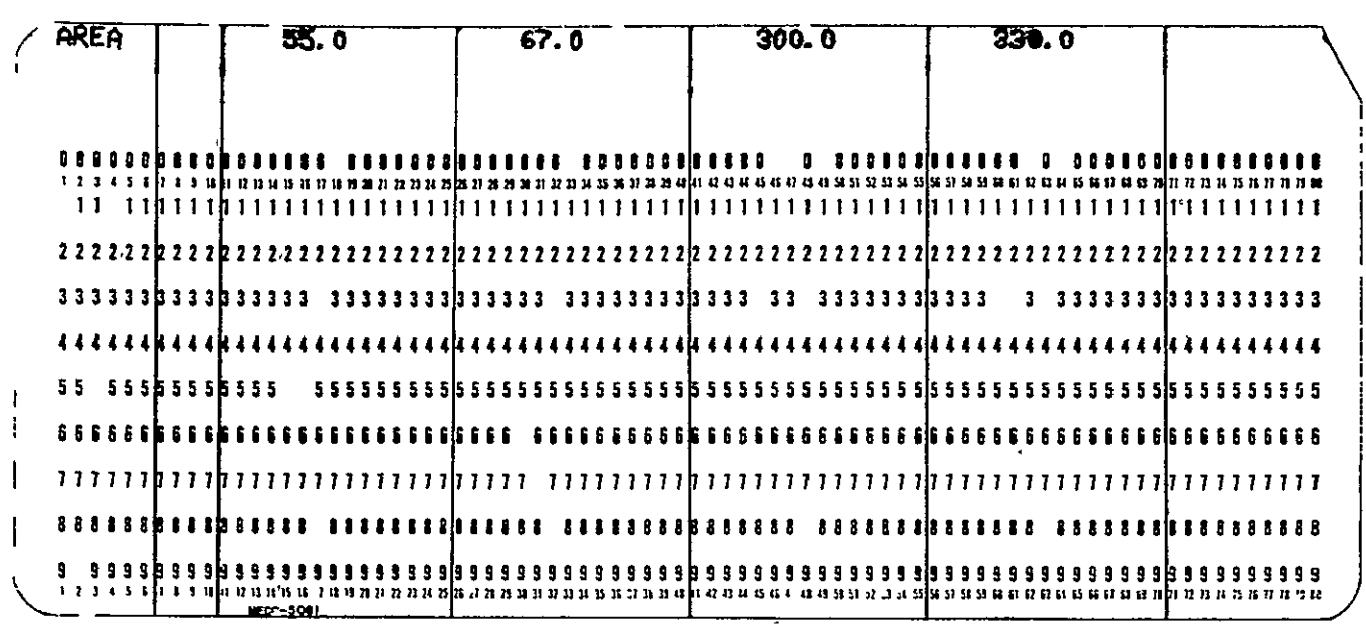

AREA

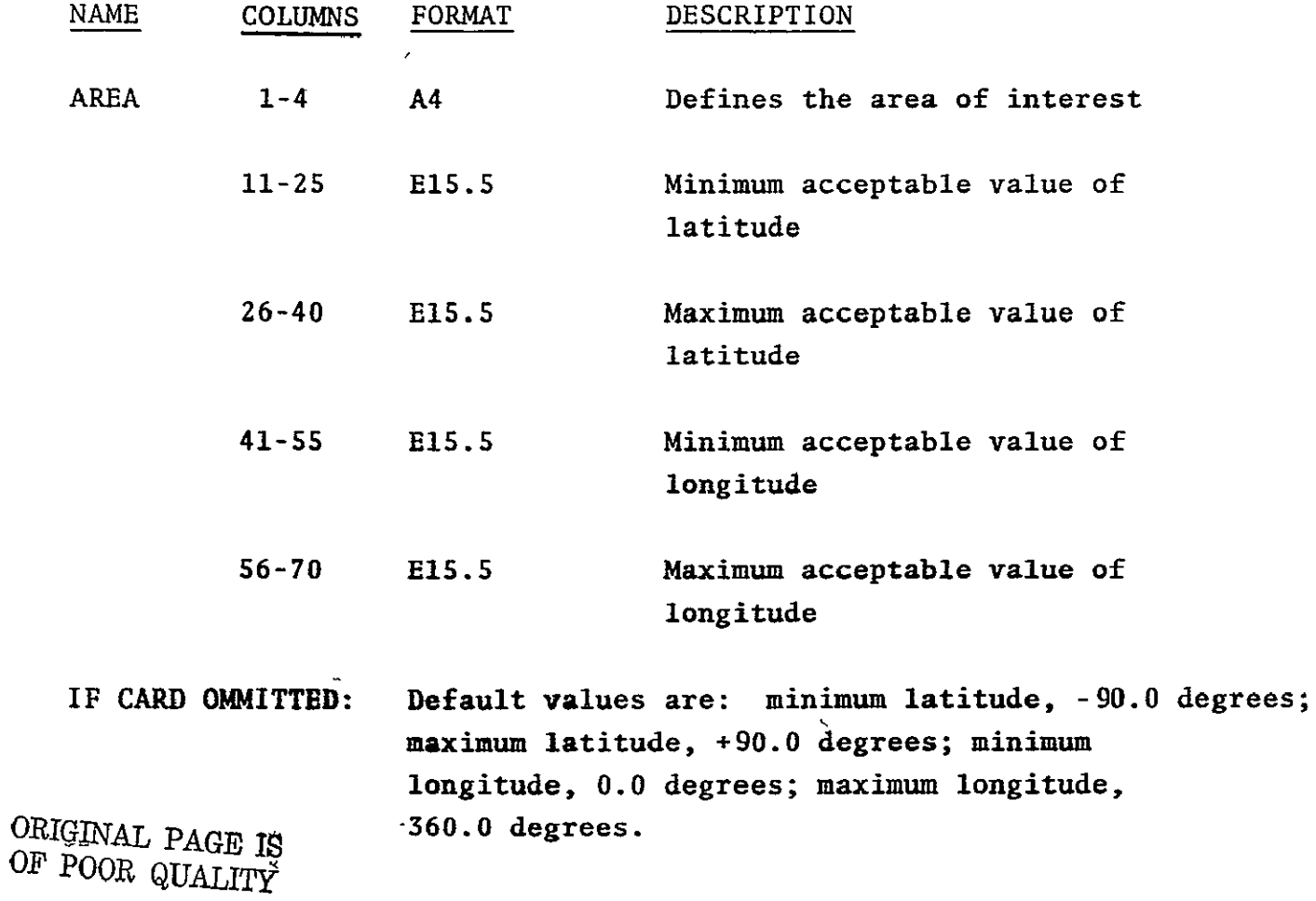

**PARAM** 

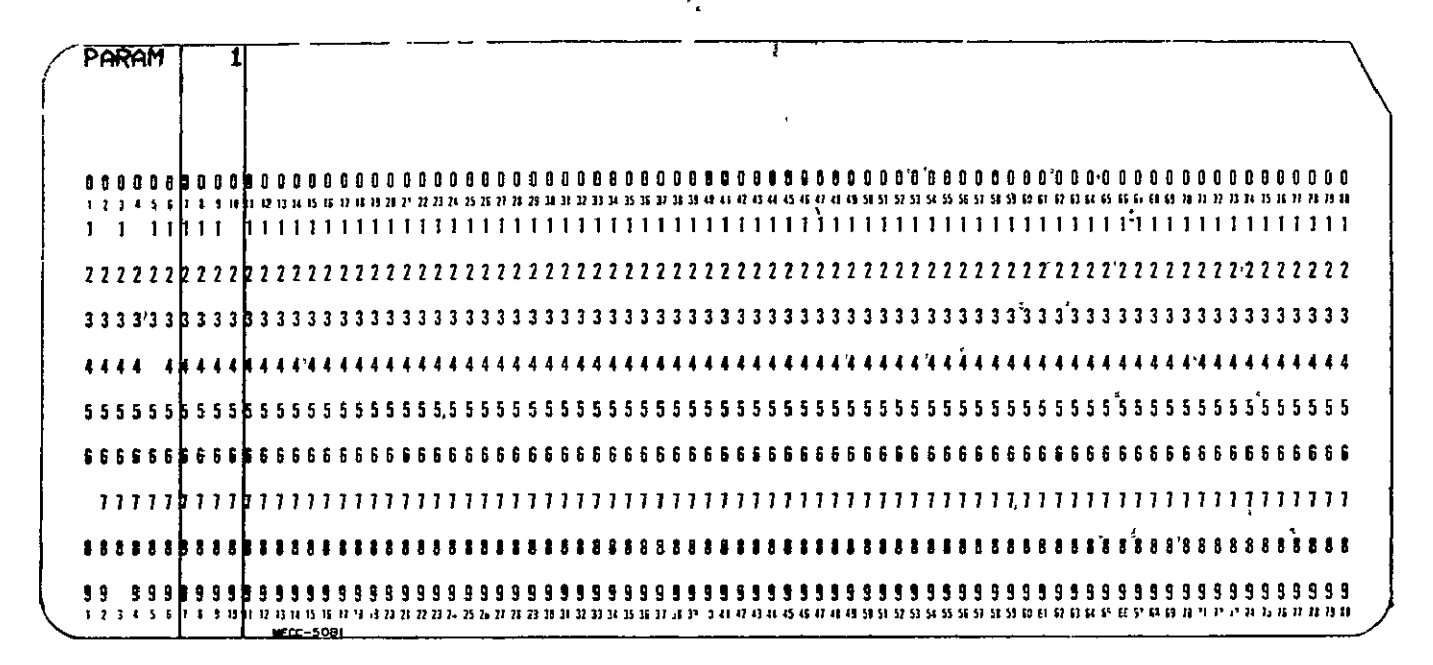

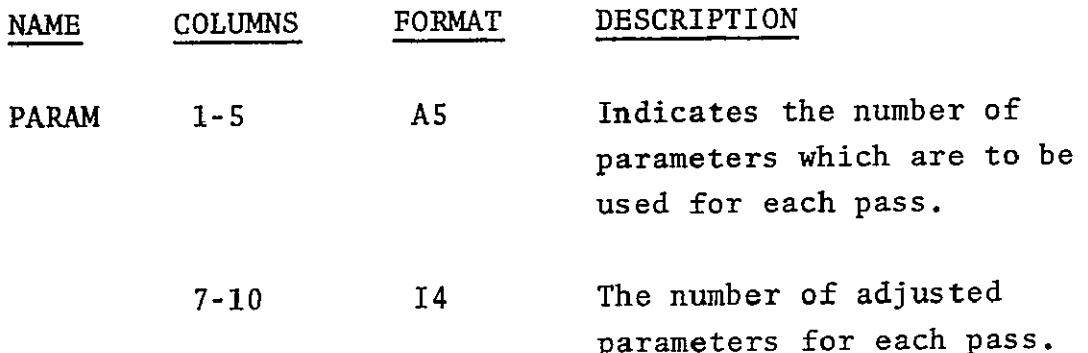

**NODATA** 13 **I I** *12* **11 11it11 1V1 1 7,i lI II<sup>I</sup>l** l **I ll111115S5II 11it 121** 11 1 **I611 1112111 111 1It 222222 22 32222222222222222222222222 232222222222222222222222222222232222222222 3333 3333 333333333333333333333333333333333333333333333333333333333 333333333333 44 444 444 4444444444444444q4444444444444444444444444444444444444444444444444444 <sup>6</sup>**686 6666~ 666686666686668666660686868666686686666 6866866668G66866868666666866 

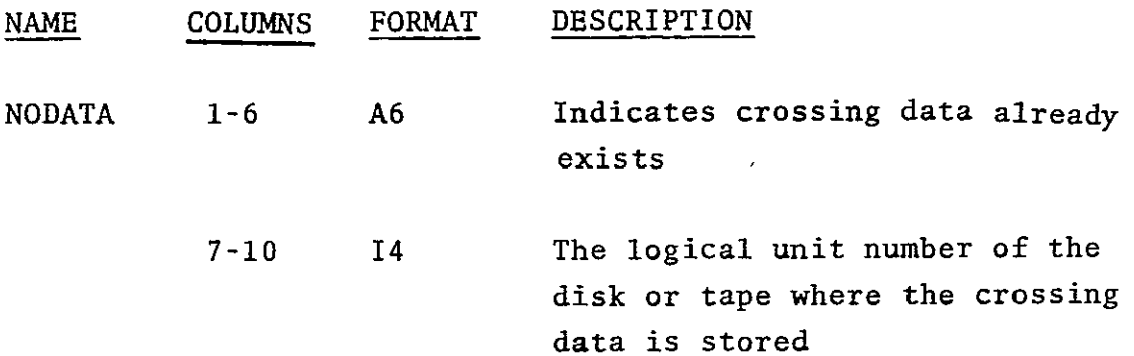

> ORIGINAL PAGE IS OF POOR QUALITY

#### NODATA

#### CONSTR

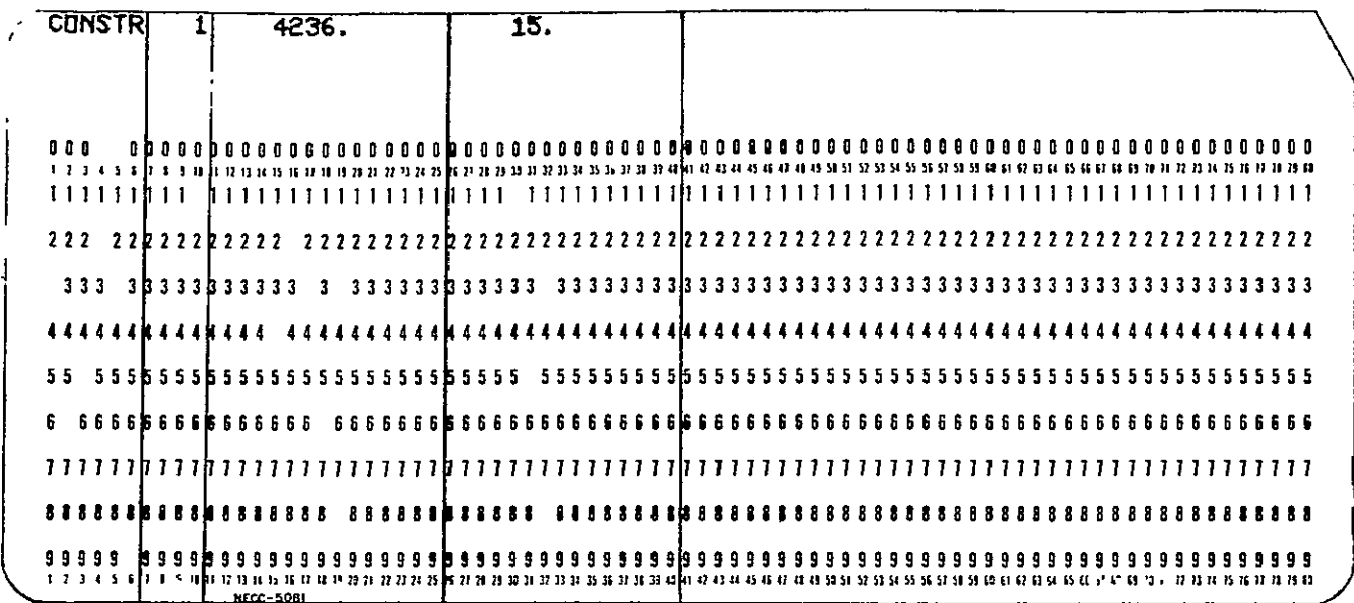

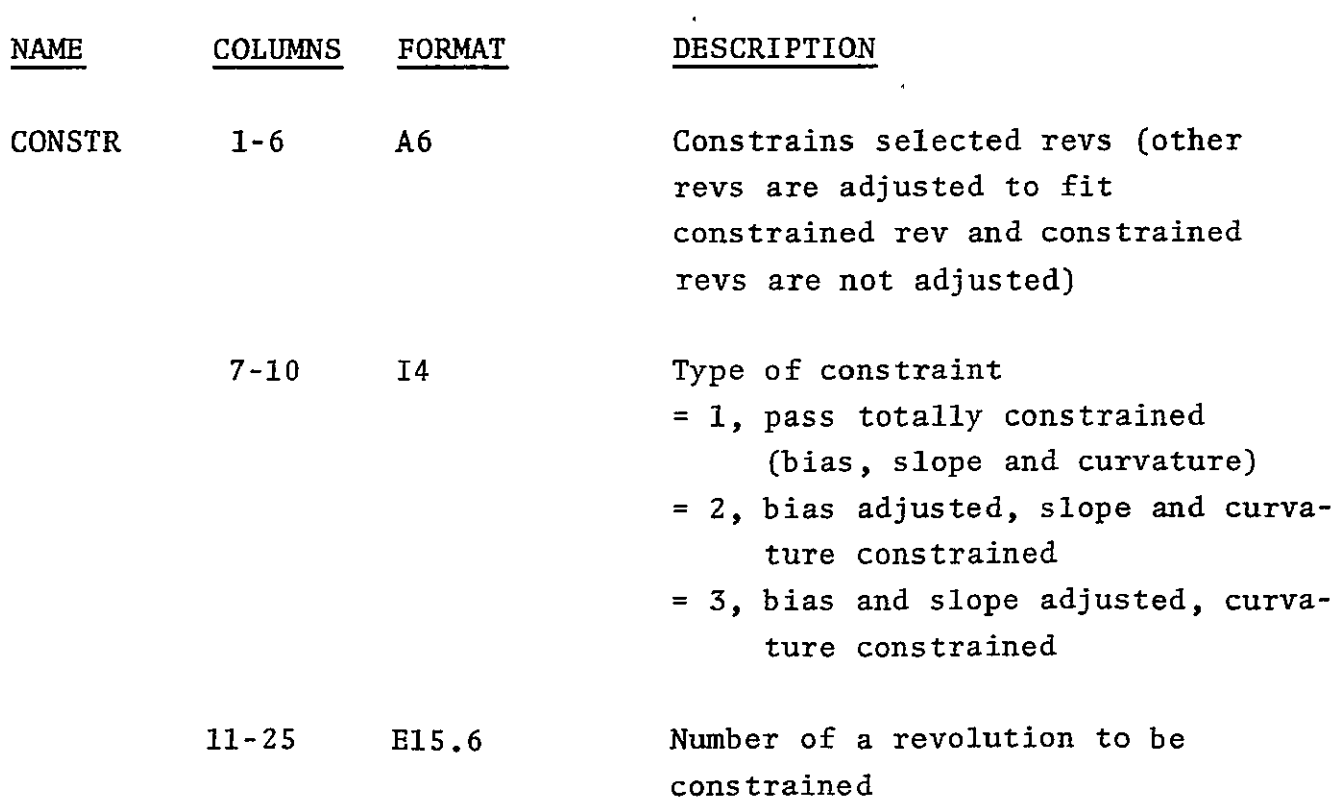

CONSTR (Cont.)

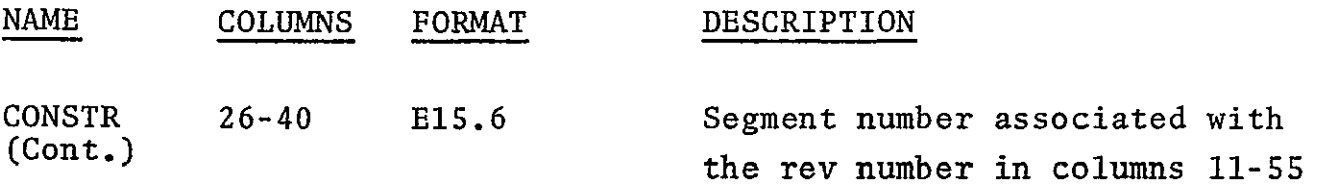

Note: The use of a constraint is meaningless unless the parameter has been otherwise requested to be adjusted. E.g., the constraint of curvature for a pass is meaningless if only bias and slope are being adjusted, and should therefore not be requested.

 $OE$   $500r$  a

 $\bar{t}$ 

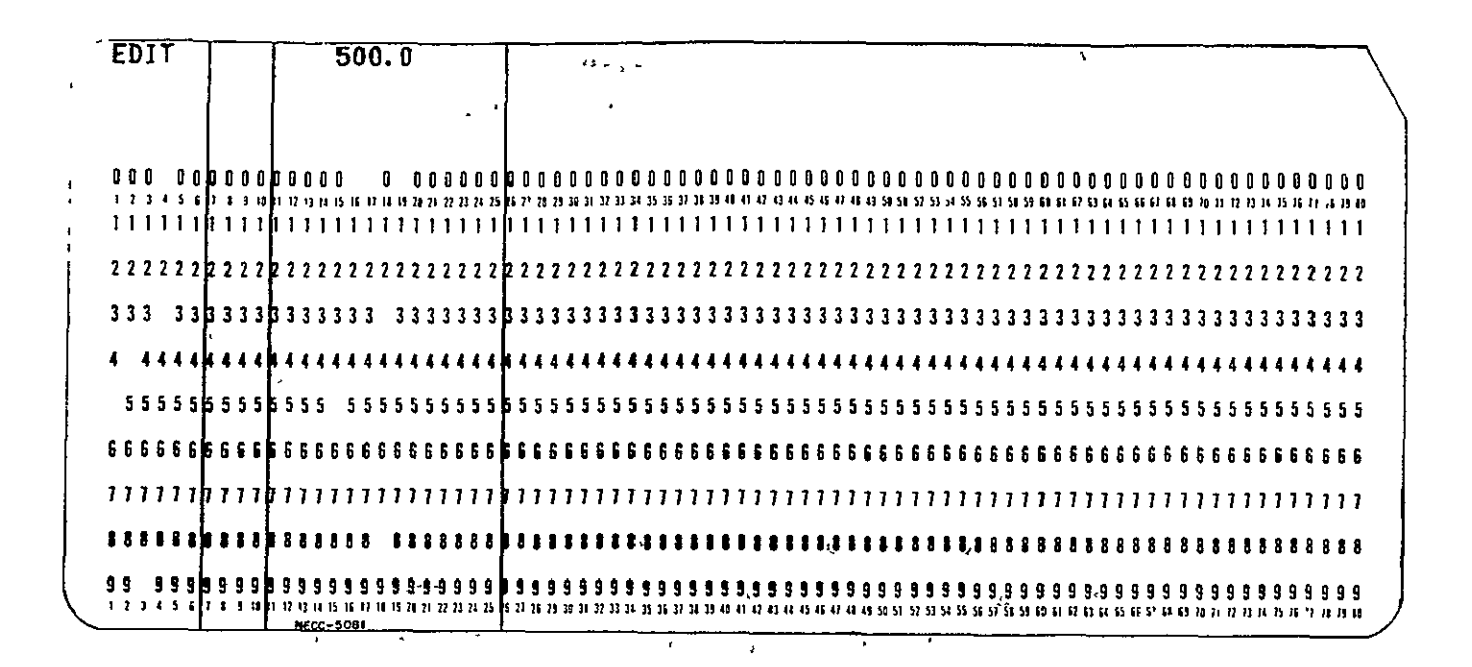

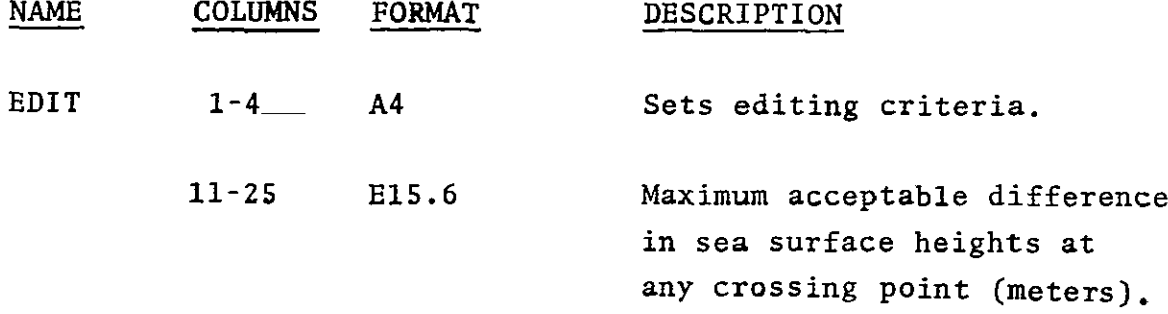

IF CARD OMITTED: Default value is 100.0 meters.

**EDIT** 

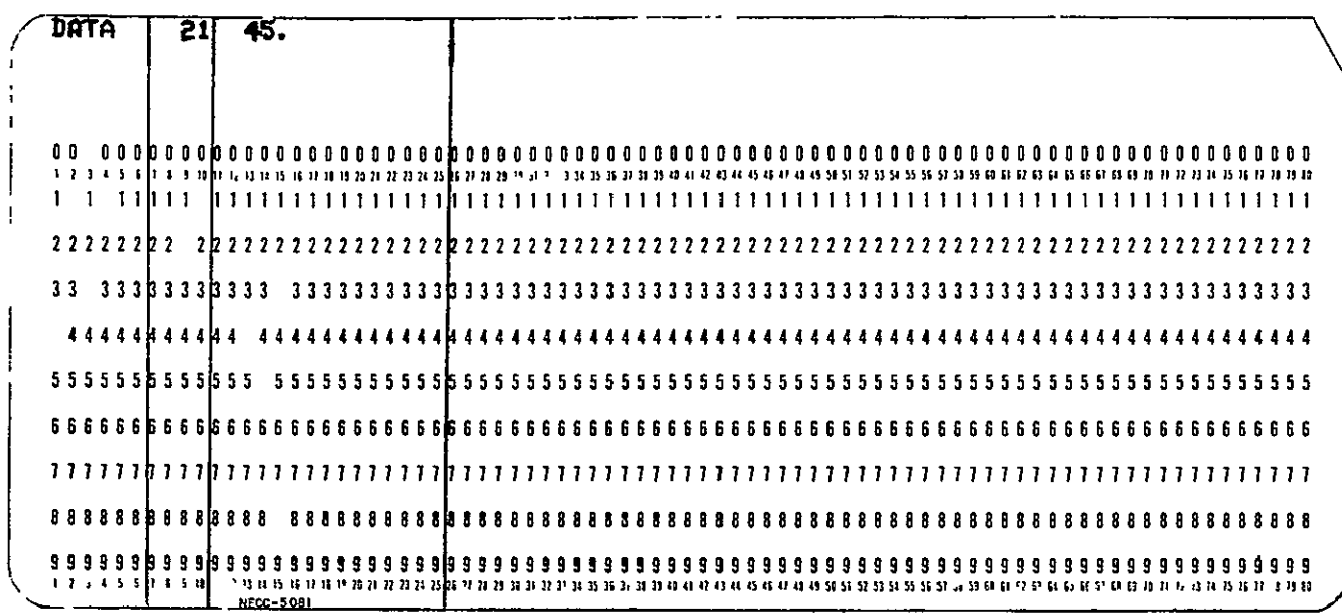

**DATA** 

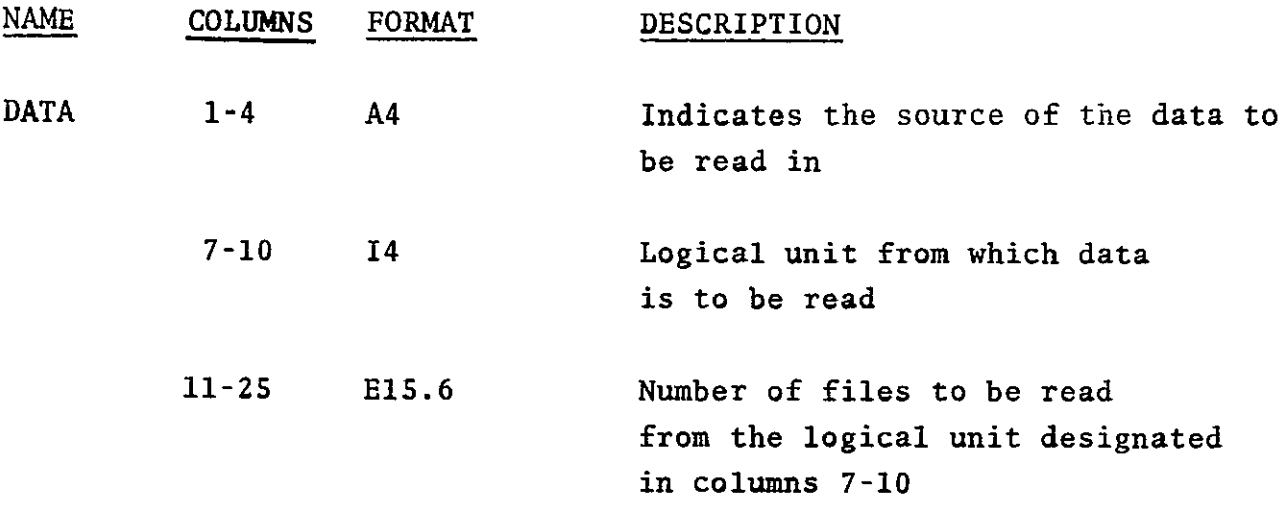

As many as six of these cards are possible barring limitations set outside the program.

ORIGINAL PAGE IS<br>ORIGINAL PAGE IS

**SELECT** 

|  |     | SELECTI                                                                                                    |  | 23 |  |  | 4763. |  |  |  |  |  | 364. |  |  |  |  |  |  |  |  |  |  |  |  |  |  |  |  |  |  |  |  |  |
|--|-----|----------------------------------------------------------------------------------------------------|--|----|--|--|-------|--|--|--|--|--|------|--|--|--|--|--|--|--|--|--|--|--|--|--|--|--|--|--|--|--|--|--|
|  |     |                                                                                                    |  |    |  |  |       |  |  |  |  |  |      |  |  |  |  |  |  |  |  |  |  |  |  |  |  |  |  |  |  |  |  |  |
|  |     |                                                                                                    |  |    |  |  |       |  |  |  |  |  |      |  |  |  |  |  |  |  |  |  |  |  |  |  |  |  |  |  |  |  |  |  |
|  |     | េះ រូវរន្ត្រី ក្រុងព្រៃស្រុក ស្រុក ស្រុក ស្រុក ស្រុក ស្រុក ស្រុក ស្រុក ស្រុក ស្រុក ស្រុក ស្រុក ស្រុក ស្រុក ស្រុក ស្រុក ស្រុក ស្រុក ស្រុក ស្រុក ស្រុក ស្រុក ស្រុក ស្រុក ស្រុក ស្រុក ស្រុក ស្រុក ស្រុក ស្រុក ស្រុក ស្រុក ស្រុក ស |  |    |  |  |       |  |  |  |  |  |      |  |  |  |  |  |  |  |  |  |  |  |  |  |  |  |  |  |  |  |  |  |
|  |     |                                                                                                    |  |    |  |  |       |  |  |  |  |  |      |  |  |  |  |  |  |  |  |  |  |  |  |  |  |  |  |  |  |  |  |  |
|  |     |                                                                                                    |  |    |  |  |       |  |  |  |  |  |      |  |  |  |  |  |  |  |  |  |  |  |  |  |  |  |  |  |  |  |  |  |
|  |     | 2222202                                                                                                    |  |    |  |  |       |  |  |  |  |  |      |  |  |  |  |  |  |  |  |  |  |  |  |  |  |  |  |  |  |  |  |  |
|  |     |                                                                                                    |  |    |  |  |       |  |  |  |  |  |      |  |  |  |  |  |  |  |  |  |  |  |  |  |  |  |  |  |  |  |  |  |
|  | 333 |                                                                                                    |  |    |  |  |       |  |  |  |  |  |      |  |  |  |  |  |  |  |  |  |  |  |  |  |  |  |  |  |  |  |  |  |
|  |     |                                                                                                    |  |    |  |  |       |  |  |  |  |  |      |  |  |  |  |  |  |  |  |  |  |  |  |  |  |  |  |  |  |  |  |  |
|  |     |                                                                                                    |  |    |  |  |       |  |  |  |  |  |      |  |  |  |  |  |  |  |  |  |  |  |  |  |  |  |  |  |  |  |  |  |
|  |     |                                                                                                    |  |    |  |  |       |  |  |  |  |  |      |  |  |  |  |  |  |  |  |  |  |  |  |  |  |  |  |  |  |  |  |  |
|  |     |                                                                                                    |  |    |  |  |       |  |  |  |  |  |      |  |  |  |  |  |  |  |  |  |  |  |  |  |  |  |  |  |  |  |  |  |
|  |     |                                                                                                    |  |    |  |  |       |  |  |  |  |  |      |  |  |  |  |  |  |  |  |  |  |  |  |  |  |  |  |  |  |  |  |  |
|  |     |                                                                                                    |  |    |  |  |       |  |  |  |  |  |      |  |  |  |  |  |  |  |  |  |  |  |  |  |  |  |  |  |  |  |  |  |
|  |     |                                                                                                    |  |    |  |  |       |  |  |  |  |  |      |  |  |  |  |  |  |  |  |  |  |  |  |  |  |  |  |  |  |  |  |  |
|  |     |                                                                                                    |  |    |  |  |       |  |  |  |  |  |      |  |  |  |  |  |  |  |  |  |  |  |  |  |  |  |  |  |  |  |  |  |
|  |     |                                                                                                    |  |    |  |  |       |  |  |  |  |  |      |  |  |  |  |  |  |  |  |  |  |  |  |  |  |  |  |  |  |  |  |  |
|  |     |                                                                                                    |  |    |  |  |       |  |  |  |  |  |      |  |  |  |  |  |  |  |  |  |  |  |  |  |  |  |  |  |  |  |  |  |
|  |     |                                                                                                    |  |    |  |  |       |  |  |  |  |  |      |  |  |  |  |  |  |  |  |  |  |  |  |  |  |  |  |  |  |  |  |  |
|  |     |                                                                                                    |  |    |  |  |       |  |  |  |  |  |      |  |  |  |  |  |  |  |  |  |  |  |  |  |  |  |  |  |  |  |  |  |

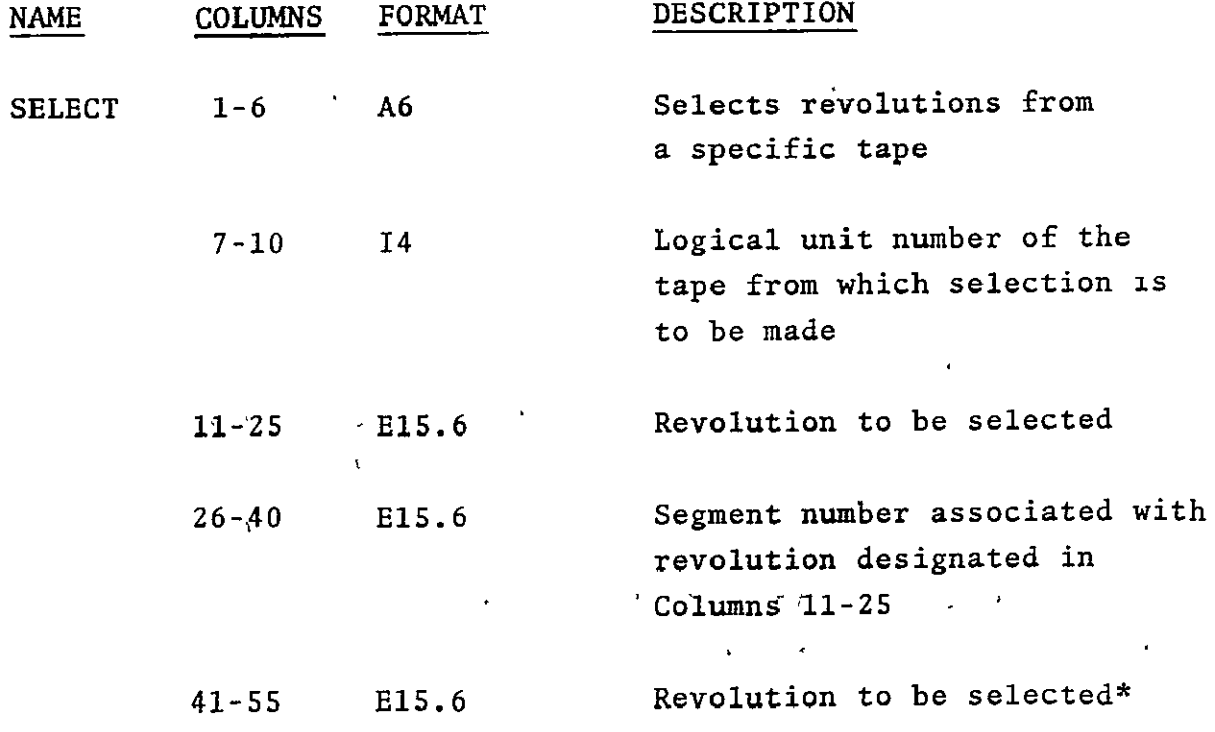

\* If not more than one revolution is selected, columns<br>
41'-80 should be blank.

SELECT (cont.)

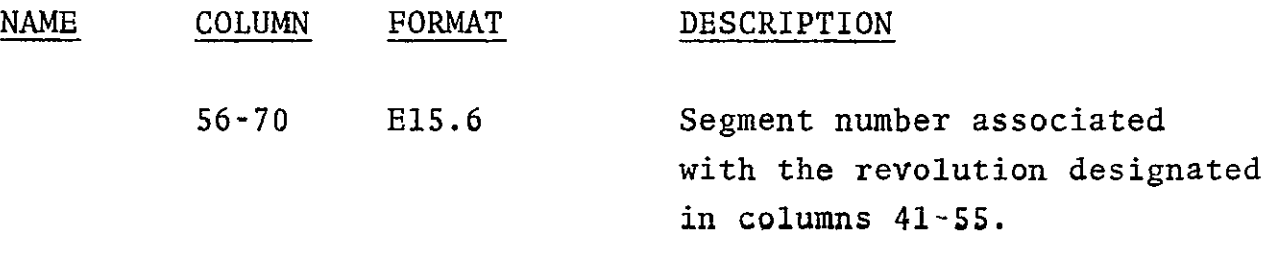

LIMITATION: Multiple SELECT cards are permitted, but no more than **50** selections may be made from the same logical unit number.

ORIGINAL PAGE IS<br>OF POOR **QUALITY** 

 $\hat{\mathbf{v}}$ 

DELETE

 $\ddot{\phantom{0}}$ 

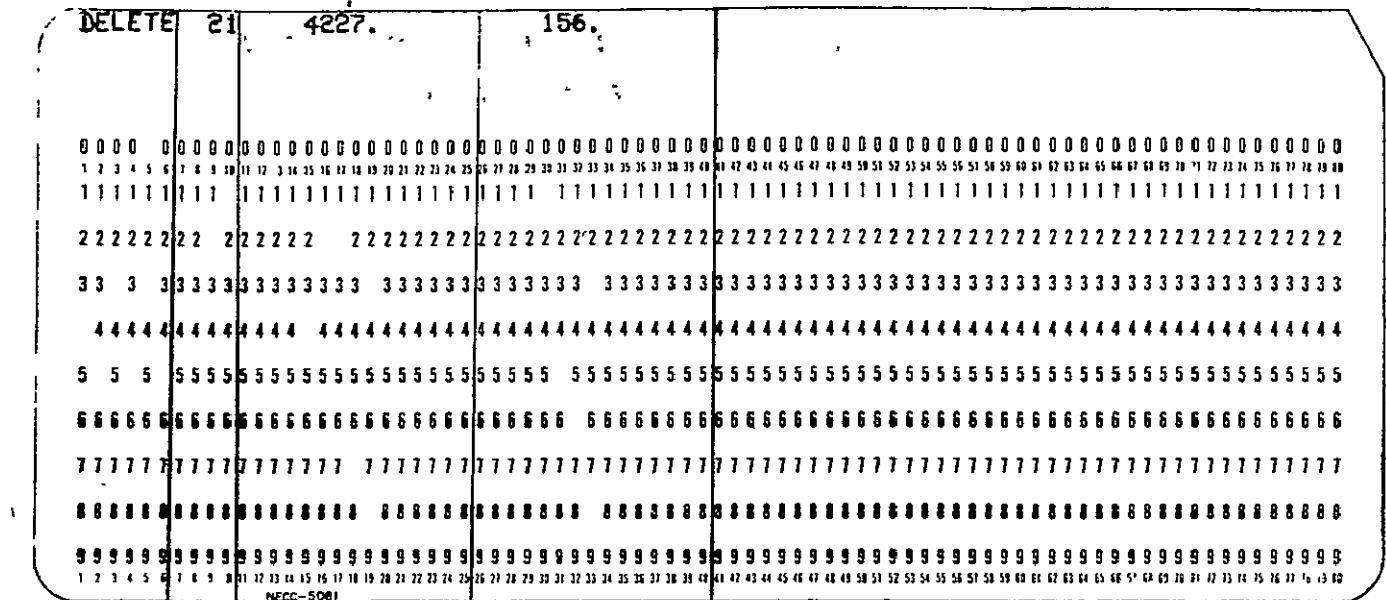

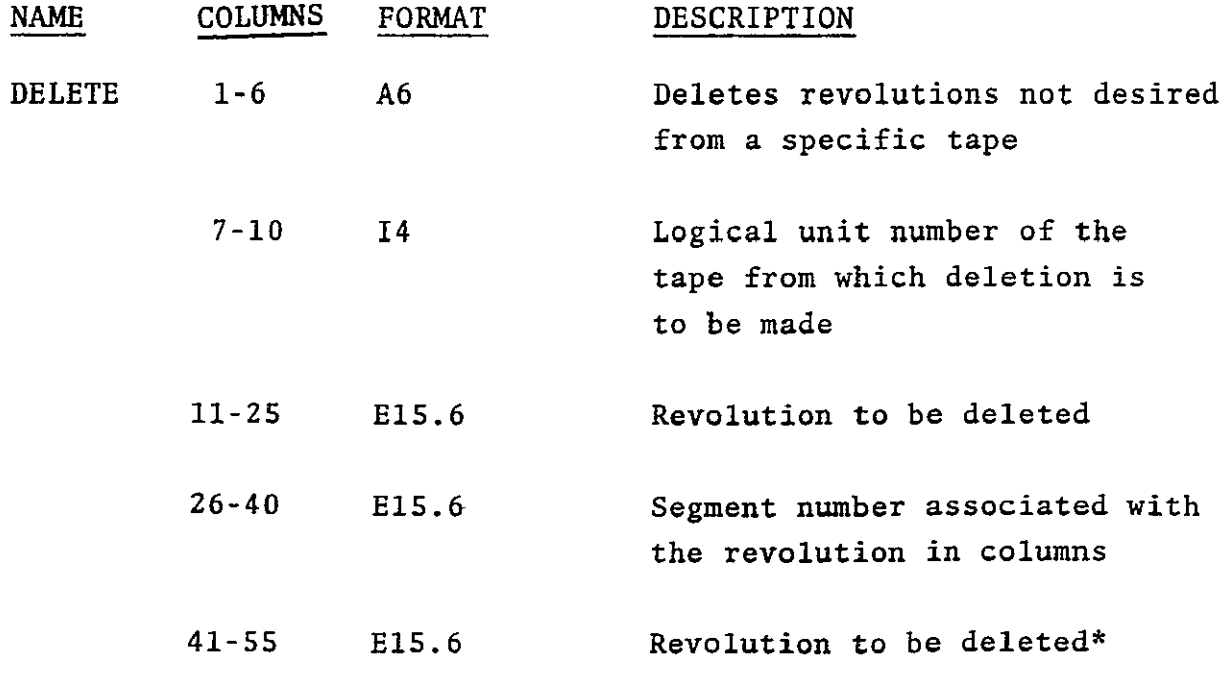

If not more than one revolution is deleted columns 41-80  $\pmb{\star}$ should be blank.

32

#### DELETE

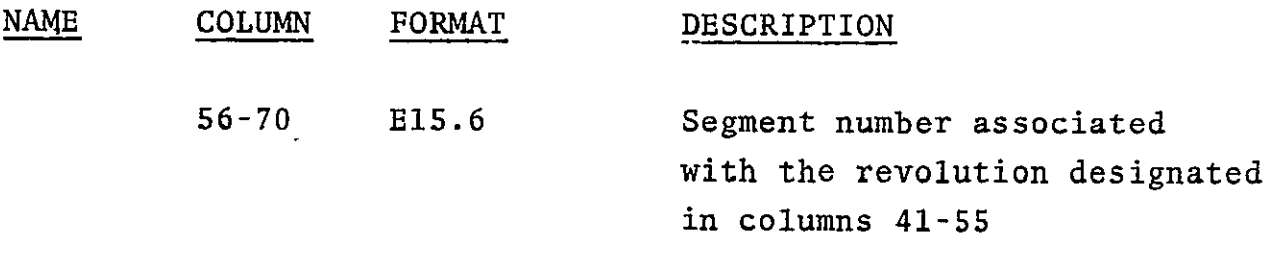

LIMITATION: Multiple DELETE cards are permitted, but LIMITATION: no more than 50 deletions may be made from the same logical unit number.

 $\mathbb{F}$  POOR QUA
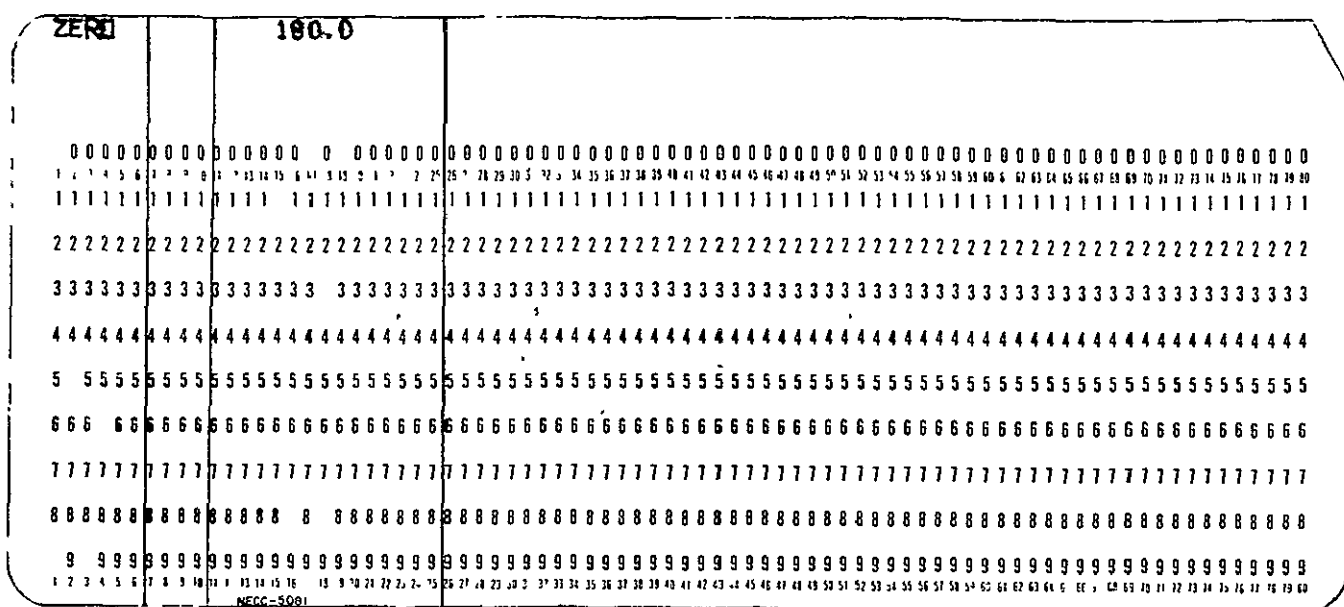

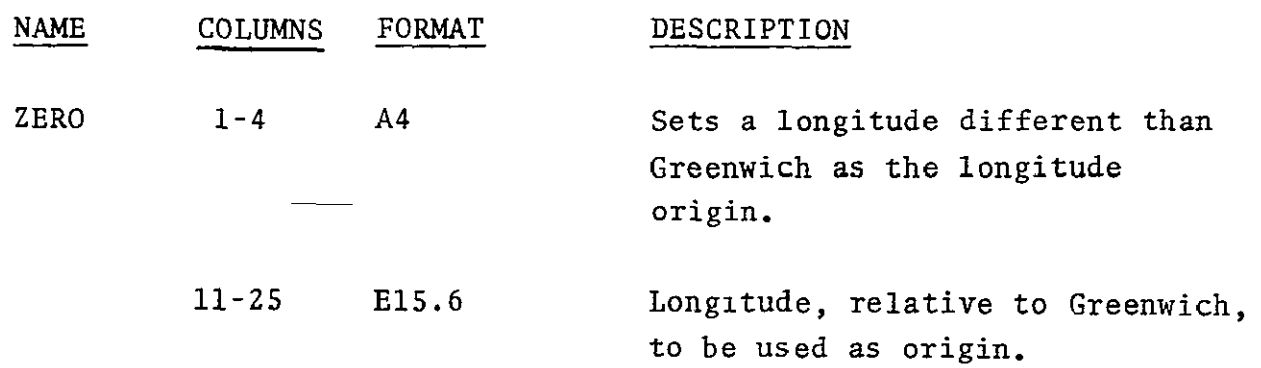

PURPOSE: Since the method of finding intersections of  $\cdot$ revolutions is dependent upon **a** decreasing longitude in the area of interest, it **may** be necessary to, temporarily, zero-set a certain longitude in the area of least interest. This is done within the program and requires no additional computation by the user.

ZERO

**MINUTE** 

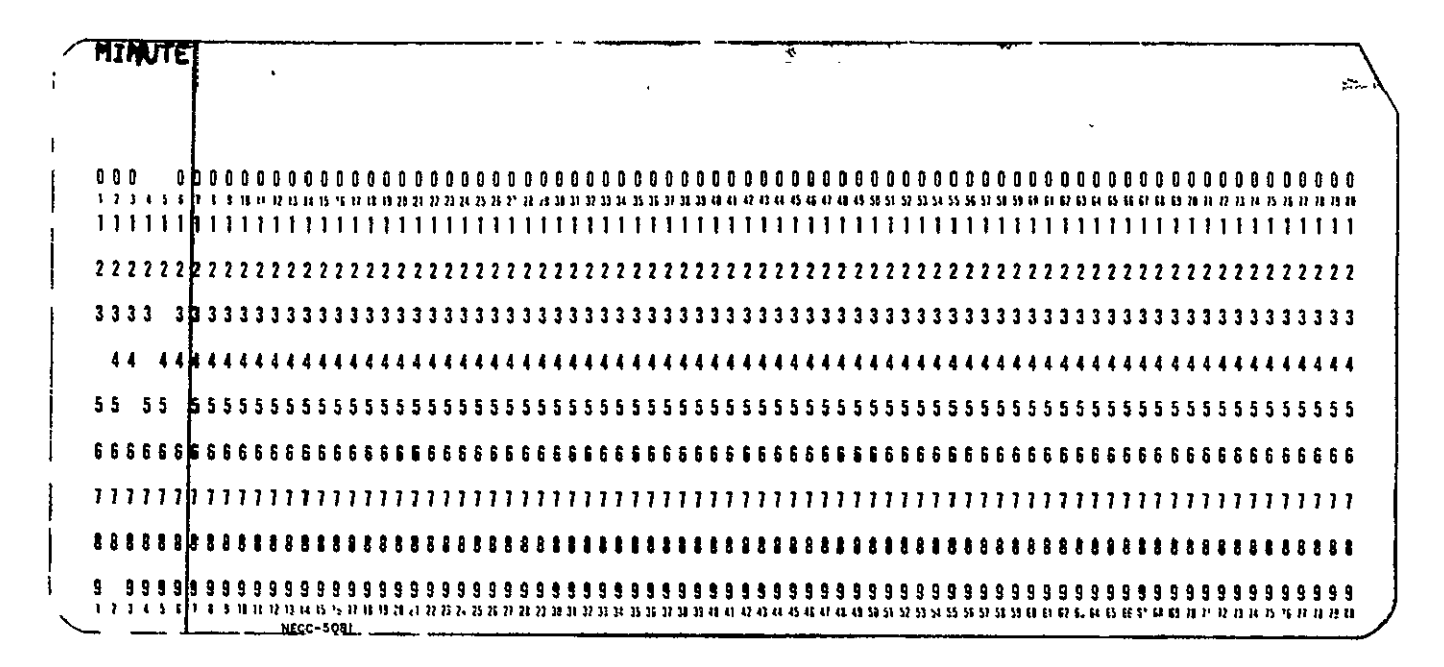

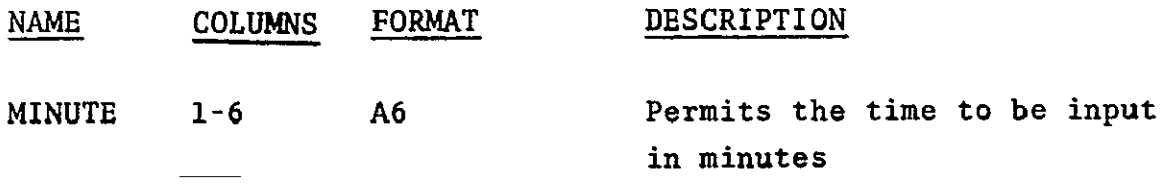

The units of time are assumed to be in IF CARD OMITTED: days and are changed to minutes within the program.

> ORIGINAL PAGE IS. OF POOR QUALITY

## **3.3 DATA** SELECTION **AND** PARAMETER ESTIMATION **PROCESS**

The estimation process begins with the acceptance of data that was collected in the area of interest. The revolutions are classified as being north-south or south-north. A  $\cdot$ revolution whose latitude increases to ,the maximum possible value (approximately,  $65.°$ ) and, then, decreases is separated into a south-north segment and a north-south segment. This also applies to revolutions whose latitude decreases to the minimum value (approximately  $-65.°$ ) and, then, increases.

Preliminary to finding crossing points, tests are made based on the fact that there will not be an intersection if the exiting latitude of a south-north revolution is less than the exiting latitude of-the north-south revolution or if the entering latitude of the north-south revolution is less than the entering latitude of the south-north revolution. If the exiting longitude of the north-south revolution is greater than the entering longitude of the south-north revolution or the exiting longitude of the south-north revolution is greater ,than the entering longitude of the north-south revolution, there will not be a crossing.

Every south-north revolution is compared to every northsouth revolution'to determine crossing points by the following method:

> **1.**  Equations for lines connecting the entering and exiting points of the revolutions are determined, and the intersections of these lines computed.

> > 36

- 2. The latitudes, corresponding to the longitude at the intersection, are found for each revolution, and the difference between these values is computed. If the absolute value of this difference is less than .0001 degrees, the average of the latitudes is taken, and a crossing point is declared at this average latitude and the longitude corresponding to the intersection point of the lines connecting entering and exiting points of the revolutions.
- **3.**  If the difference is too great and the latitude is larger for the north-south revolution, these points become the entering points of the revolutions. Otherwise, they become the exiting points. This process continues until a crossing point is found or the number of iterations exceeds ten.

The times into the revolutions and the sea surface heights at these crossing points are found by interpolation.

A process to determine whether each revolution has crossed other revolutions a sufficient number of times is performed. The process repeatedly deletes revolutions and checks for sufficient crossings until it is not necessary to delete any additional revolutions.

Examining one crossing point at a time, the difference in sea surface heights (sea surface height of the north-south revolution minus the sea surface height of the south-north revolution) at the crossing point is computed as well as the powers of time along the revolutions at this crossing point. The elements of the normal matrix  $B<sup>T</sup>WB$  are computed and placed in their appropriate position as are the elements of the  $B<sup>T</sup>WY$ matrix. The noise on each revolution is assumed to be the same.

Next, the noith-south revolutions which are to be constrained are noted and elements of the  $B<sup>T</sup>WB$  matrix are altered to ensure that the coefficients of the bias for this revolution will be small and that adjustments on other revolutions will, necessarily, be made relative to, this revolution.

Handling all-crossing point.data for one north-south revolution at a time, inversion of the normal matrix is performed and biases are computed for the north-south revolutions based on the information from each particular north-south revolution under consideration with the south-north passes held fixed. After all the north-south passes have been processed, the southnorth constraints (if any) are applied and the normal matrix for the south-north passes is calculated (Eqn. 20). The southnorth biases are then computed (Bqn. **18)** and the north-south biases updated (Eqn. **19).** 

All data are corrected for the biases found.

# 3.4 PROGRAM OPERATION

A source deck and binary decks of SEAHT are located at the Wolf Research and Development Group office in Pocomoke City, Maryland. The Honeywell **625/635** run setup consists of the appropriate control cards, the program on binary cards, the desired data cards, and a source of data input. The standard setup for a run consists of the following:

- Specification of the FORTRAN FILE units for both the disk files used **by** the program and the tapes used for data input.
- $\bullet$  Program binary deck.

 $\overline{2}$ 

• The set of option cards required for the particular run.

A sample job setup is given in Section 3.4.2.

3.4.1 FORTRAN Logical Units

In addition to the normal card input and printer output files, SBAHT uses 5 scratch files, writes one output tape, writes 2 additional printer files, and normally uses 1-6 input tapes. All scratch files are sequentially accessed and logically could also be assigned to tapes. However, some of the files particularly unit 12 - are rewound a number of times and could lead to inefficient program operation if assigned to tape.

The FORTRAN logical units used are as follows:

ORIGINAL **PAGE** IS OF POOR QUALITY

39

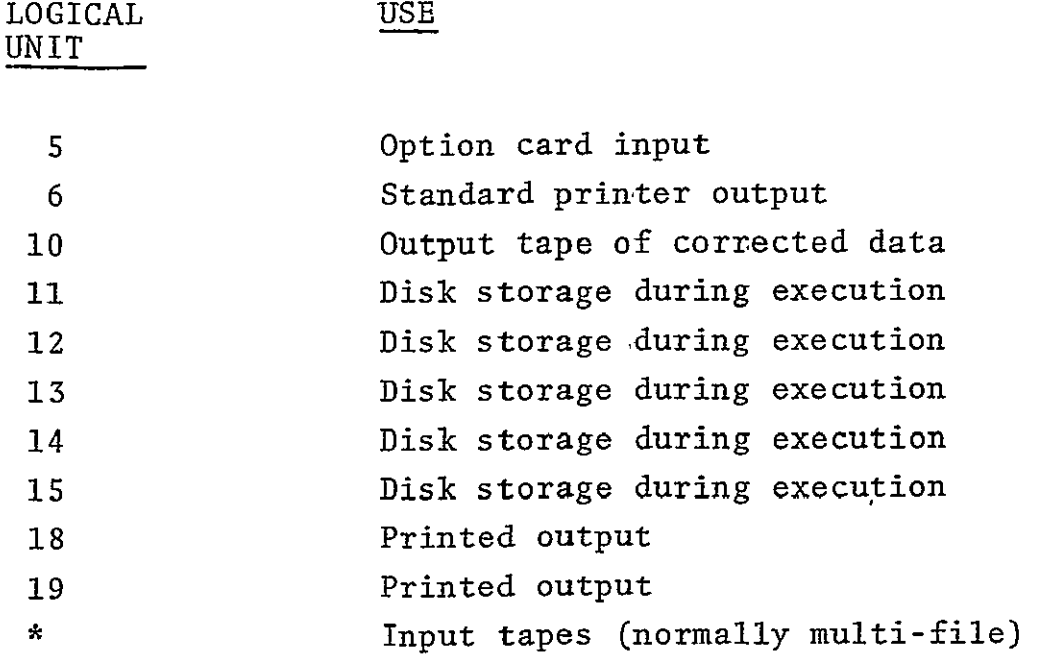

\*This set must be comprised of unique numbers different from the other units listed above. Multi-file tapes must be nonstandard label. Single file tapes may be either standard label or non-standard label. A total of up to 6 input tapes may be used in a job.

#### 3.4.2 Sample Deck Setup

The following is an example of a working deck setup. This particular setup would require that nineteen files be read from the tape with logical unit number 21 (in this case, tape #4572). A height bias would be found for all passes within the area: latitude; 45°-60°, longitude; 285°-300°, which are found to cross another pass. Rev 4476, segment 169 would not be adjusted and the biases determined for the other passes would be relative to this constrained pass.

40

**COL.** 

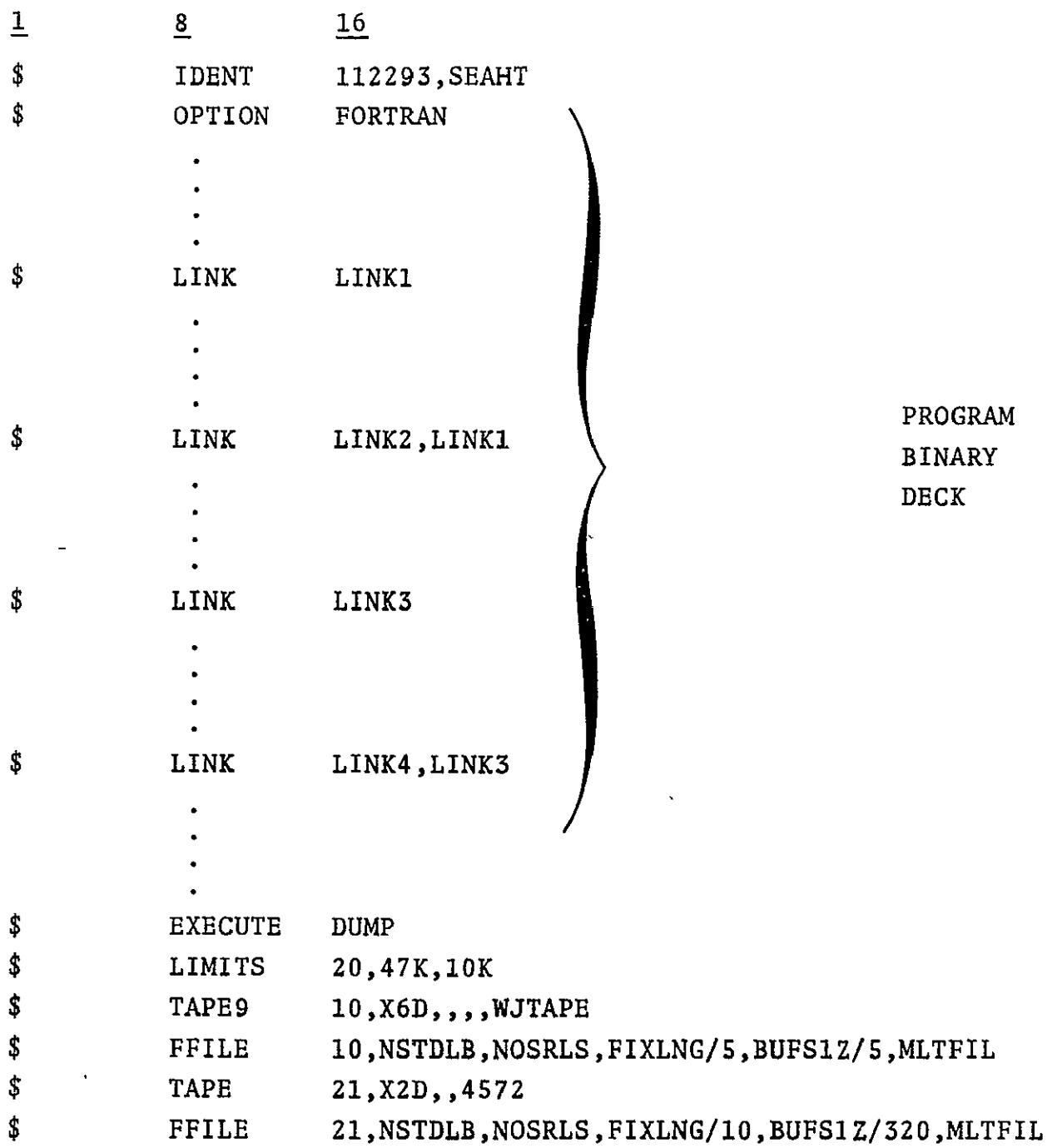

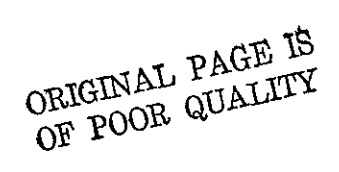

**COL.** 

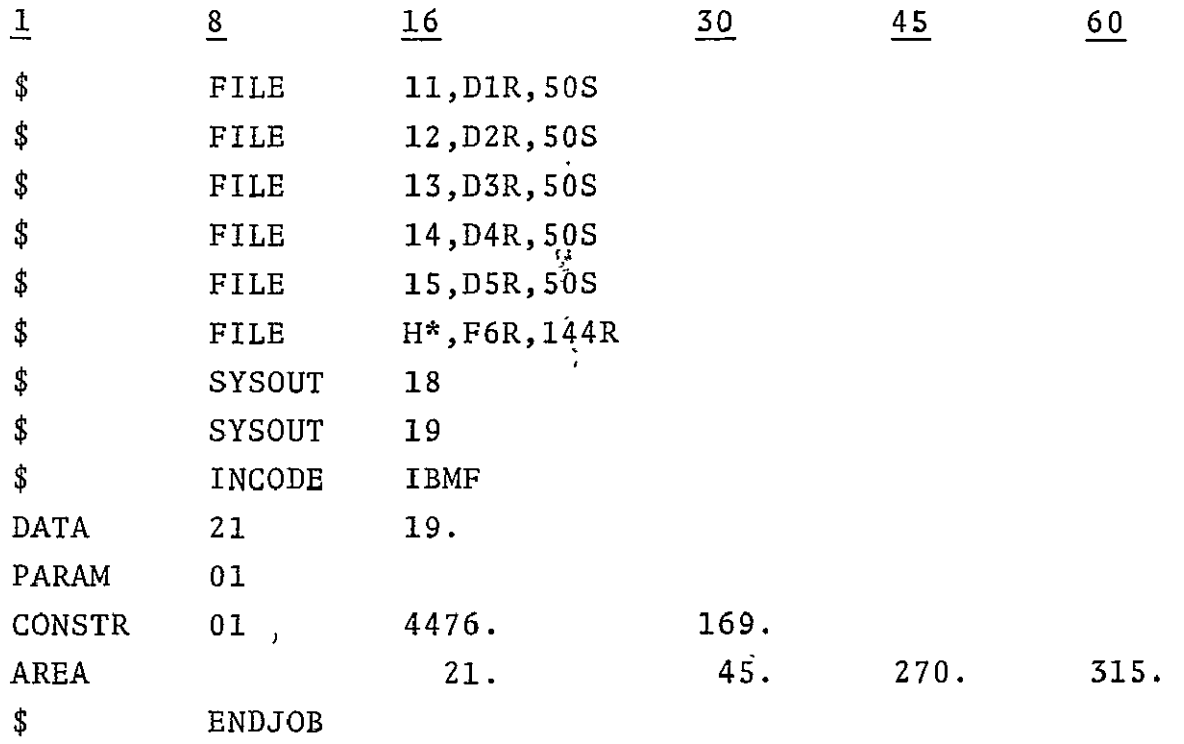

 $\sim 10^{11}$ 

## 3.5 PROGRAM OUTPUT

The program output which would result from the setup described in Section 3.4.2 has been reproduced on the following pages. The printed output shows the area and the number of parameters used (Table 4). A tally of rev types and a list of revs for each type is printed (Table **5).** The revs which were constrained are printed in Table 6. Tables 7 and 8 differ only when passes are edited because an insufficient number of crossings exists to solve for the requested set of parameters for each pass. E.g., it is not possible to estimate both bias and slope parameters for a pass with only one crossing, and the pass is accordingly deleted. The allocation of memory for matrices and their starting addresses are shown in Table 9. Table **10** shows the biases found (note that Rev 4476/Seg. 169 was constrained). Tables **11** and 12 show the corrections made at the crossing points (respective of the north-to-south in Table **11** and the south-to-north in Table 12).

Additional output has been included to show the effect that passes reaching maximum latitude have on the program;" i.e., how the program handles passes that can be typed in more than one way (Tables 13-21).

The data which is corrected and output on 9-track tape, readable by the ECLIPSE S200, is described in Table 22.

ORIGINAL PAGE IS<br>OF POOR QUALITY

43

 $\bullet$ TLEAST SQUARES BETERMINATION OF SHOOTHED SEA SURFACE HEIGHIS CALCULATED AT INTERSECTING POINTS OF CROSSING REVOLUTIONS

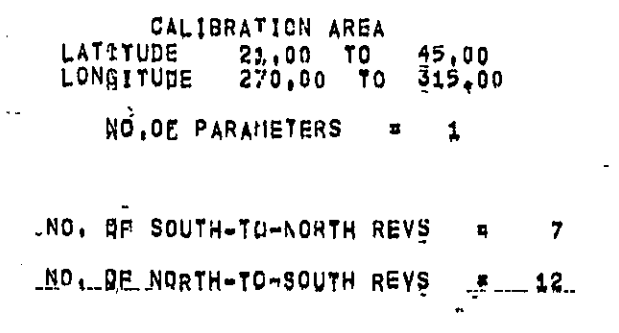

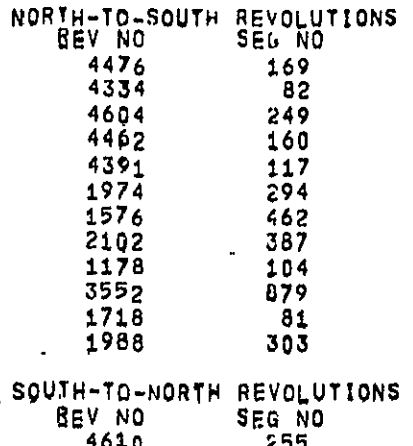

 $\sim 10^{-11}$ 

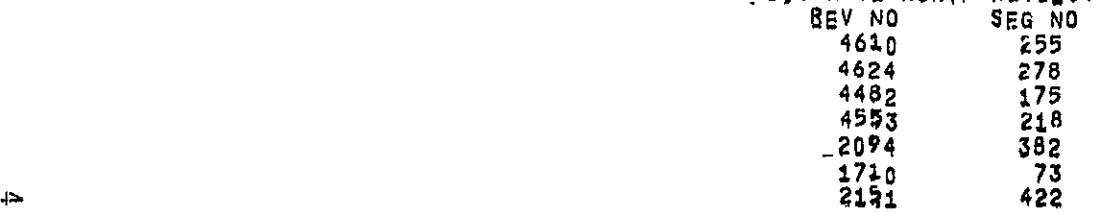

NTIVIC ROOB CONTINE

 $\sim 100$ 

TABLE S

#### #\*\*\*\*\*\*\*\*\*\*CONSTRAINED REVS\*\*\*\*\*\*\*\*\*\*\*

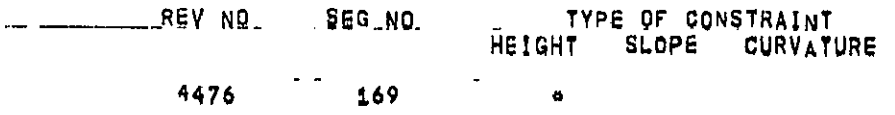

 $\sim$ 

#### ARC CROSSING DATA INPUT FOR THIS RUN

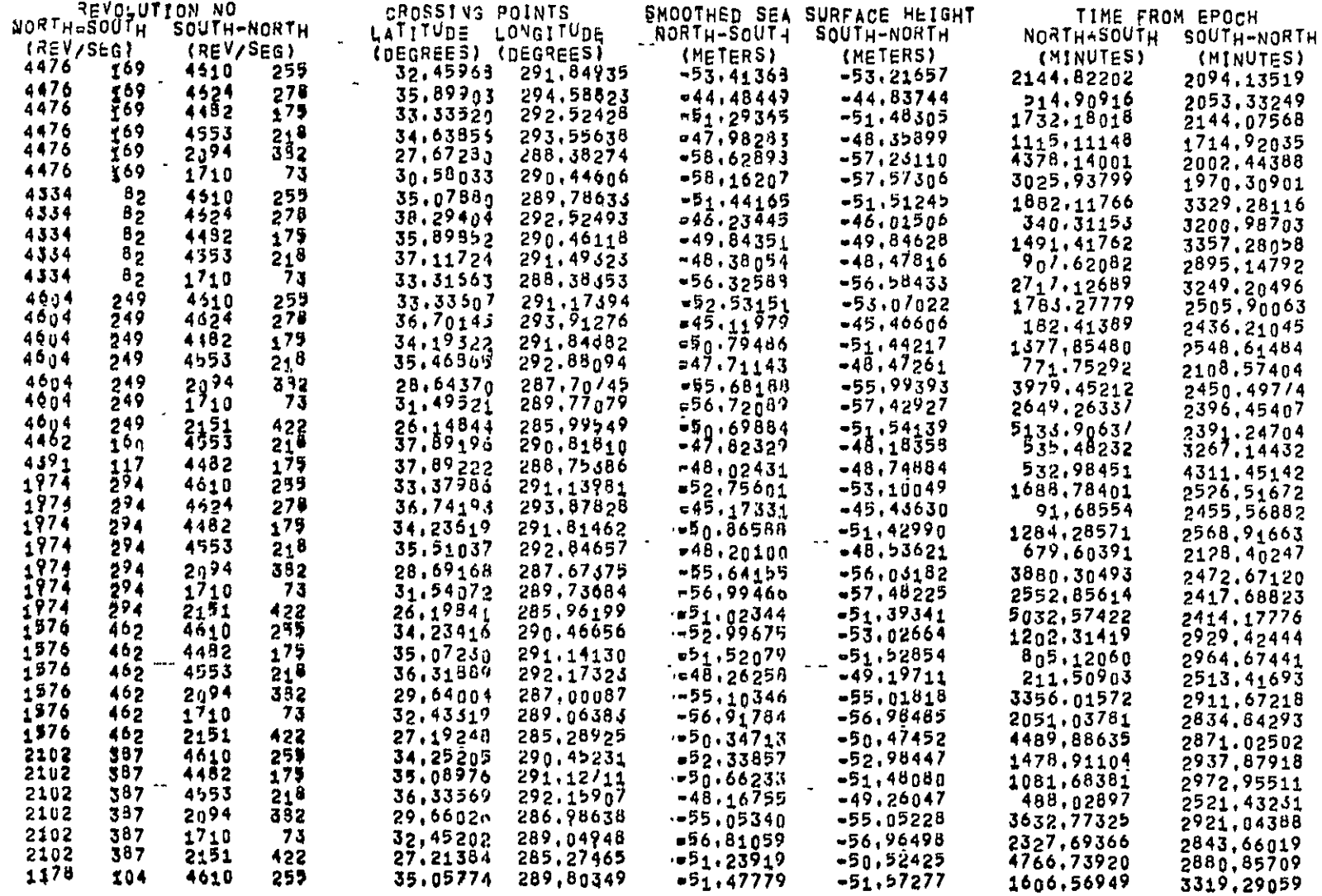

ORIGINAL PAGE IS

TABLE 7

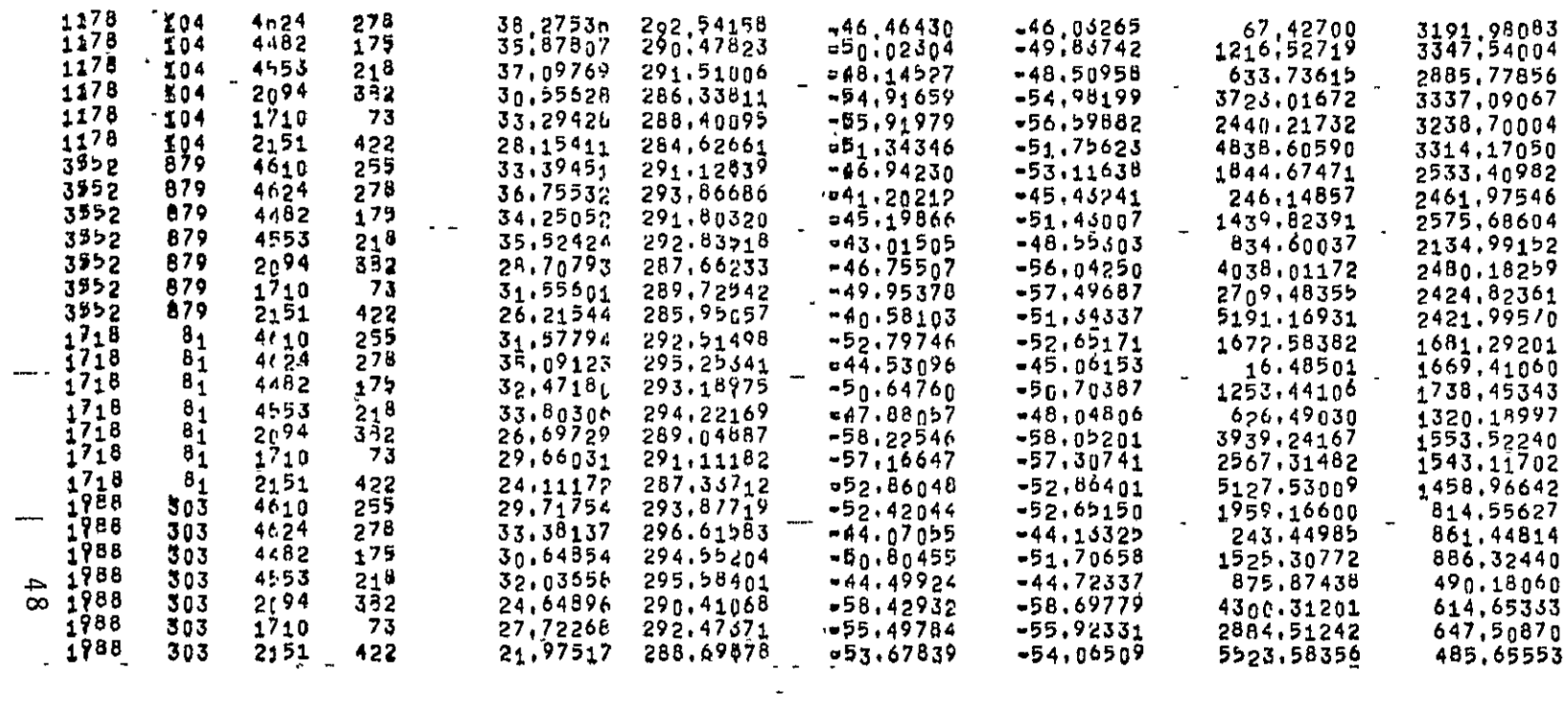

#### ARC CROSSING DATA USED EOR ADJUSTMENTS

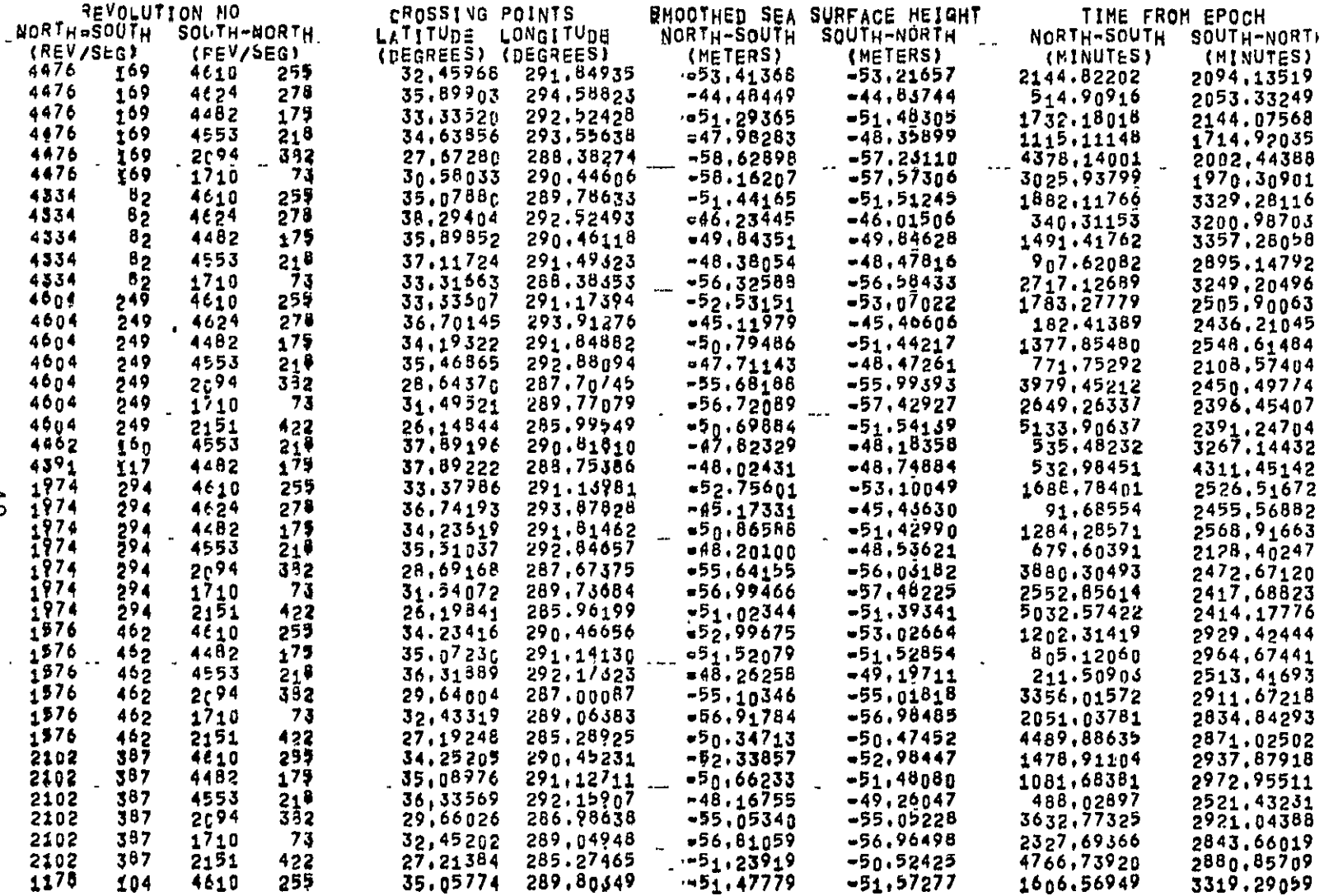

ORIGINAL PAGE R<br>OFIGINAL PAGE R

TABLE 8

 $6\frac{1}{2}$ 

 $\sim$ ÷.

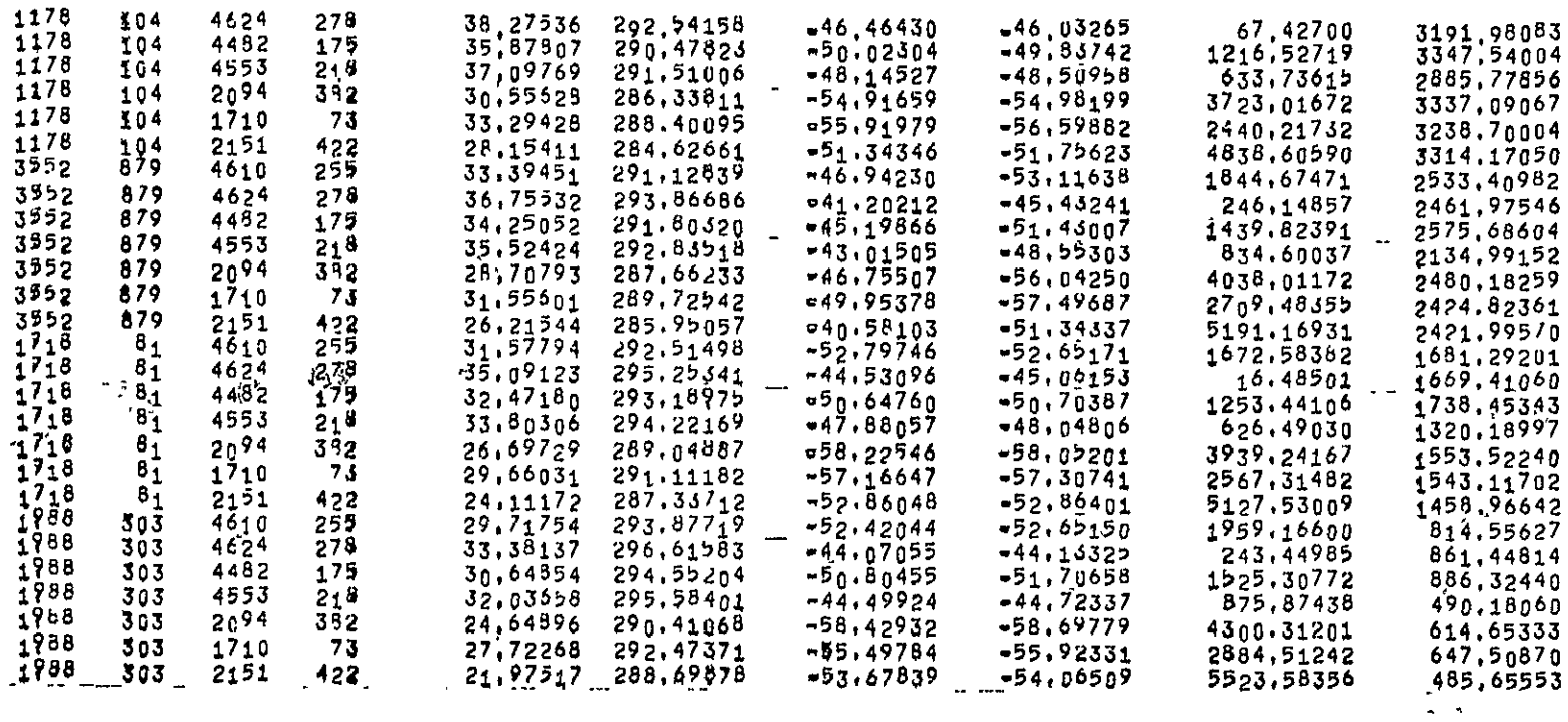

 $0<sub>5</sub>$ 

 $\mathcal{L}_{\text{max}}$  ,  $\mathbf{X}_{\text{max}}$  ,  $\mathcal{L}_{\text{max}}$ 

#### CHARLY-DYNAMIC CORE ALLOGATOR-

1889W03DS OF CORE HAVE BEEN<br>DISTRIBUTED ANONG THE EOLLOWING ARRAYS

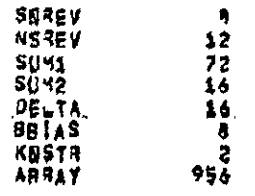

#### STARTING ADDRESSES OF ARRAYS

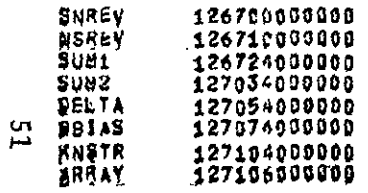

ORIGINAL PAGE IS<br>2007 QUALITY

TABLE 9

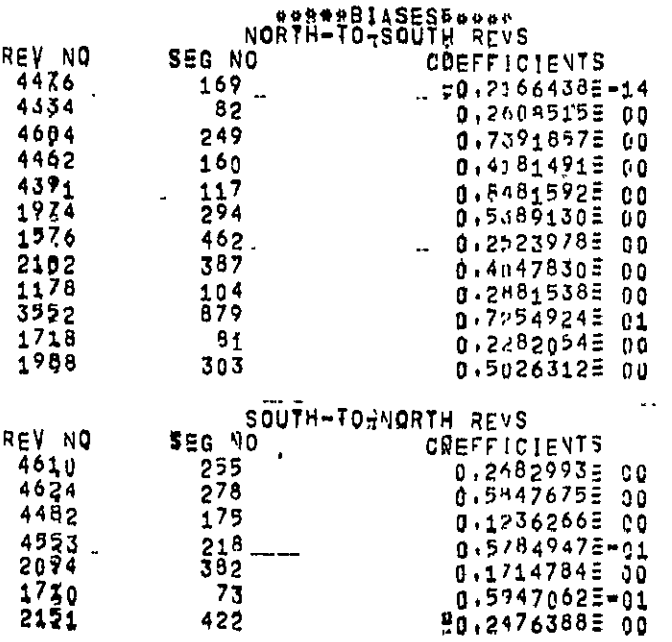

 $\frac{1}{2}$  .

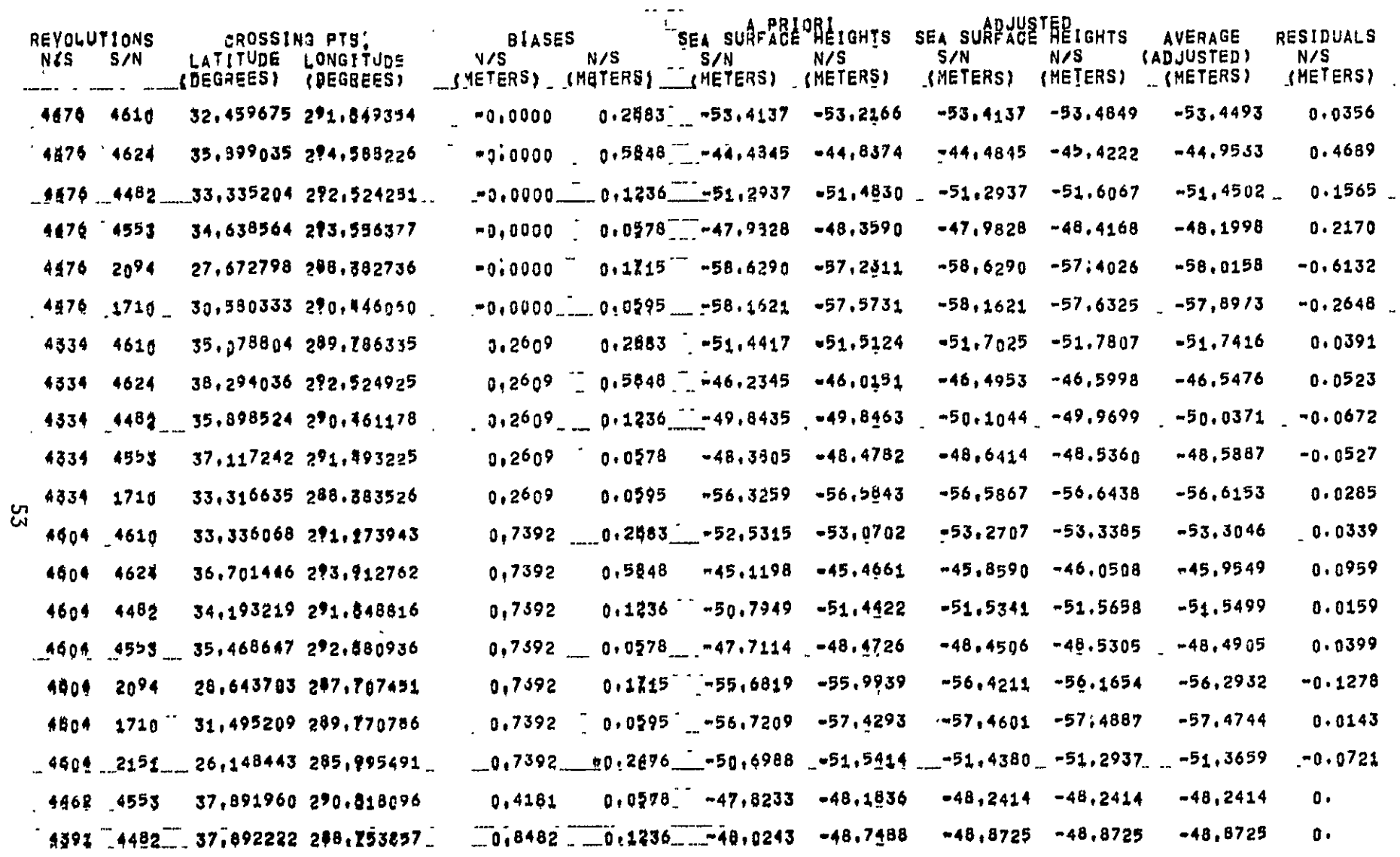

ORIGINAL PAGE IS

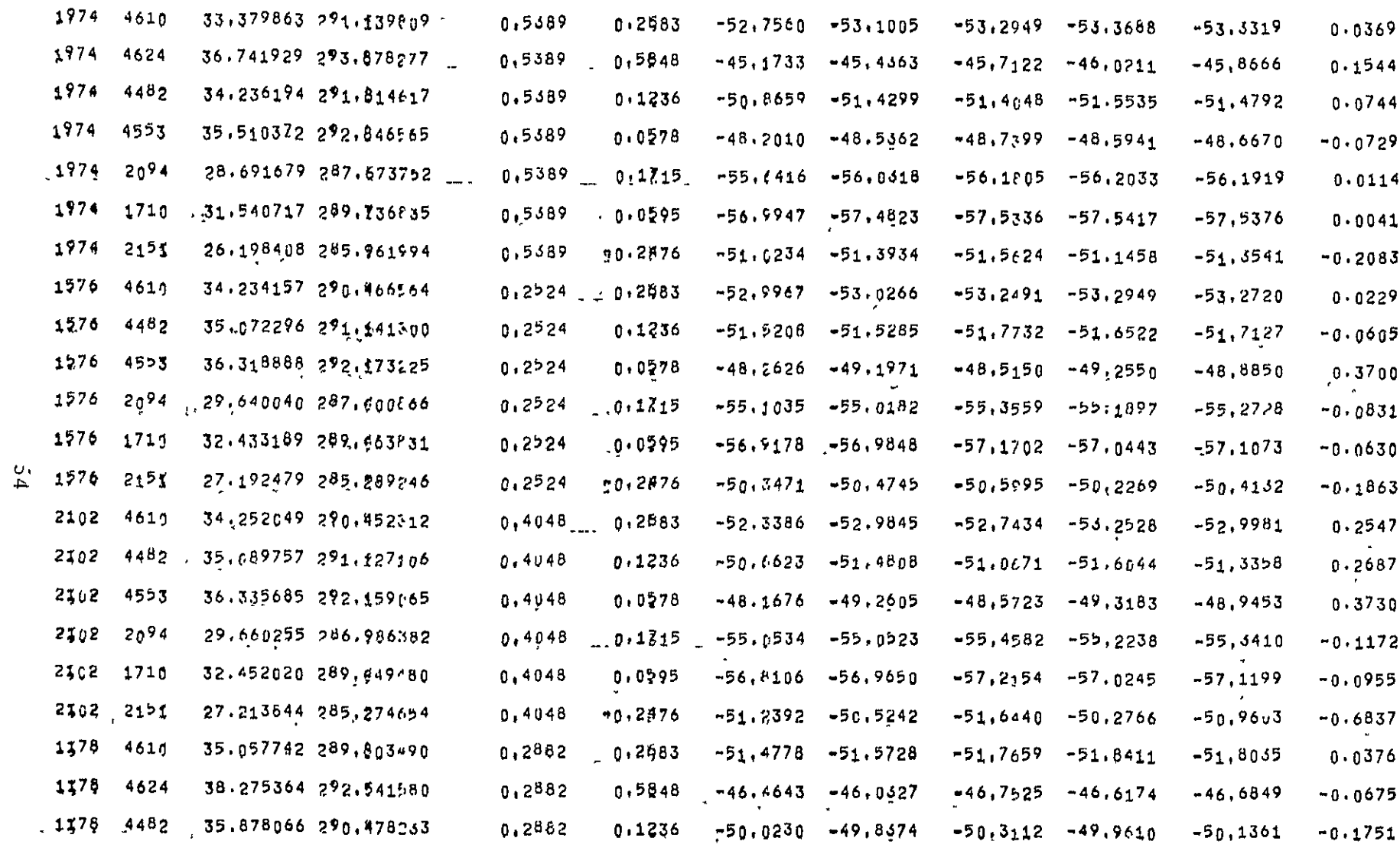

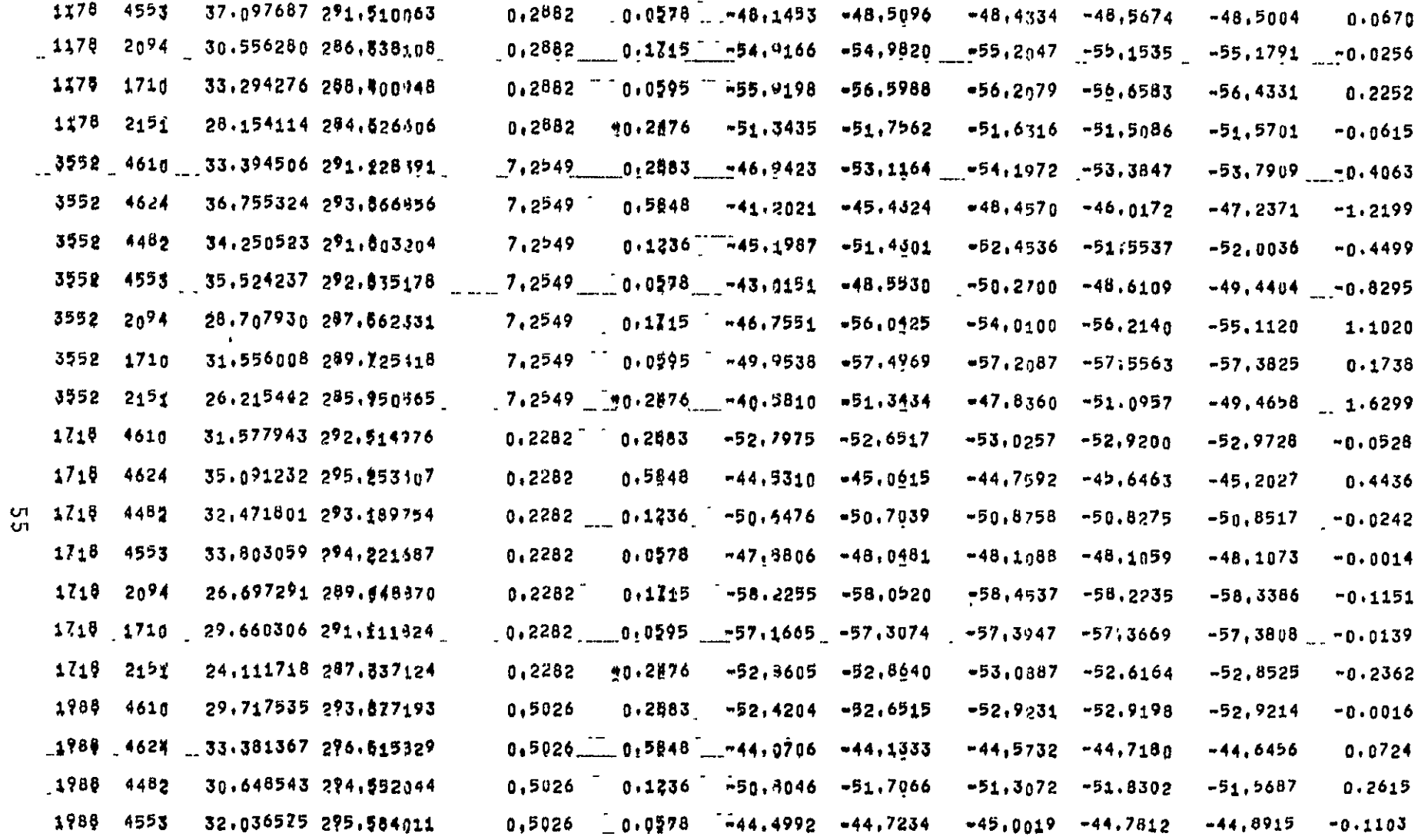

ORIGINAL PAGE IS<br>OF POOR QUALITY

TABLE 11 (Cont.)

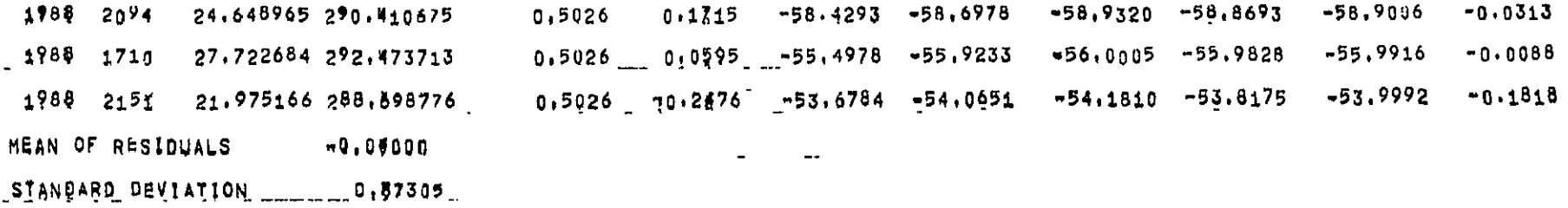

 $\blacksquare$ 

 $\omega$  and

 $\sim$ 

 $\bar{z}$ 

 $\tilde{\phantom{a}}$ 

TABLE 11 (Cont.)

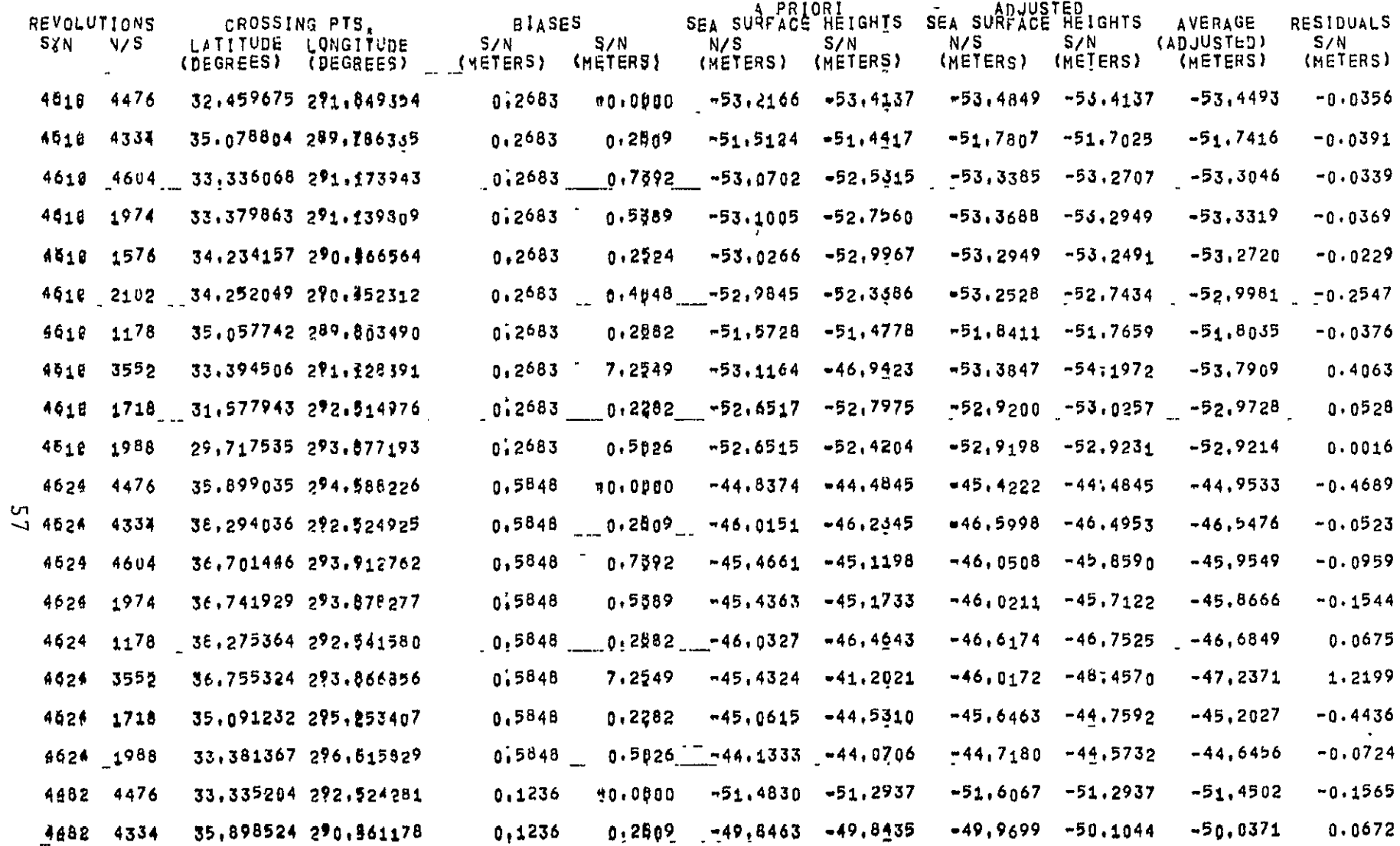

ALIVIID HOOL AO<br>N HOVA TVUDINO

 $\mathcal{A}$ 

TABLE 12

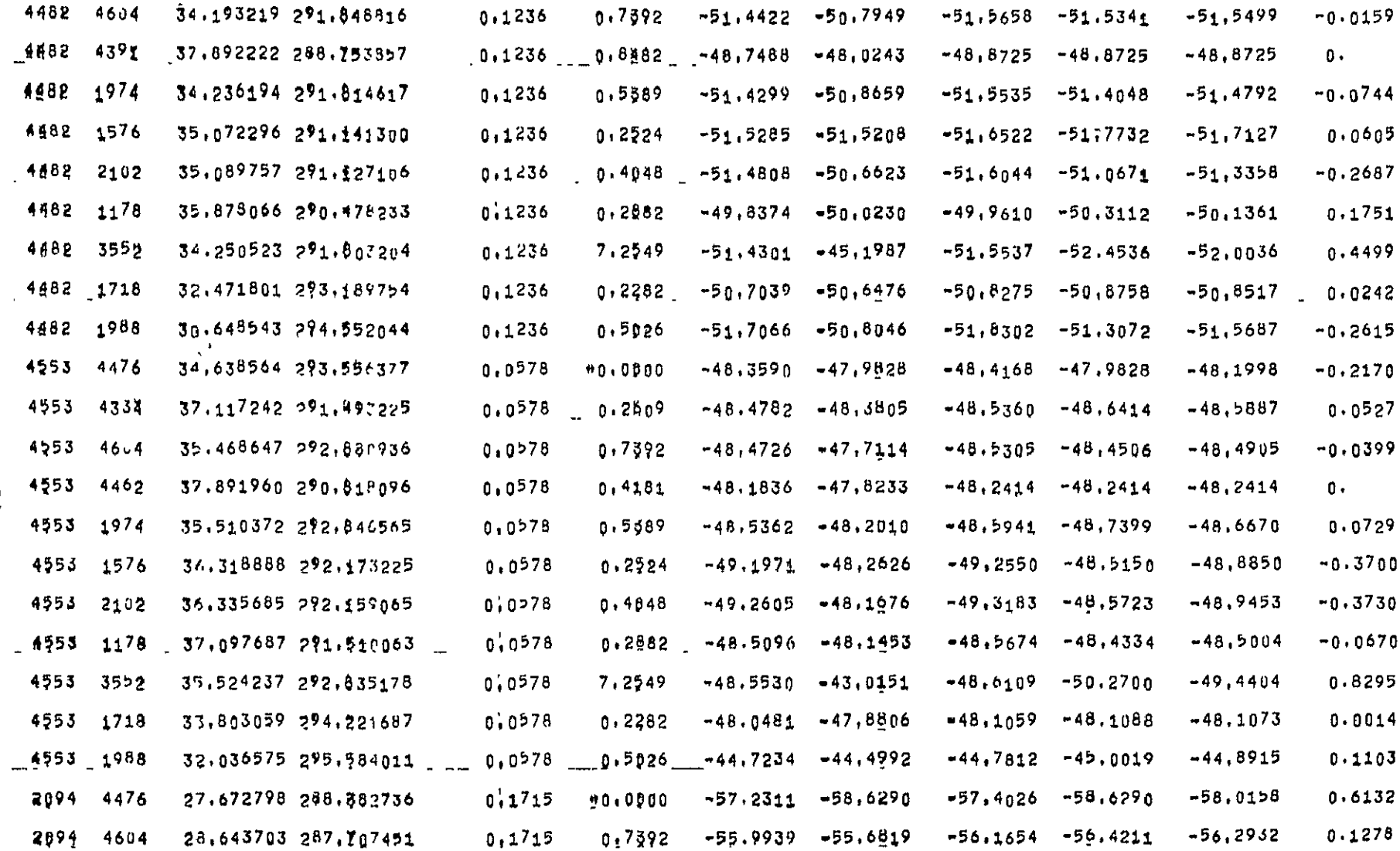

TABLE 12 (Cont.)

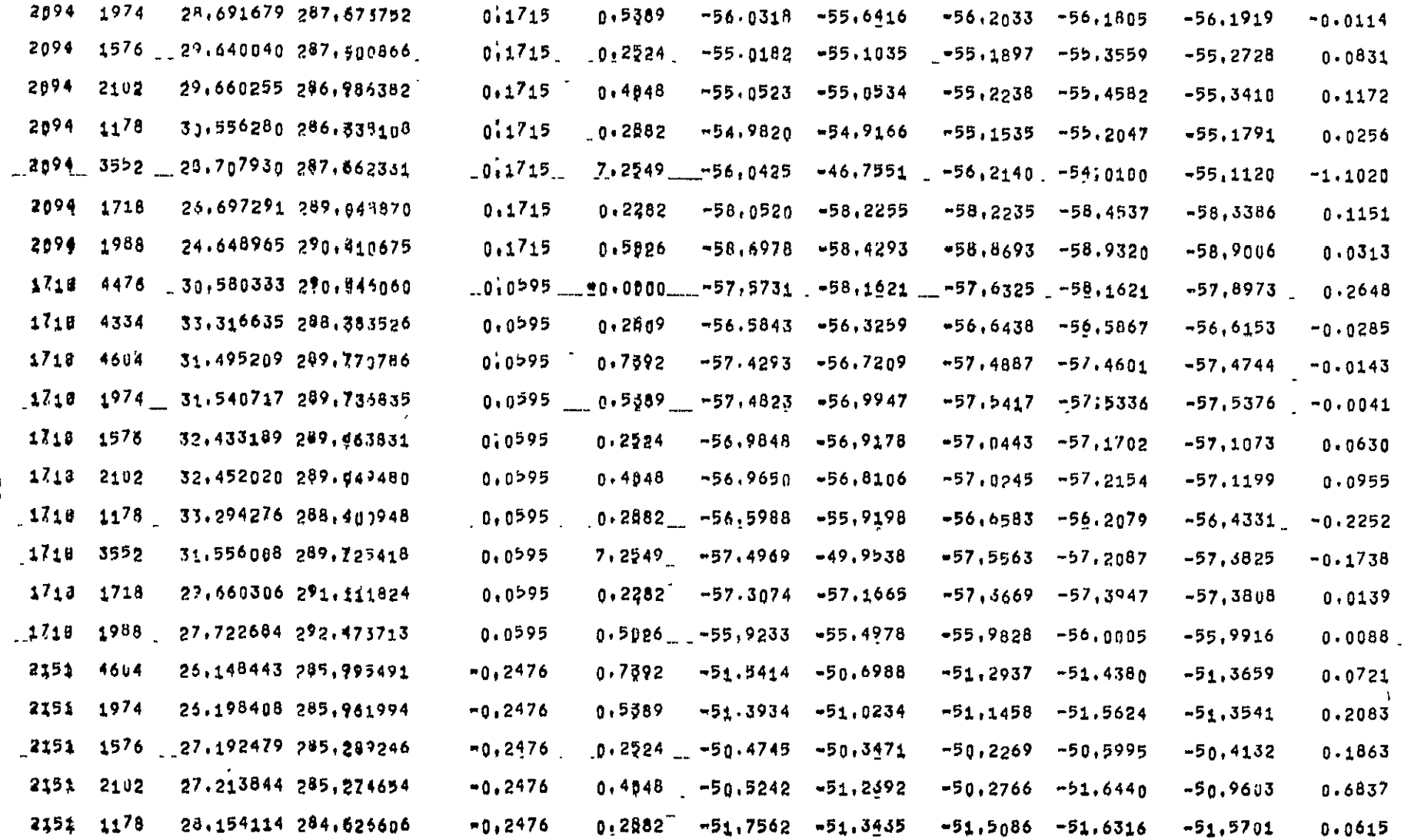

ORIGINAL PAGE IS<br>OF POOR QUALITY

TABLE 12 (Cont.)

53

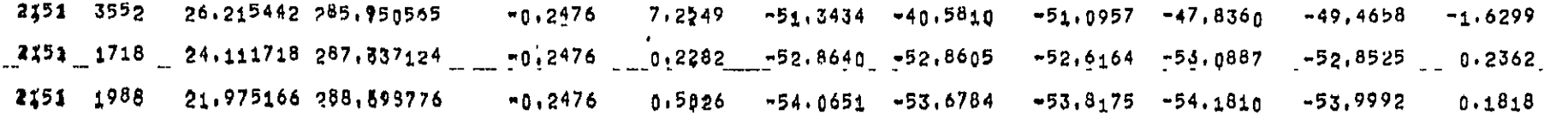

TABLE 12 (Cont.)

LEAST SQUARES DETERMINATION OF SMOOTHED SEA SURFACE HEIGHTS CALCULATED AT INTERSECTING POINTS OF GROSSING REVOLUTIONS

 $\bullet$ 

CALIBRATION AREA<br>L'ATITUDE 55,00 TO 67,00<br>LONGITUDE 300,00 TO 330,00 NO.OF PARAMETERS  $\overline{a}$  $\overline{1}$ 

NOT OF SOUTH#TO-NORTH REVS à  $\blacksquare$ 

NOT OF NORTHETO-SOUTH REVS  $\mathbf{r}_1$ B

 $\cdot$ 

 $\sim$ 

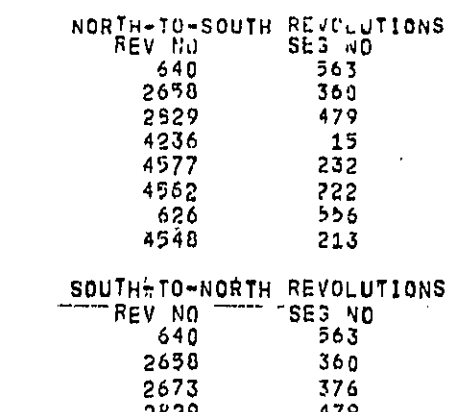

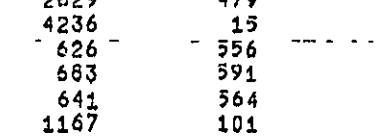

## \*\*\*\*\*\*\*\*\*\*\*CONSTRAINED REVS\*\*\*\*\*\*\*\*\*\*\*

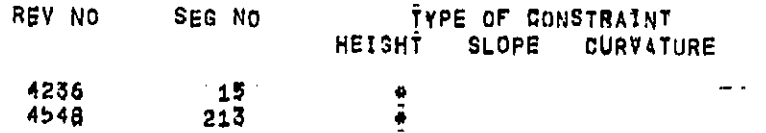

 $\sim 0.1$ 

 $\mathcal{A}$ 

#### ARC CROSSING DATA INPUT FOR THIS RUN

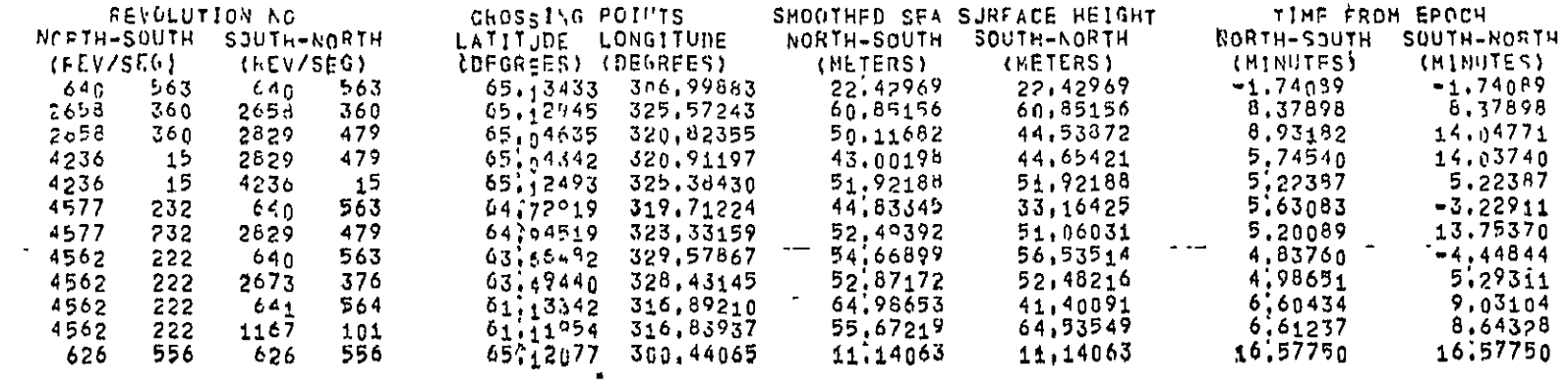

 $\mathcal{L}^{\text{max}}_{\text{max}}$ 

# ARC CROSSING DATA USED FOR ADJUSTMENTS

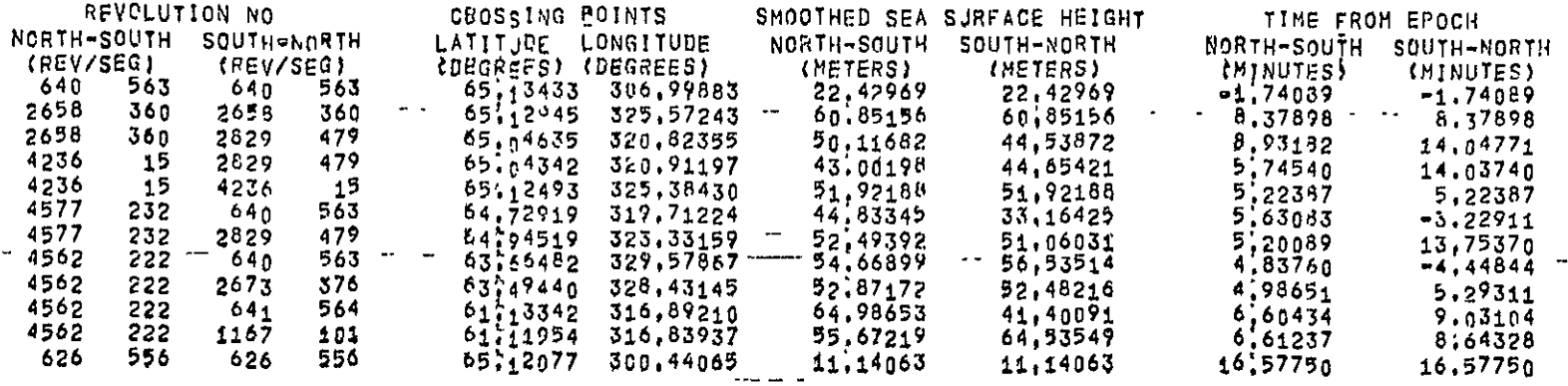

 $\blacksquare$ 

 $\sim$ 

ORIGINAL PAGE ES<br>ORIGINAL PAGE ES

 $\mathbf{v}$ 

TABLE 17

CHARLY-DYNAMIC CORE ALLOGATOR-

 $\sim$ 

## 599WORDS OF COBE HAVE BEEN DISTRIBUTED ANONG THE FOLLOWING ARBAYS

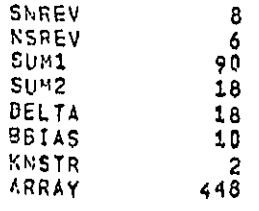

STARTING ADDRESSES OF ARRAYS

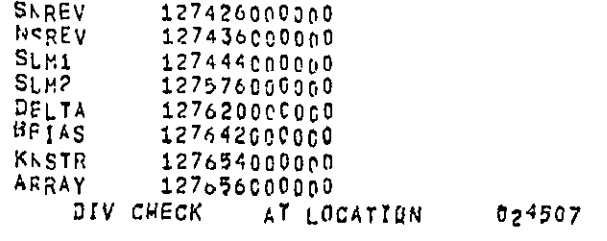

 $\Im$ 

 $\Delta \sim 10^{11}$  km s  $^{-1}$ 

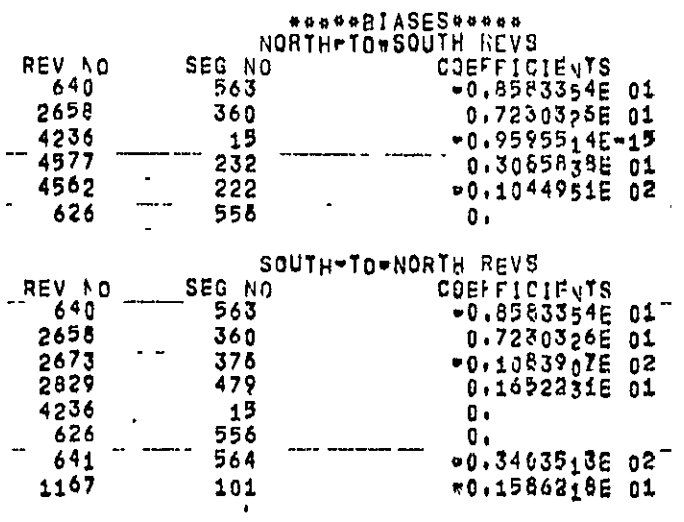

 $\hat{\boldsymbol{\beta}}$ 

# OF POOR GUALLY PAGE IS

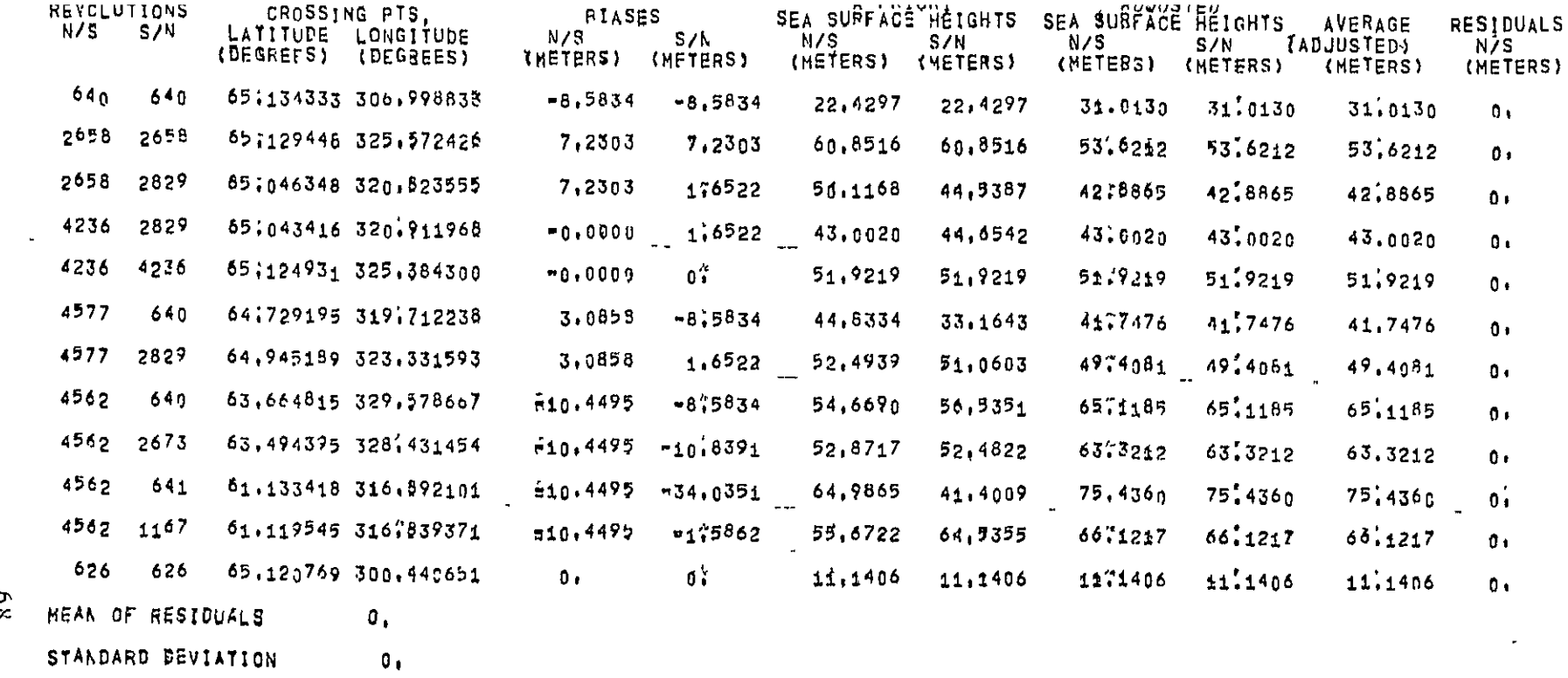

 $89$ 

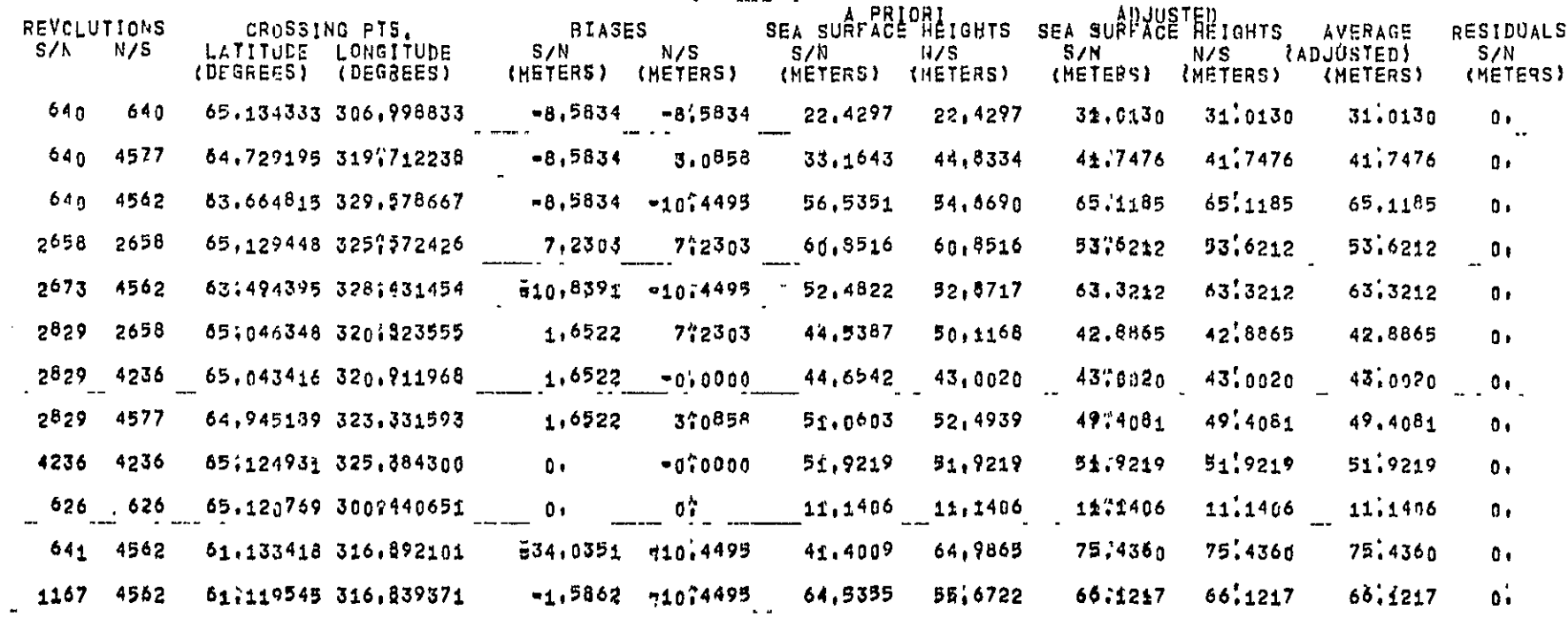

 $69$ 

SI HEALT LANDING

 $\ddot{\phantom{0}}$ 

 $\overline{\phantom{a}}$ 

 $\bullet$
### FORMAT OF SEAHT OUTPUT TAPE

## lEADER RECORD

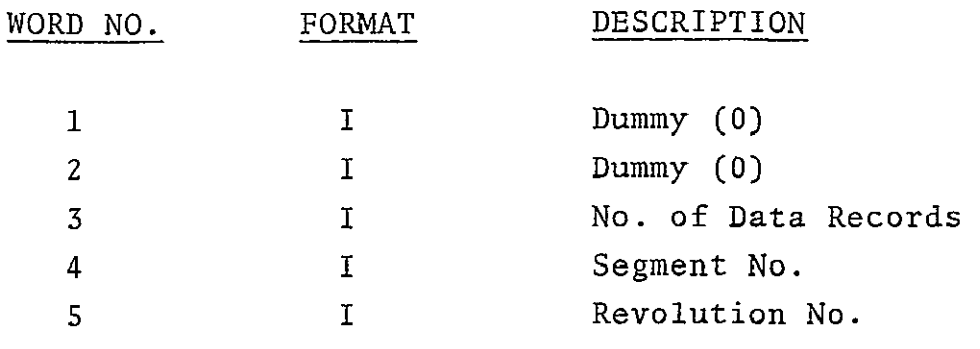

 $\mathcal{L}^{\text{max}}_{\text{max}}$ 

## **IATA** RECORD

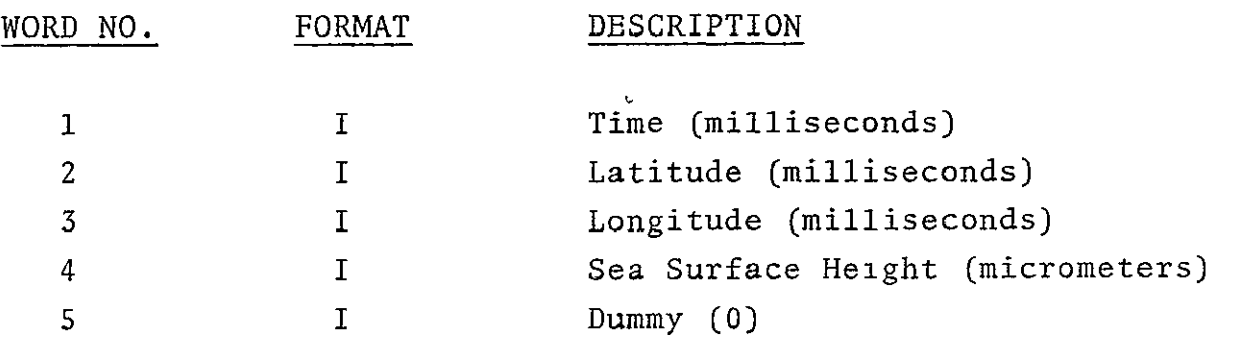

TABLE 22

#### 3.6 LIMITATIONS

x.

Several dimensions have been set in SBAHT to values sufficiently high to accommodate all runs that are expected to be made by the program. The dimensions set produce only the following limitations:

- **0**  Number of North-South passes < 200
- Number of South-North passes < 200
- Number of data records per pass  $< 2000$  $\approx$  33 minutes at the 1/second data rate)
- Number of Selects/Deletes from one data tape < 50
- Total number of input data tapes  $< 6$ .

Within limits, all the above dimensions could be significantly increased if needed, without increasing the total core used by the program. The arrays used in the parameter estimation portion of the program are all dynamically allocated, and so the number of passes that can be processed depends upon the number of parameters estimated per pass, and the amount of core that is available.

SEAHT will not function properly if:

• Some revolutions do not cross either a constrained revolution, or a revolution which crosses a constrained revolution.

[here are no error terminations in SEAHT, and improperly setup jobs may be terminated either via system abort, or by meaningless )Trogram output.

 $\omega$ 

## **SECTION** 4.0 PROGRAM LISTING

**A** listing of the working version of the program follows. The placement of LINK cards is shown.

#### $57345 01 03 - 16 - 77$ 16,995

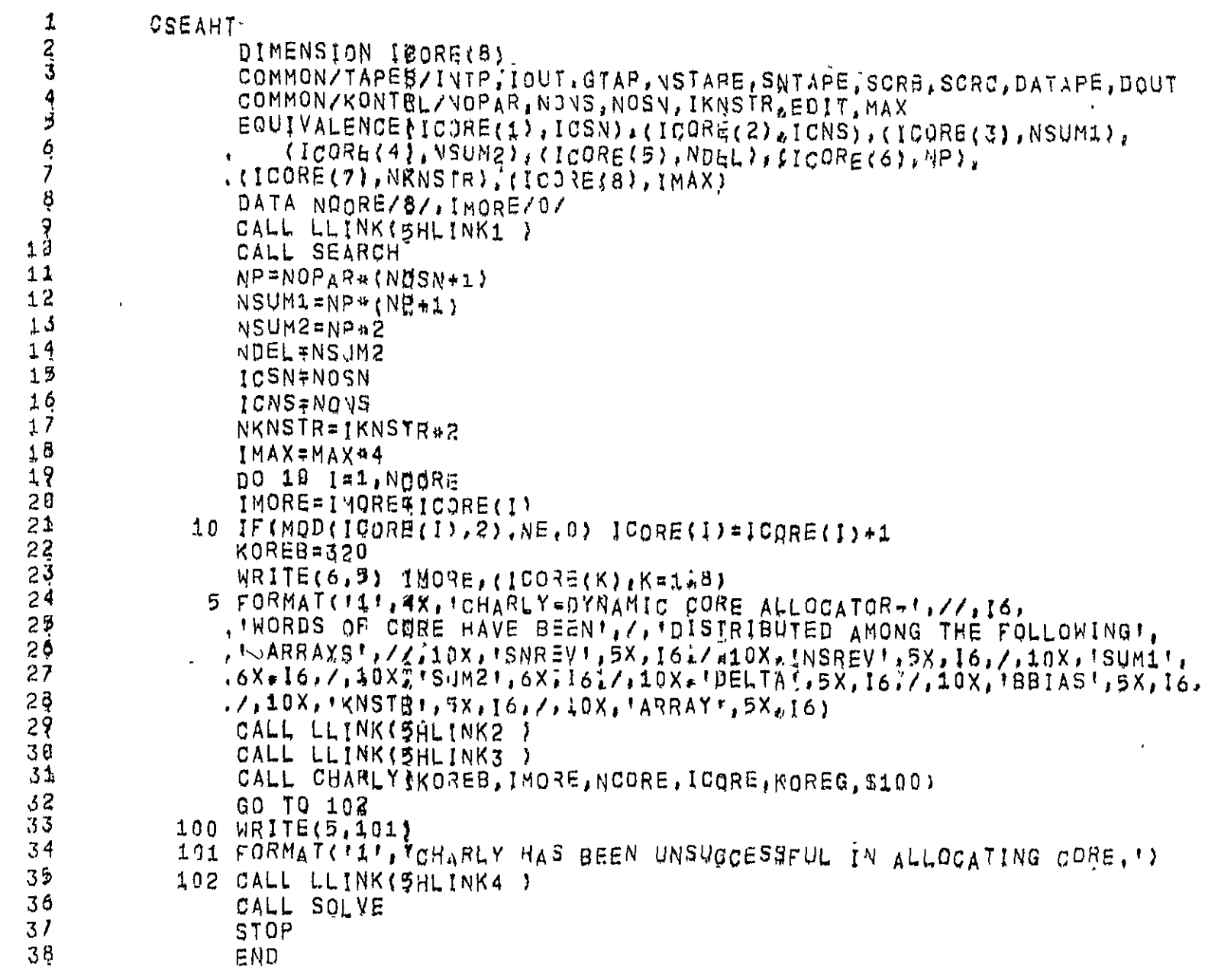

ORIGINAL PAGE IS

 $\epsilon$ 

16,997 57345 01  $03 - 16 - 77$ 

> CBDATA 1 A<br>
> BLOCK DATA<br>
> INTEGER GTAN.DOUT<br>
> COMMON/KONTRL/NPARC.NONS.NOSN.IKNSTR.EDIT.MAX<br>
> COMMON/TAPEB/INTP.IOUT.GTAP.ISCR(5).DOUT<br>
> DATA INTR/5/10UT/6/15CR/11.12.13.11.157.GTAP/18/1DOUT/10/<br>DATA NBARC/8/.NONS/0/.NOSN/0/<br>DATA IKNSTR 8  $\frac{3}{4}$  $\frac{5}{6}$  $780$ <br> $11$ <br> $11$ END

 $\frac{7}{2}$ 

 $\overline{\phantom{a}}$ 

**CENTRAL PREE ES**<br>ORIGINAL PREE ES ES ES

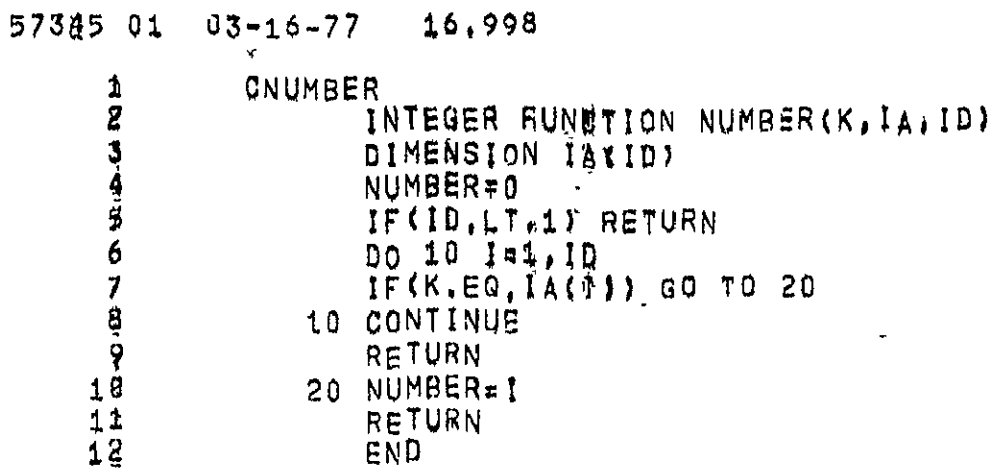

 $\overline{6}$ 

## ORIGINAL PAGE IS<br>ORIGINAL PAGE IS

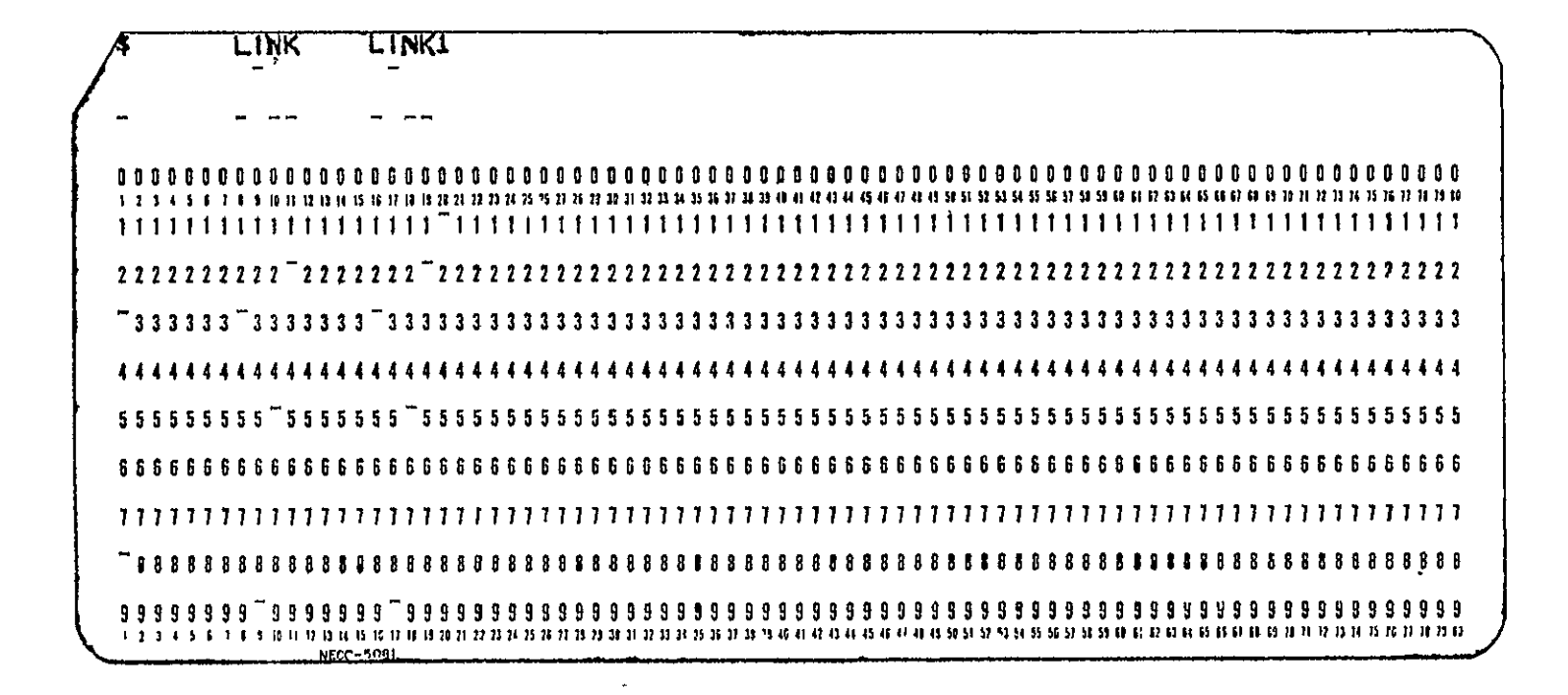

 $\mathcal{L}^{\text{max}}$ 

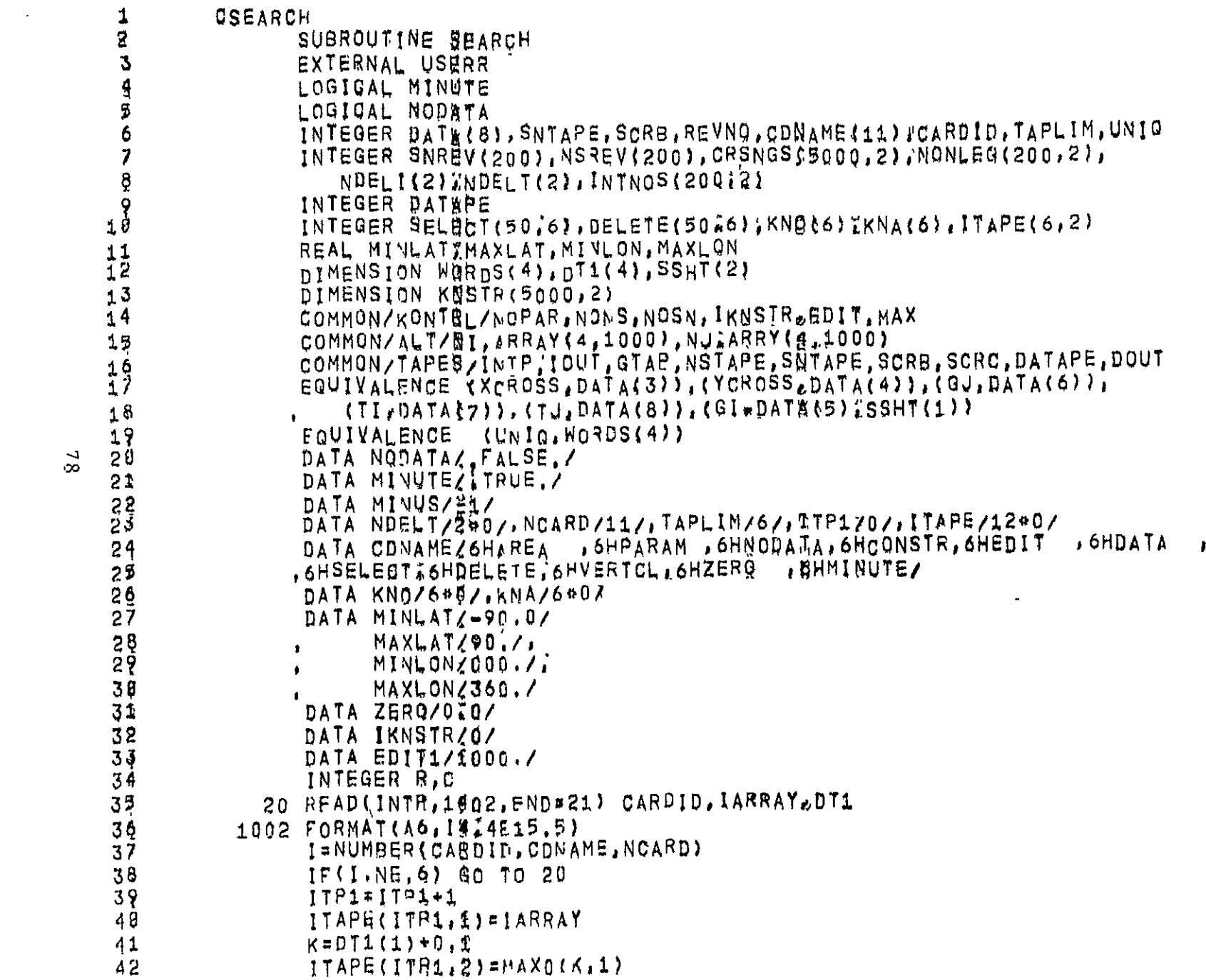

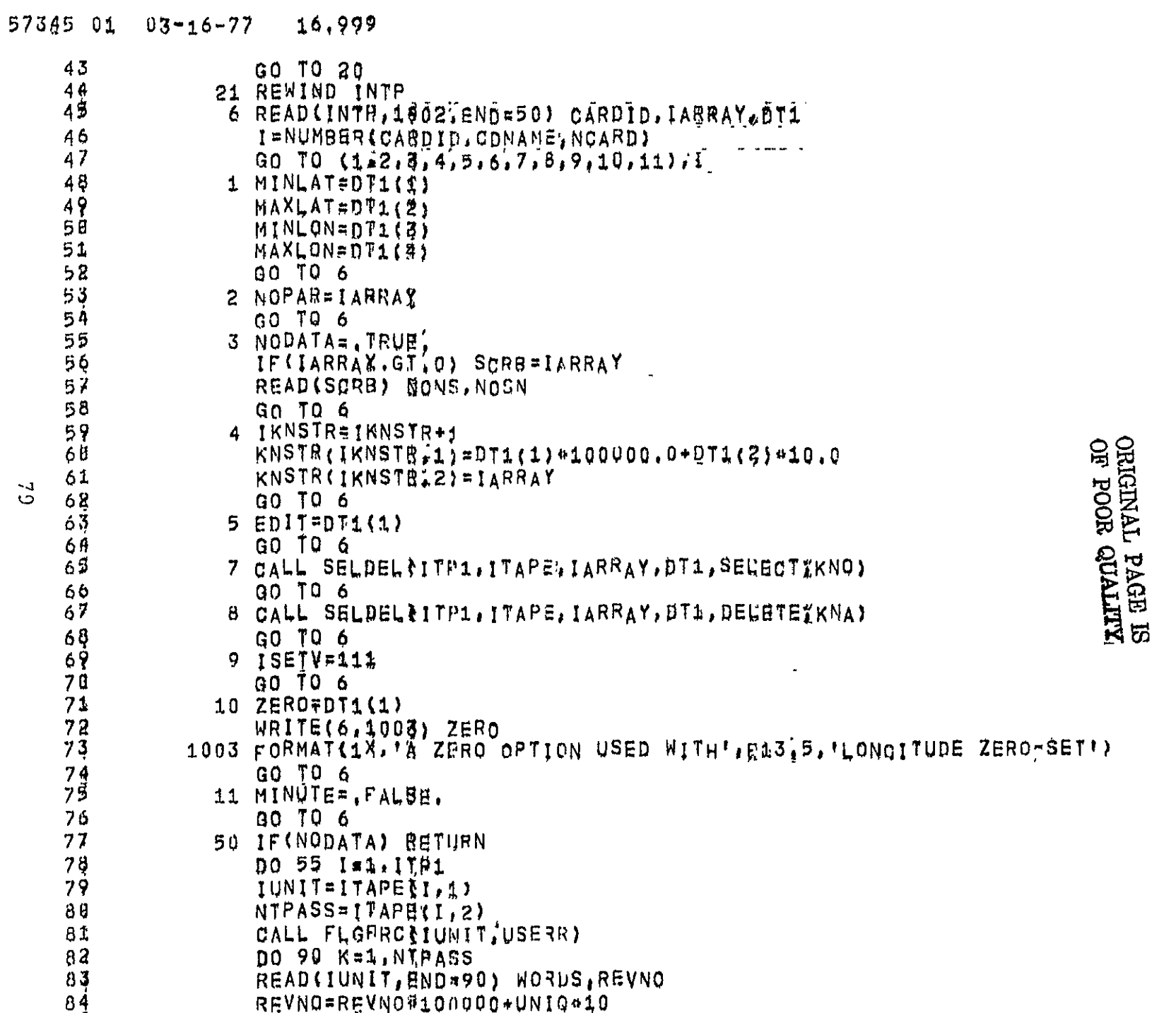

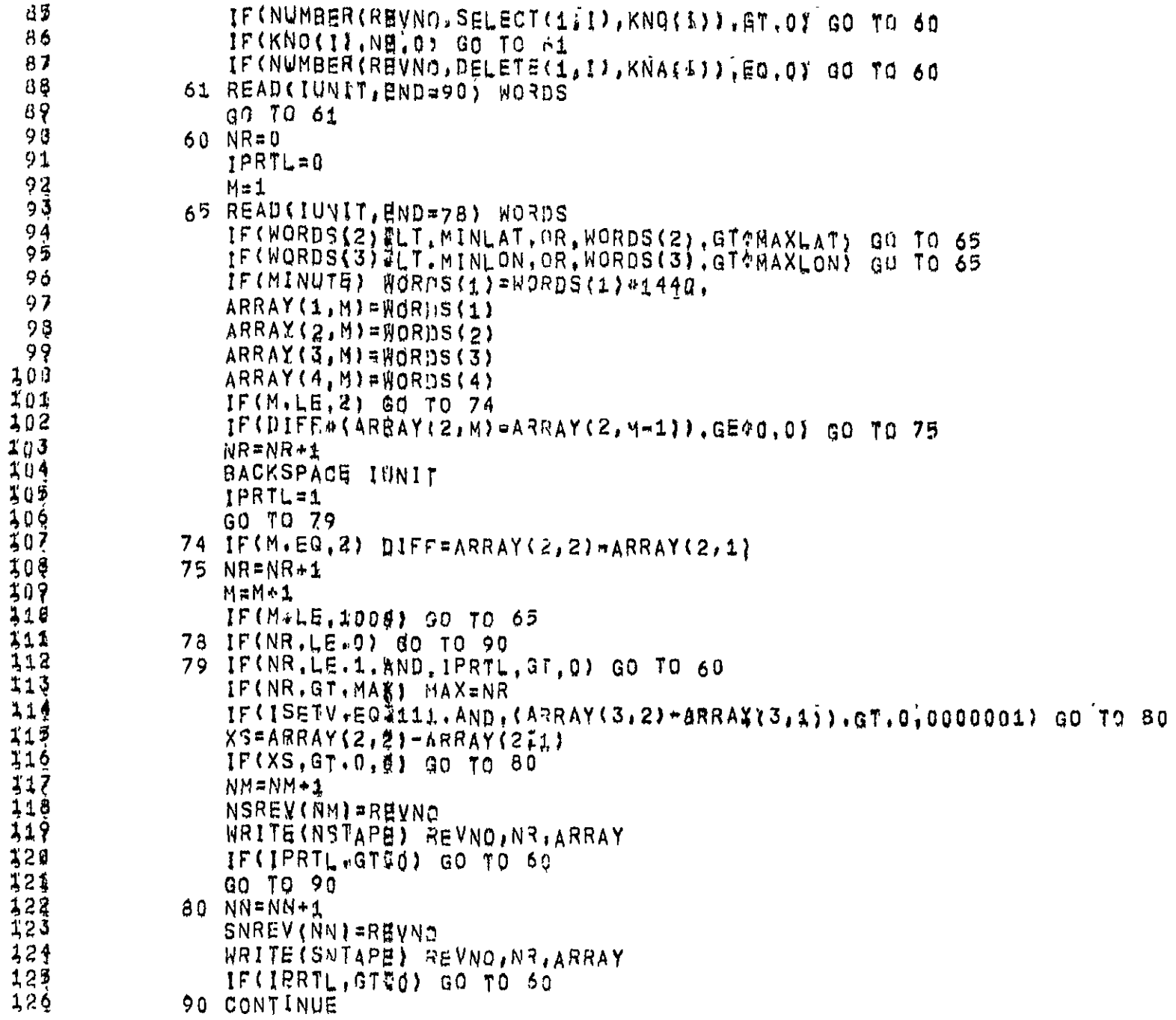

 $\frac{1}{1}$ 

J,  $\overline{1}$ į

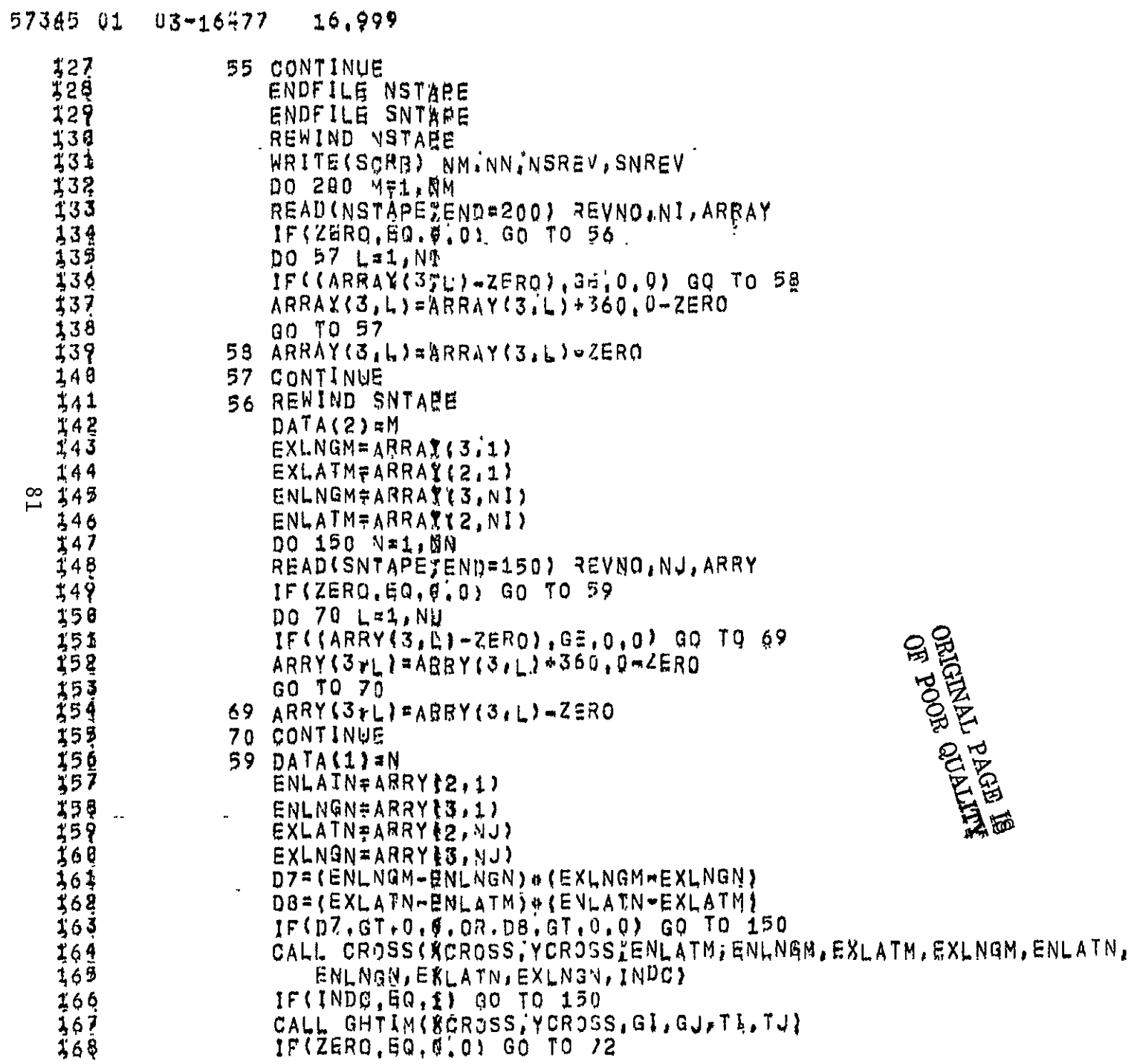

 $\Gamma$ 8

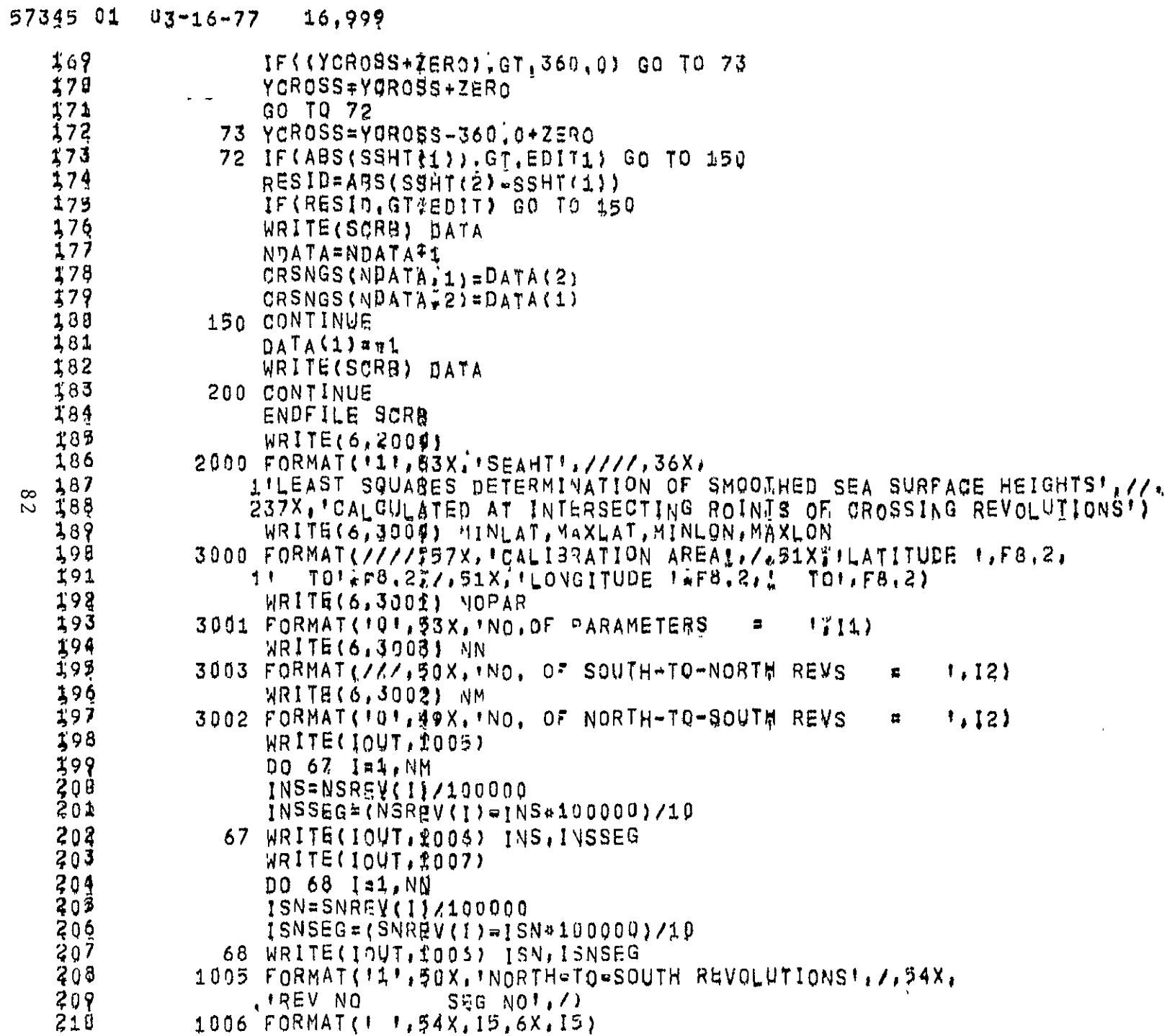

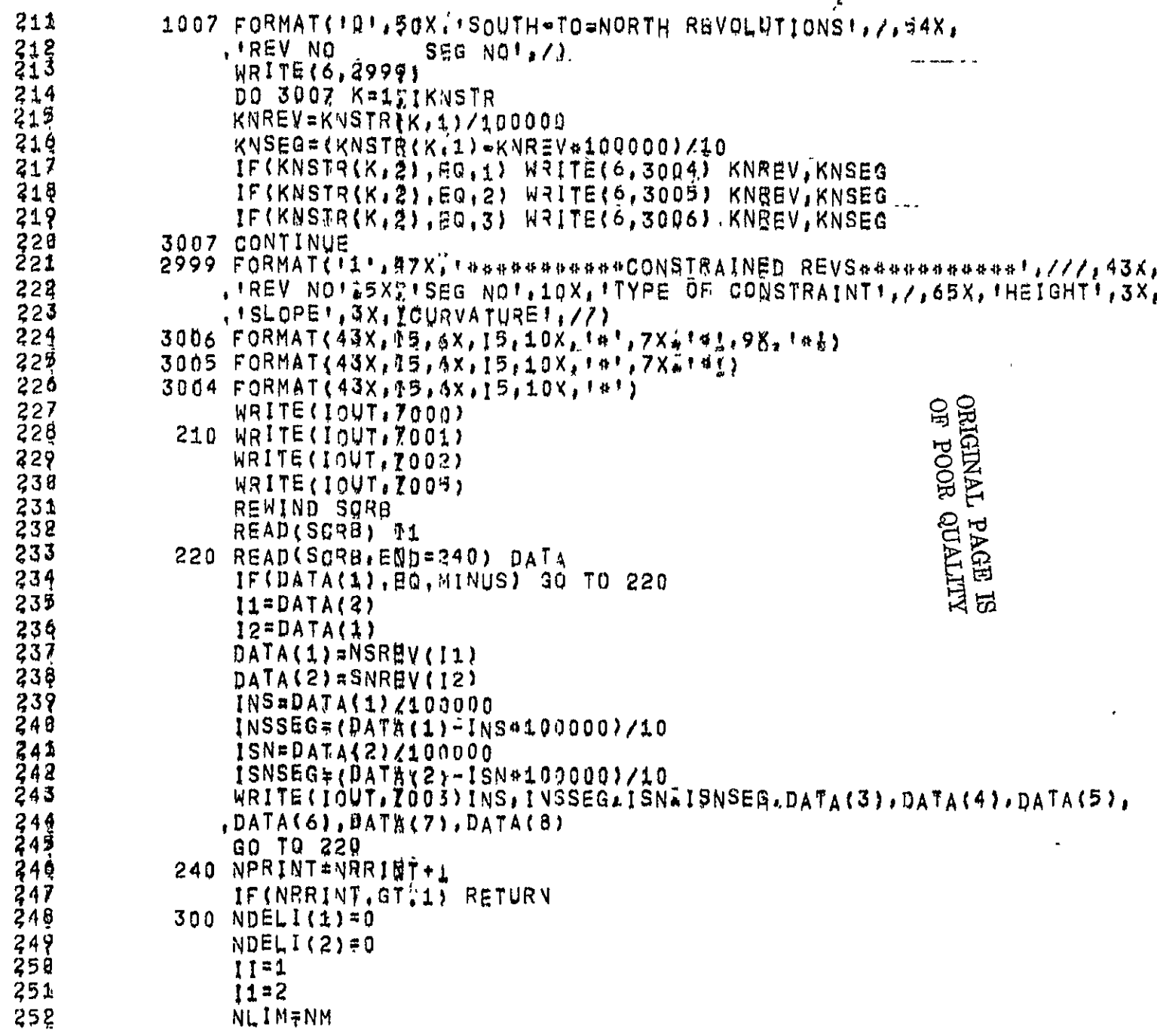

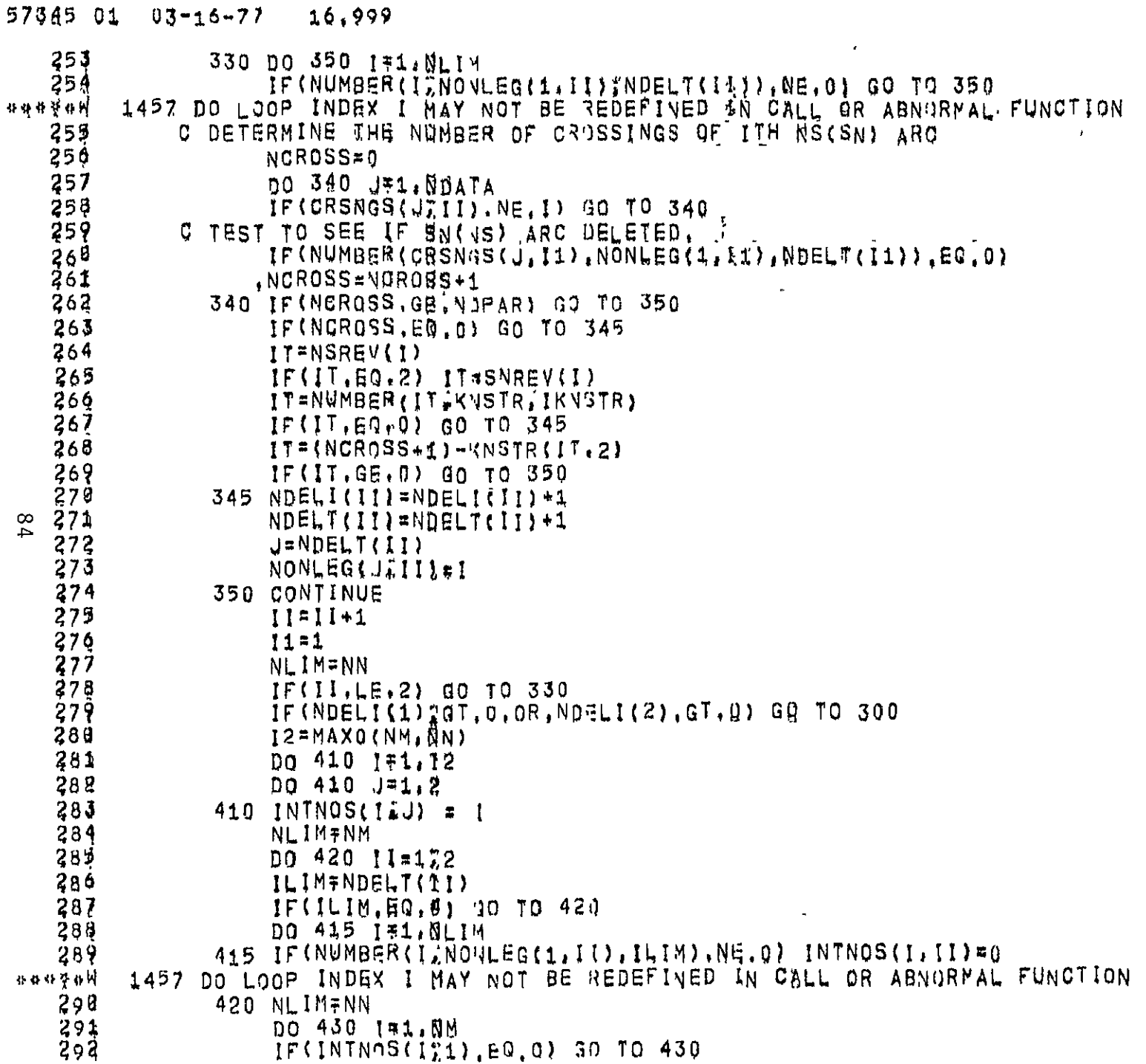

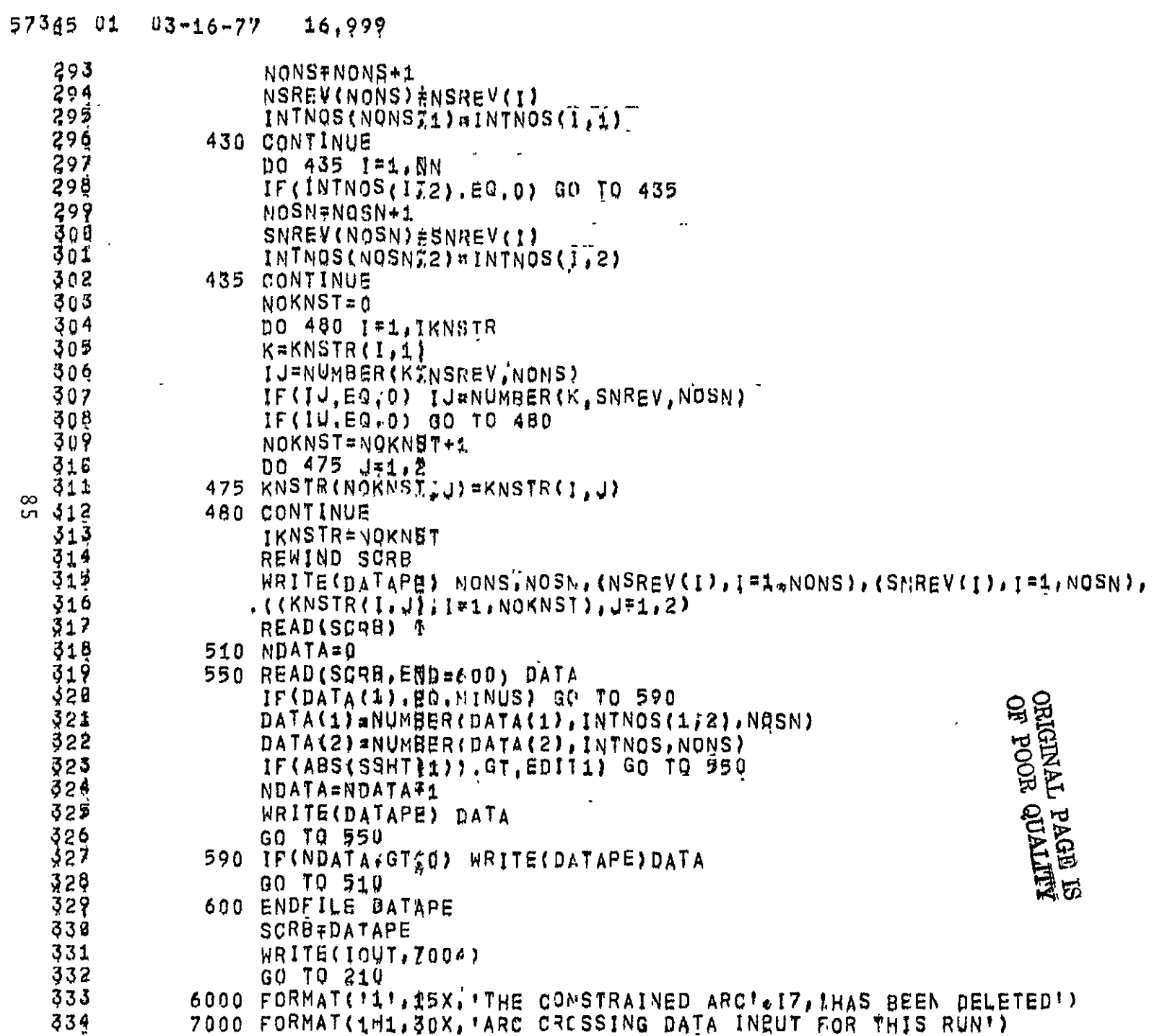

 $\frac{8}{5}$ 

 $57345$   $01$   $03-16-77$   $16.999$ 

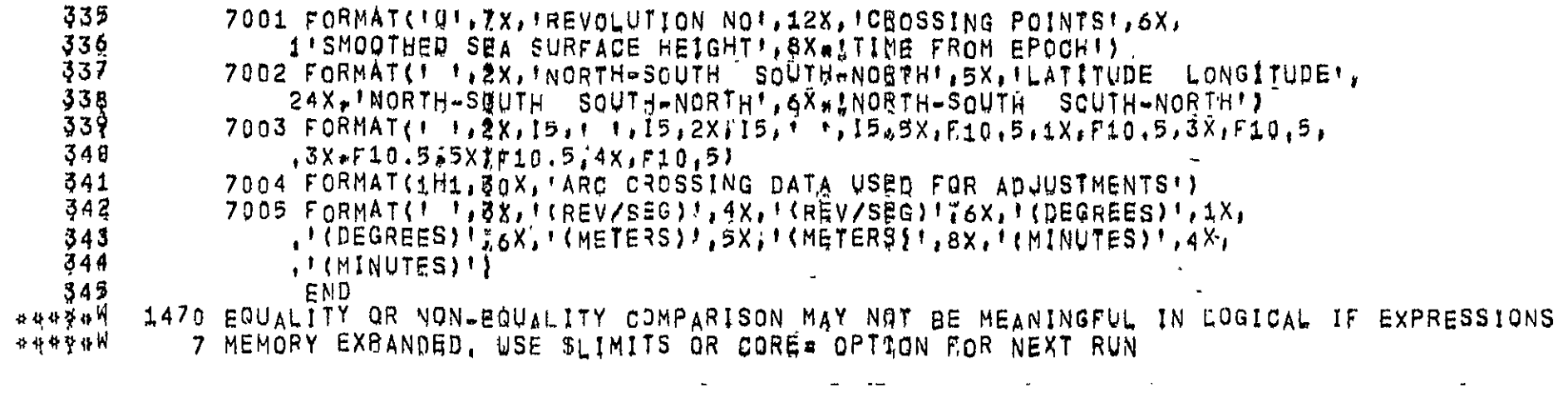

 $\mathcal{L}^{\mathcal{L}}$  , where  $\mathcal{L}^{\mathcal{L}}$  is the contract of the contract of the contract of the contract of the contract of the contract of the contract of the contract of the contract of the contract of the contract of th

 $\label{eq:2.1} \frac{1}{\sqrt{2}}\int_{\mathbb{R}^3}\frac{1}{\sqrt{2}}\left(\frac{1}{\sqrt{2}}\right)^2\left(\frac{1}{\sqrt{2}}\right)^2\left(\frac{1}{\sqrt{2}}\right)^2\left(\frac{1}{\sqrt{2}}\right)^2\left(\frac{1}{\sqrt{2}}\right)^2\left(\frac{1}{\sqrt{2}}\right)^2\left(\frac{1}{\sqrt{2}}\right)^2\left(\frac{1}{\sqrt{2}}\right)^2\left(\frac{1}{\sqrt{2}}\right)^2\left(\frac{1}{\sqrt{2}}\right)^2\left(\frac{1}{\sqrt{2}}\right)^2\left(\frac$ 

 $\label{eq:2.1} \frac{1}{\sqrt{2\pi}}\int_{\mathbb{R}^3}\frac{1}{\sqrt{2\pi}}\left(\frac{1}{\sqrt{2\pi}}\right)^2\frac{1}{\sqrt{2\pi}}\int_{\mathbb{R}^3}\frac{1}{\sqrt{2\pi}}\frac{1}{\sqrt{2\pi}}\frac{1}{\sqrt{2\pi}}\frac{1}{\sqrt{2\pi}}\frac{1}{\sqrt{2\pi}}\frac{1}{\sqrt{2\pi}}\frac{1}{\sqrt{2\pi}}\frac{1}{\sqrt{2\pi}}\frac{1}{\sqrt{2\pi}}\frac{1}{\sqrt{2\pi}}\frac{1}{\sqrt{2\pi}}\frac{$ 

 $\mathcal{L}(\mathcal{L}(\mathcal{$ 

 $\frac{1}{2}$ 

 $57345$   $01$   $03-16277$ 17,004

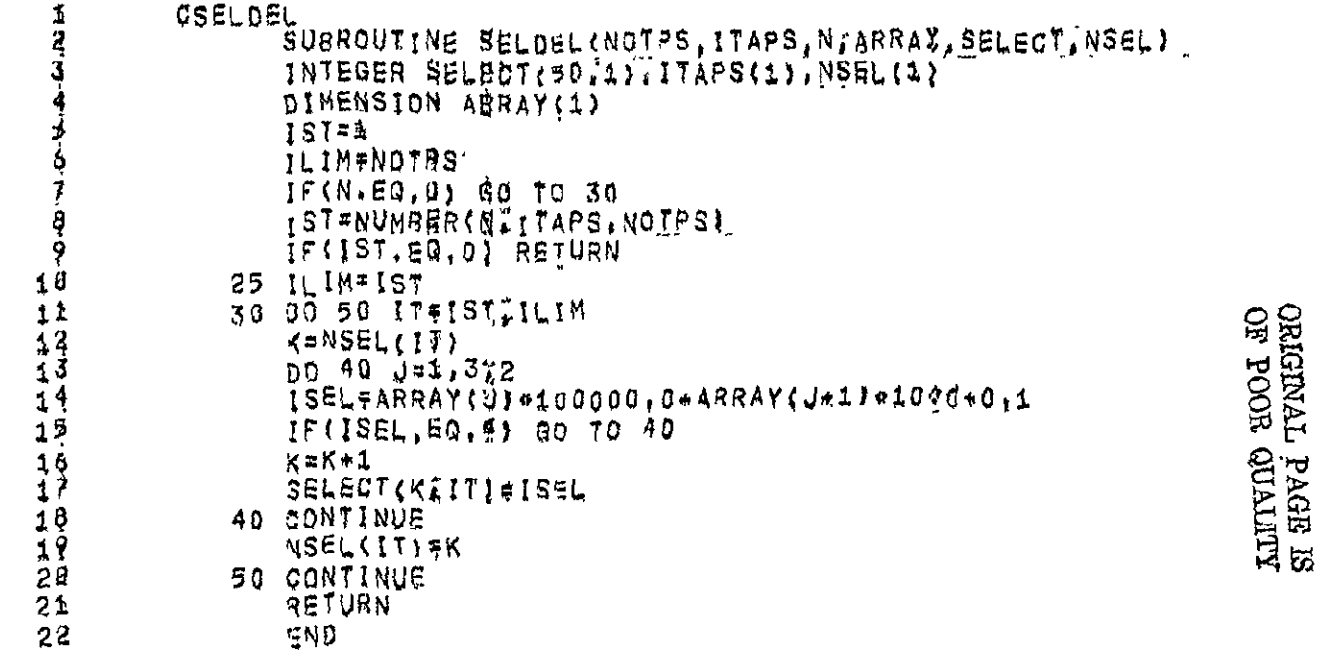

 $\frac{1}{6}$ 

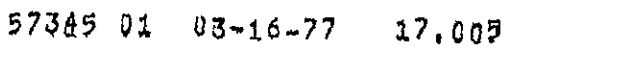

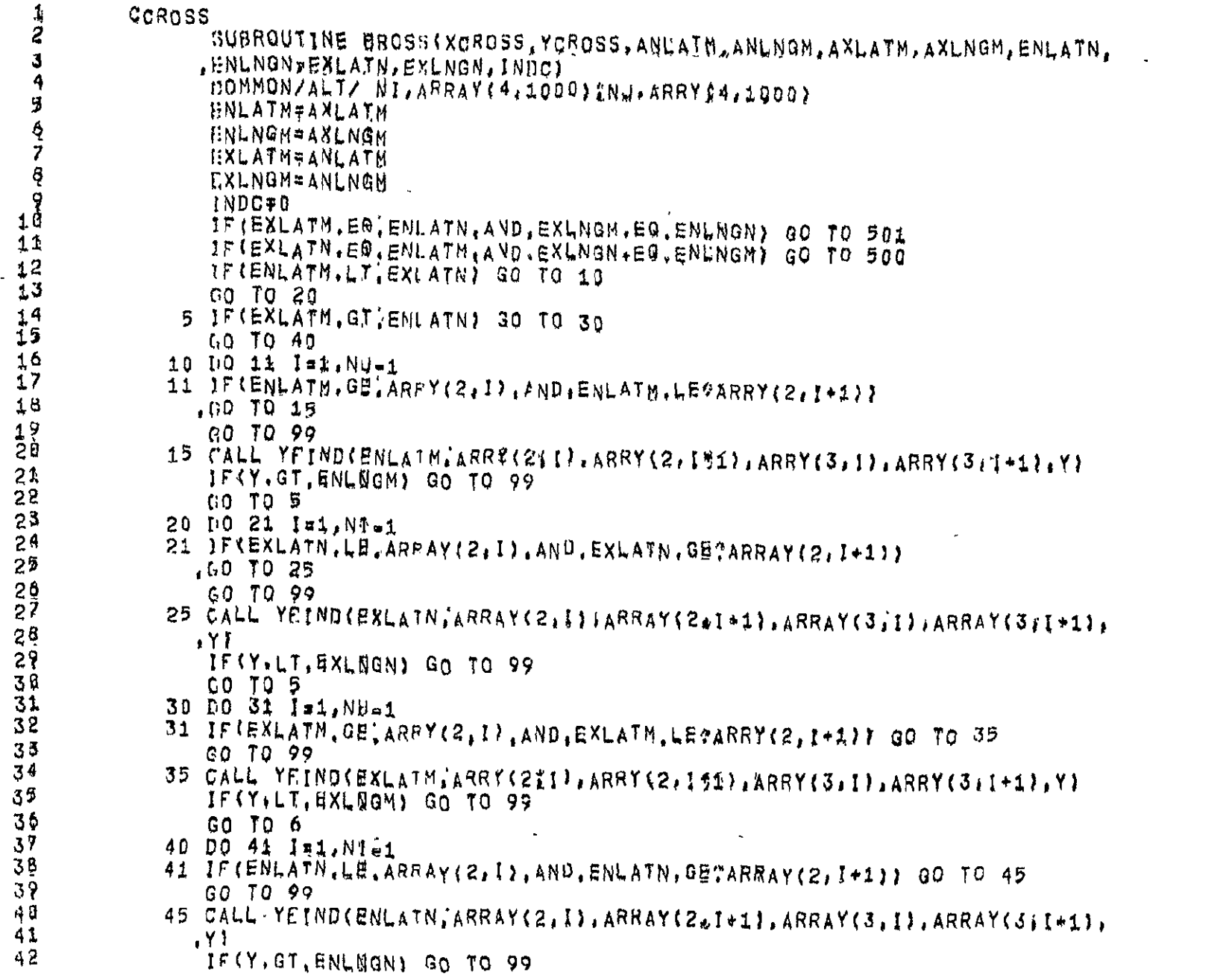

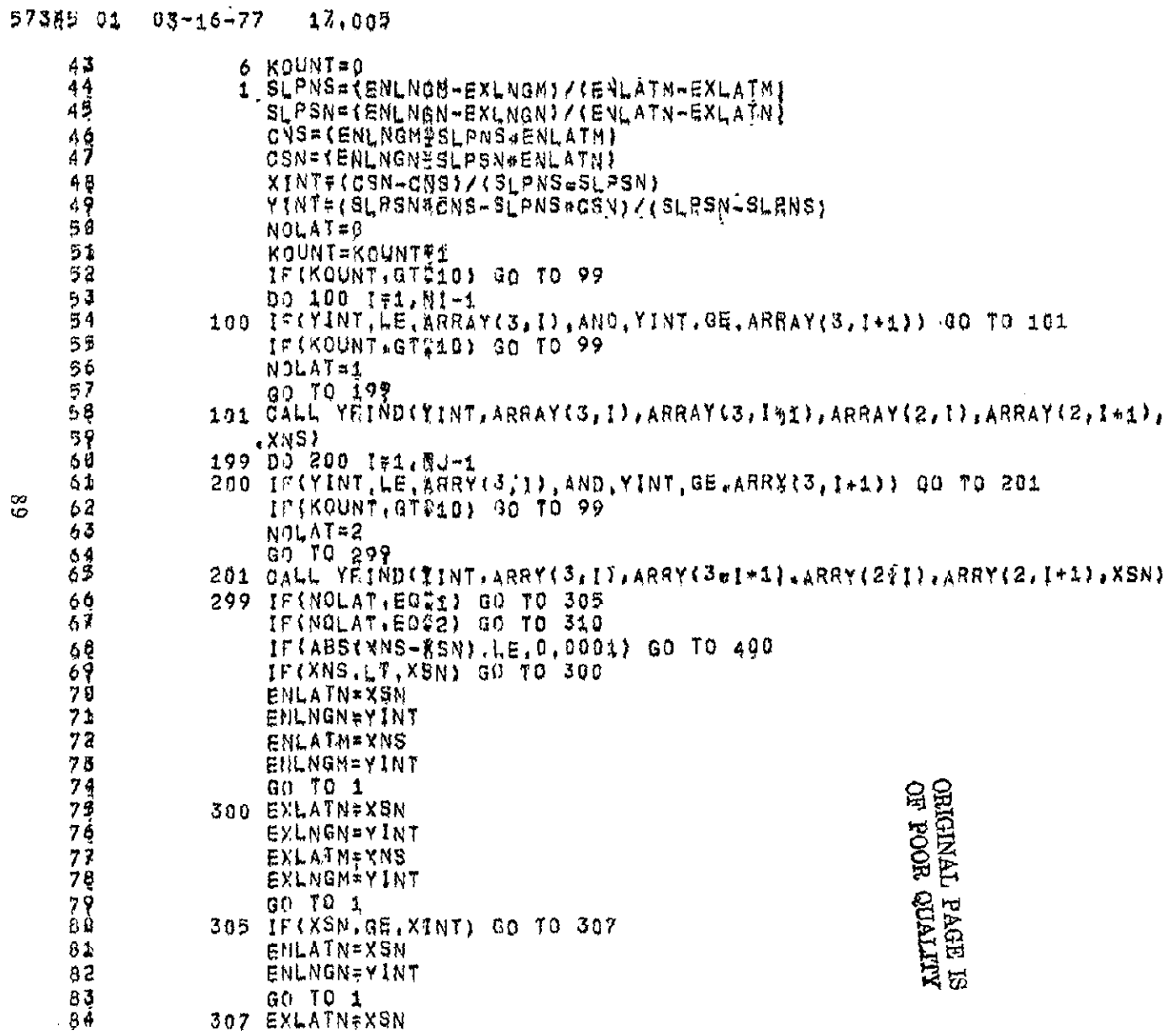

 $\overline{68}$ 

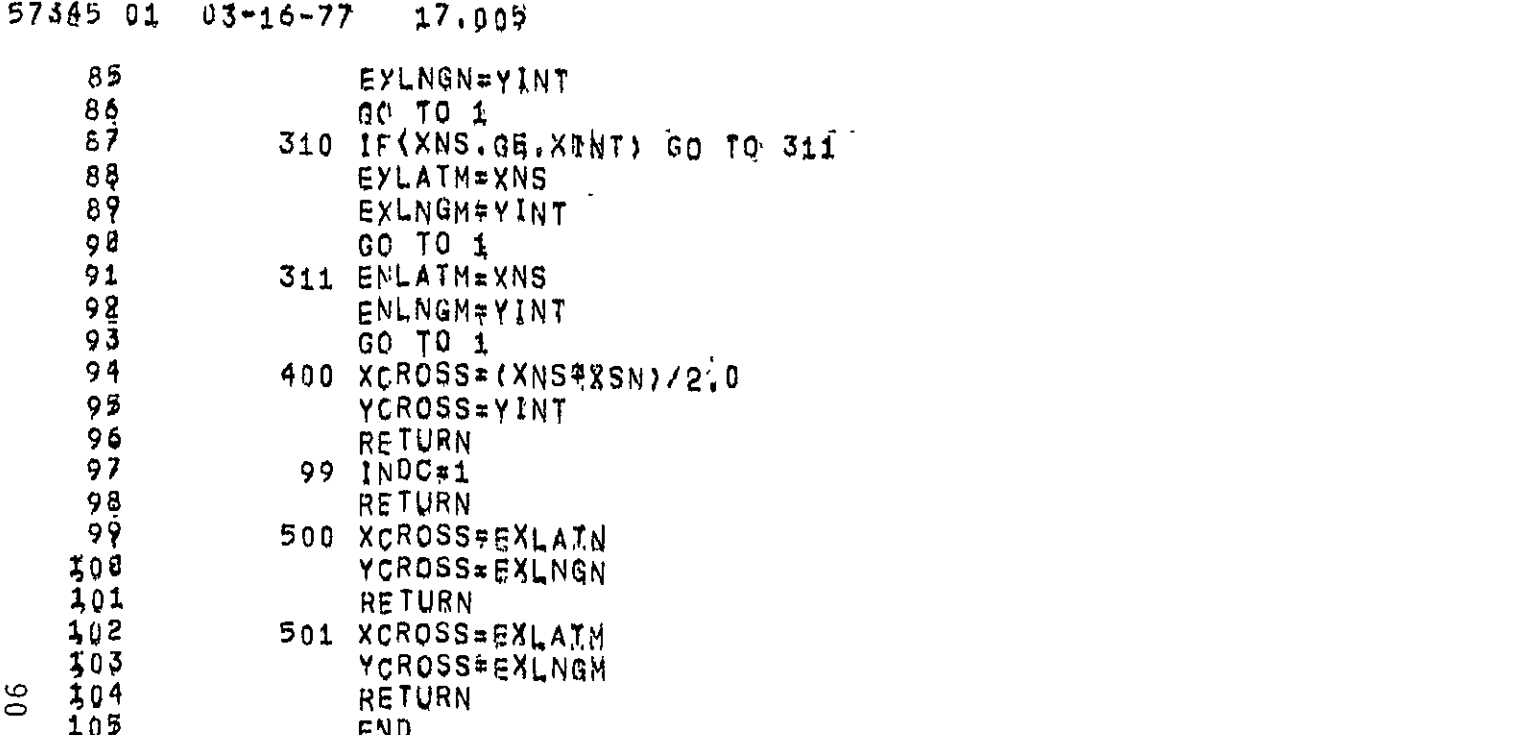

- 105<br>\*\*\*\*\*\*<sup>W</sup> 1475 EQUALITY OR NON-MQUALITY COMPARISON MAY NOT BE MEANINGFUL IN LOGICAL IF EXPRESSIONS

 $57345$  01 03-16-77 17.007

 $\hat{\mathcal{L}}$ 

 $\sim$ 

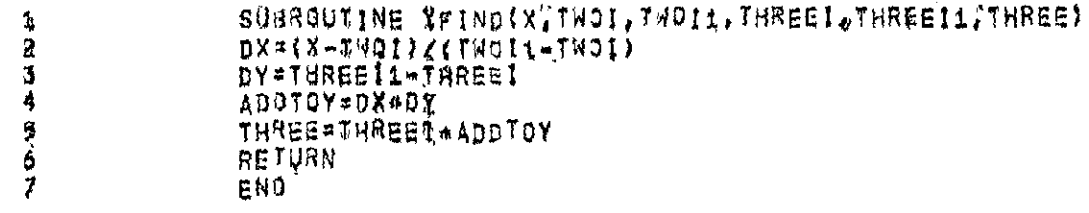

 $\frac{5}{2}$ 

ORIGINAL PAGE ES<br>ORIGINAL PAGE EST

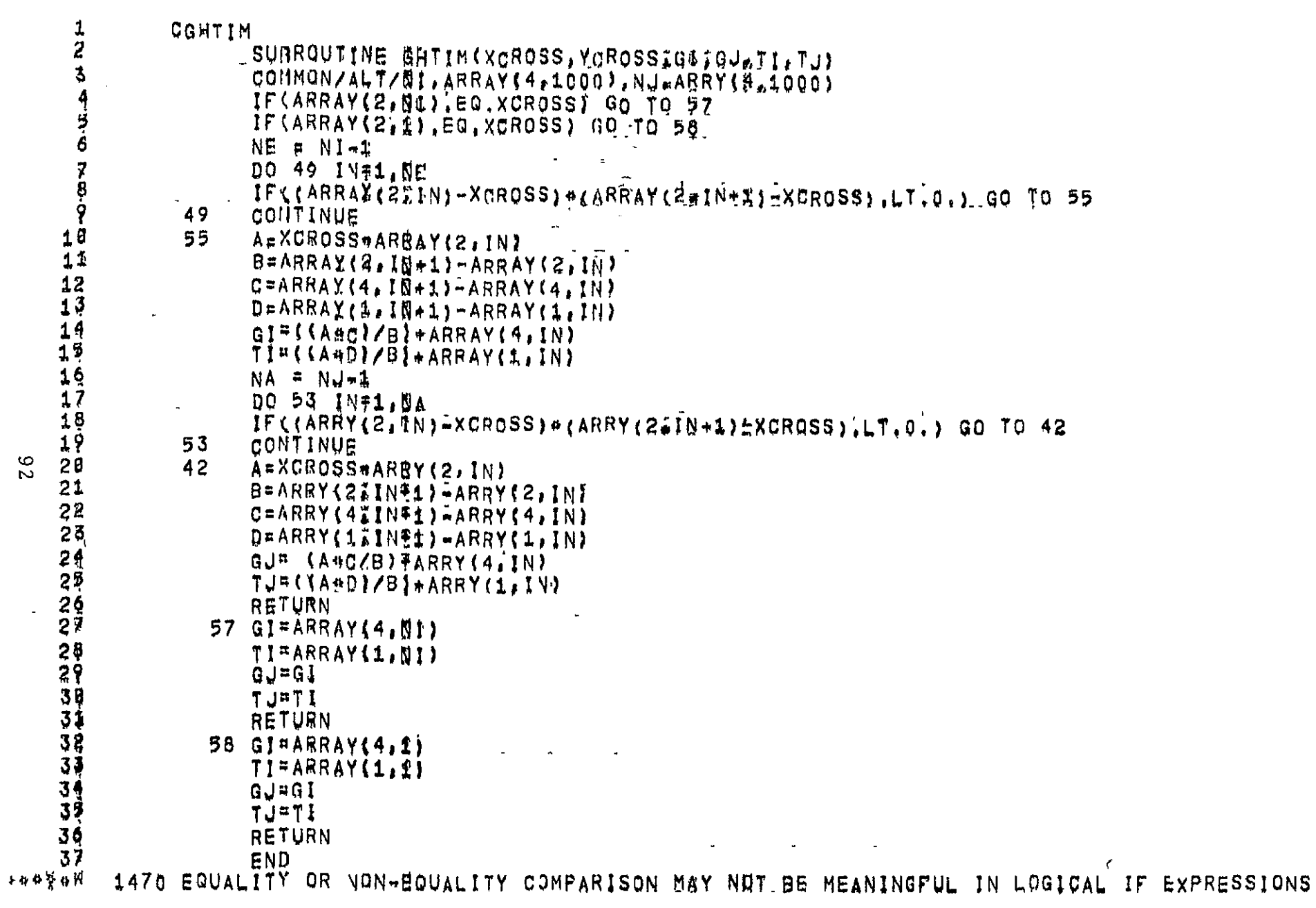

**Contract Contract** 

 $57345 01 03 - 16277 127.009$ 

 $\overline{5}$ 

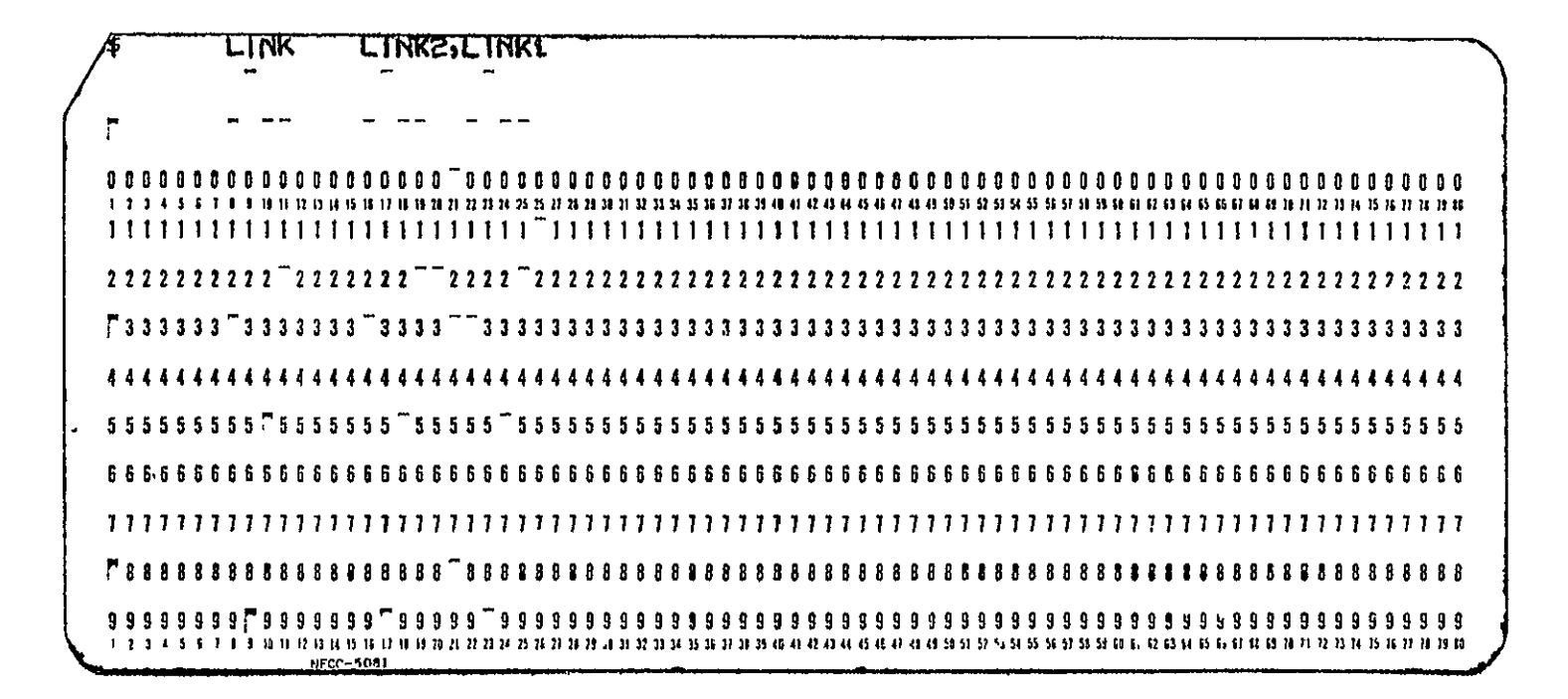

**CEREINAL PAGE ES**<br>ORIGINAL PAGE EST

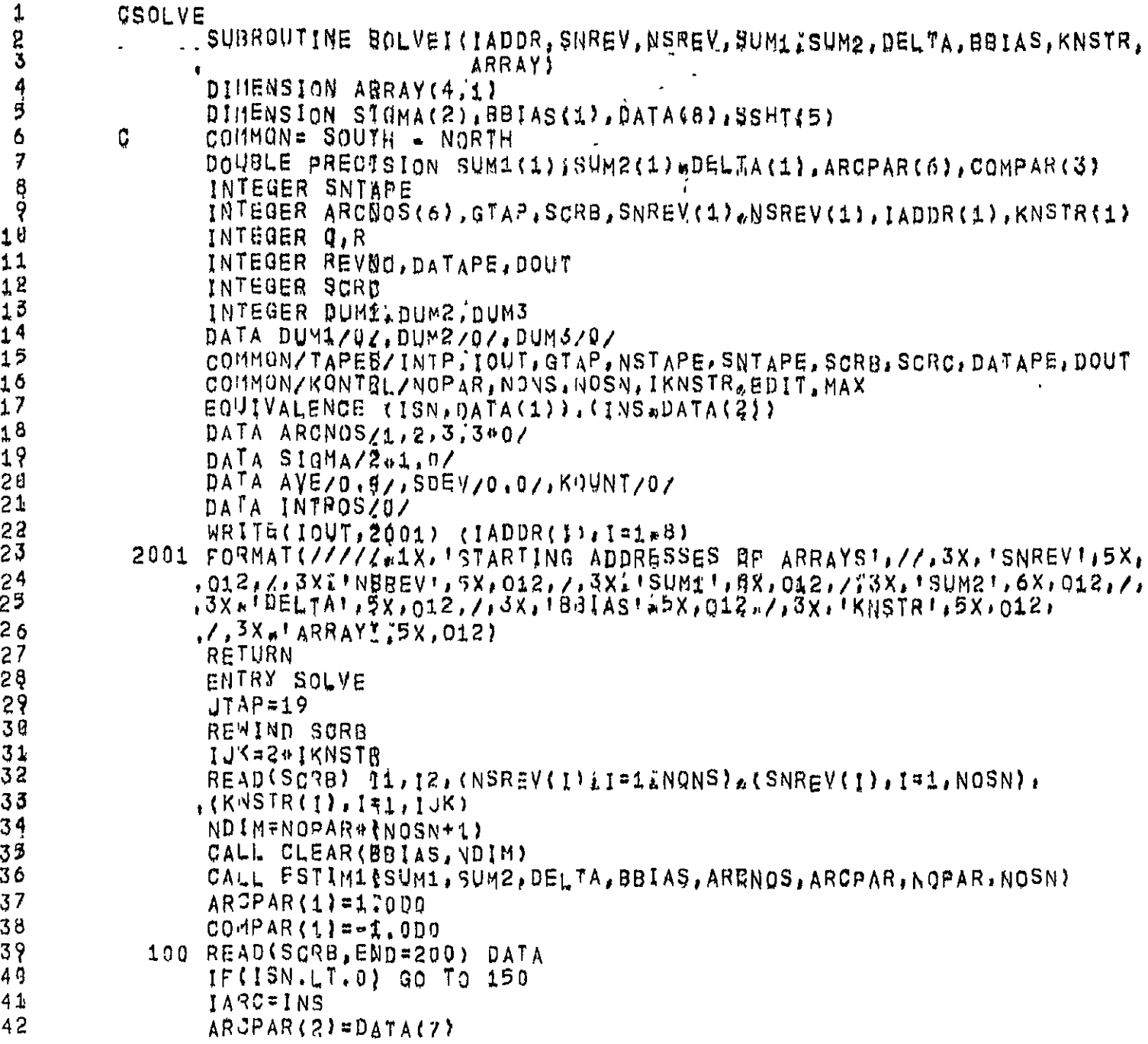

 $\mathcal{L}^{\text{max}}_{\text{max}}$  and  $\mathcal{L}^{\text{max}}_{\text{max}}$ 

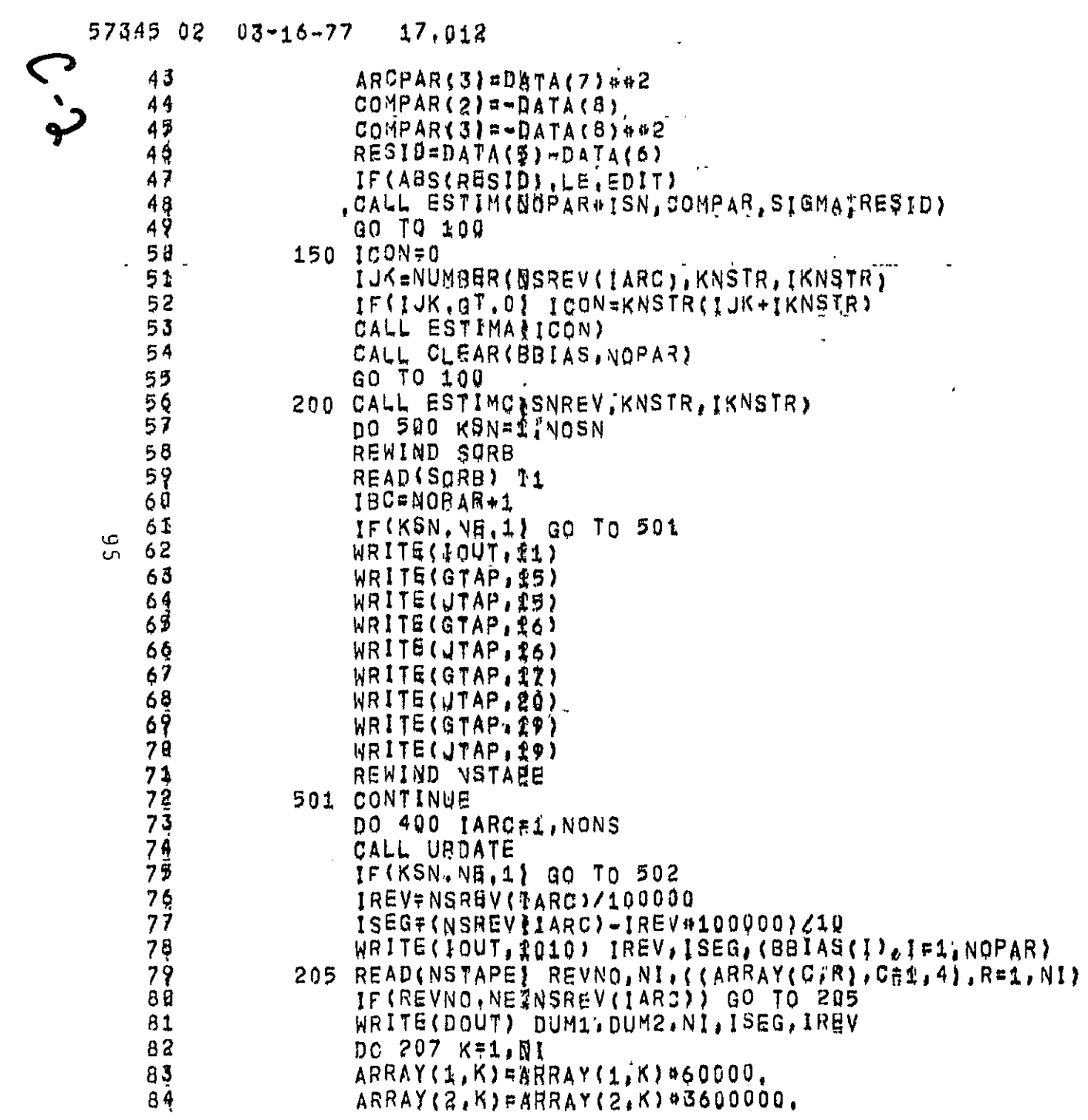

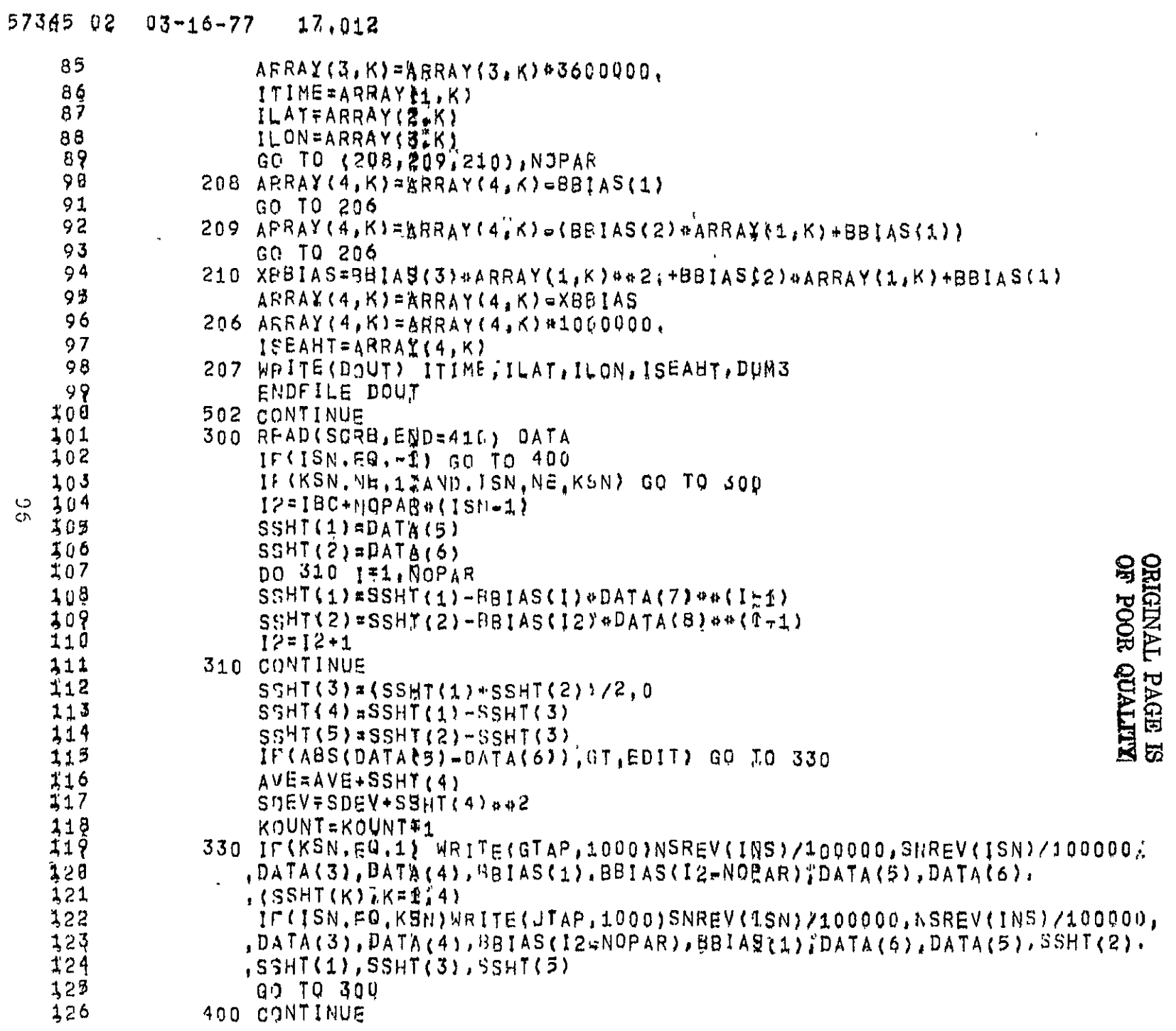

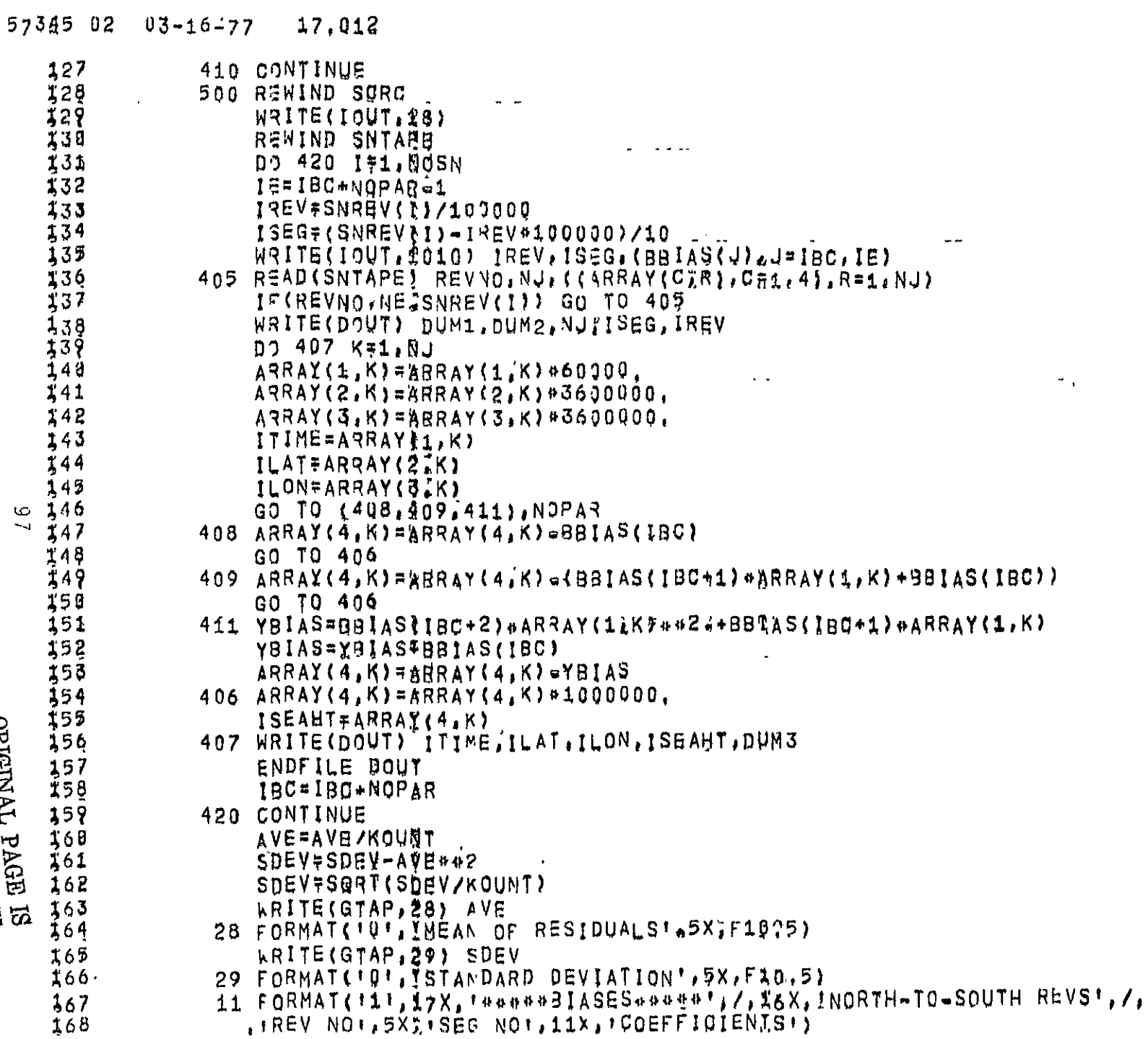

# ORIGINAL PAGE IS<br>ORIGINAL PAGE IS

 $57345 02 03 - 16 - 77 17.012$ 

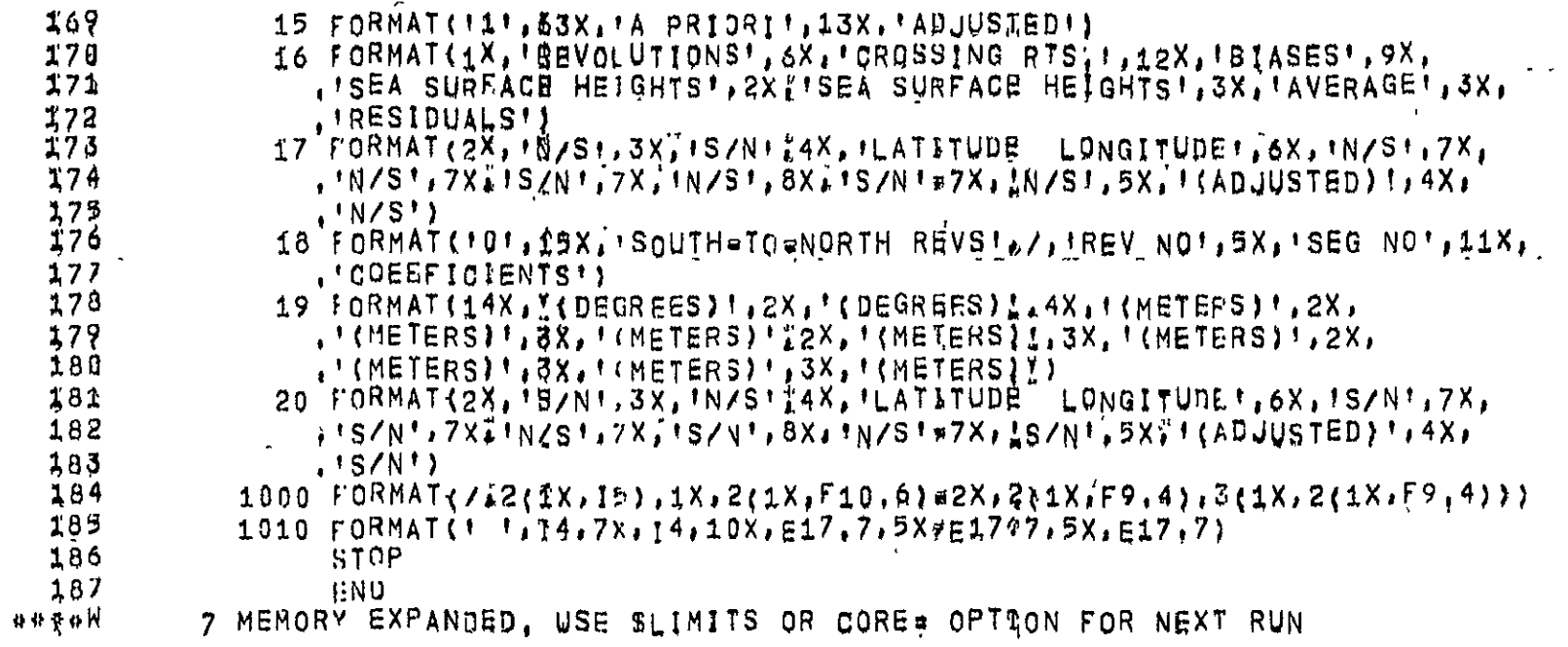

 $8\,6$ 

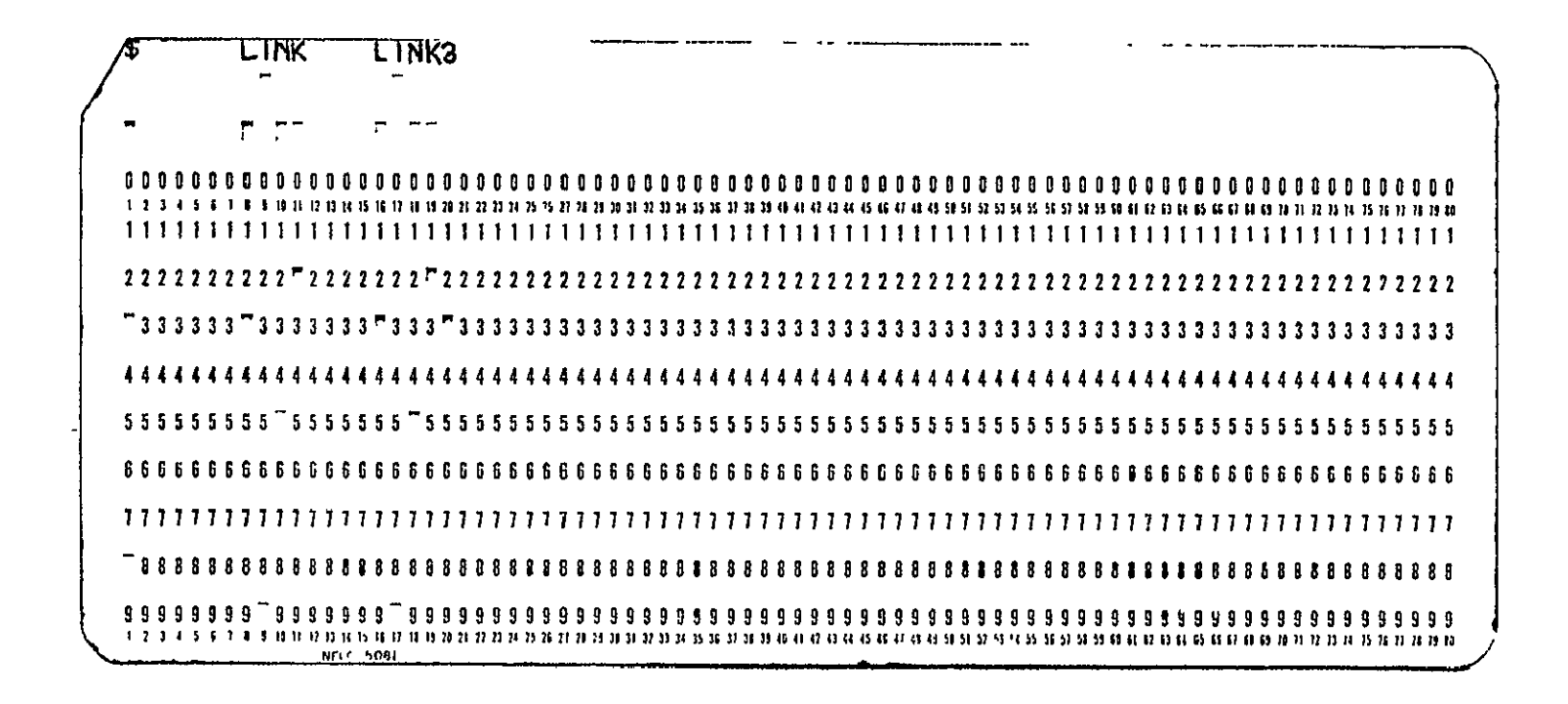

ORIGIVAL' PAGE IS<br>OF POOR QUALITY

## $-17.017$  SUBROUTINE CHARLY - DINAMIC MEMORY ALLOCATOR

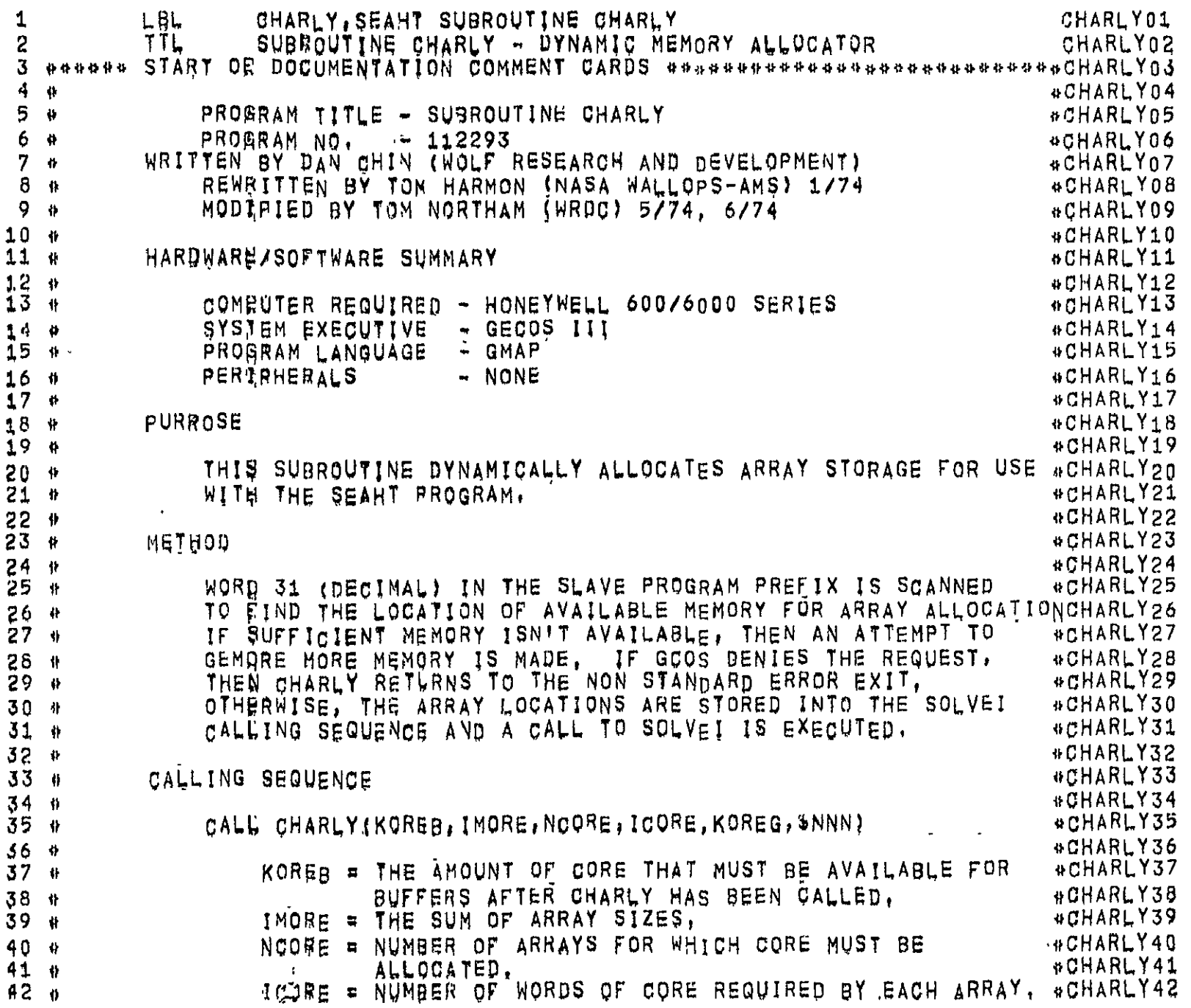

17.017 SUBROUTINE CHARLY - DINAMIC MEMORY ALLOCATOR

 $\omega$ 

 $\mathbf{3}$ 

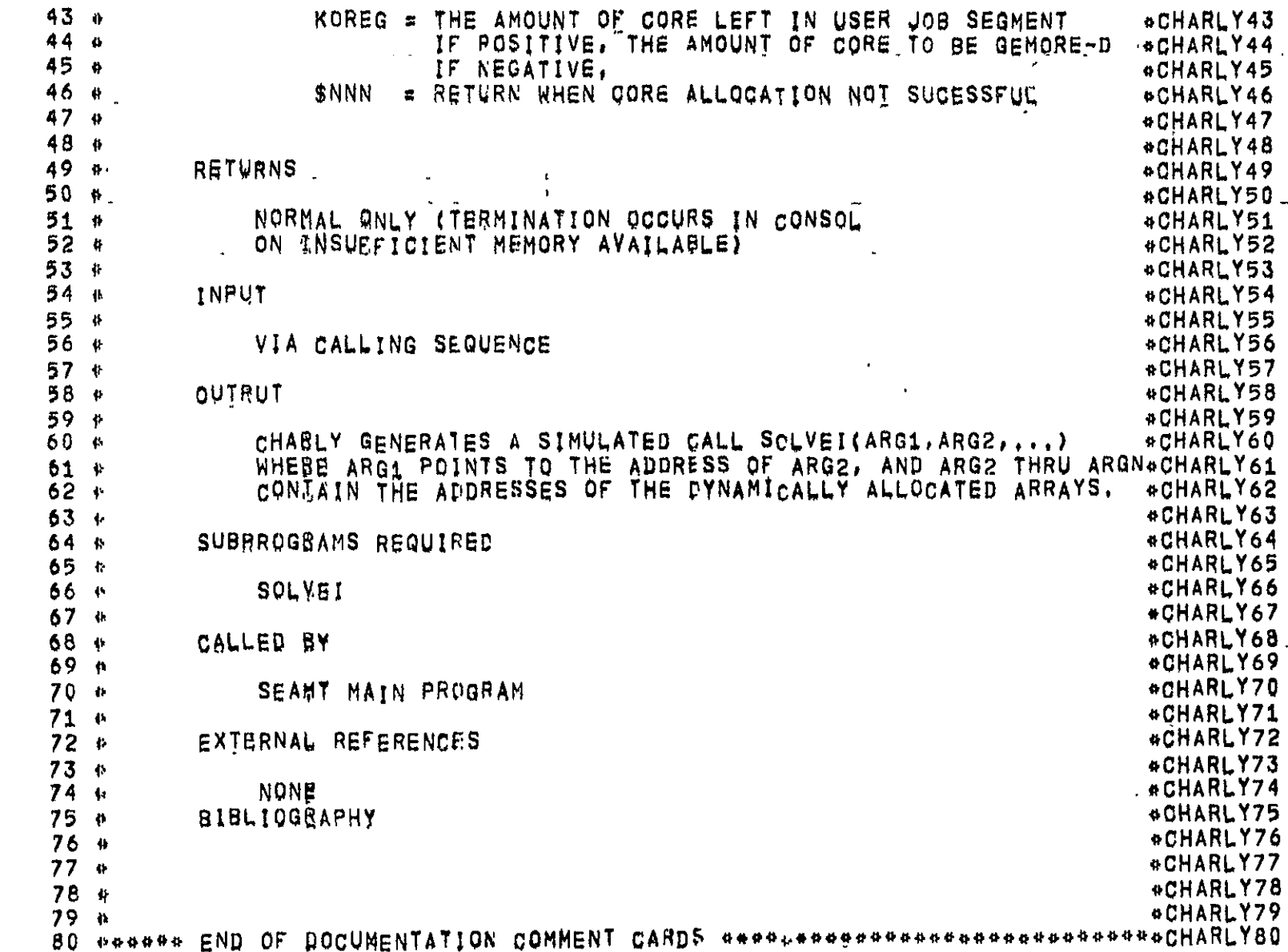

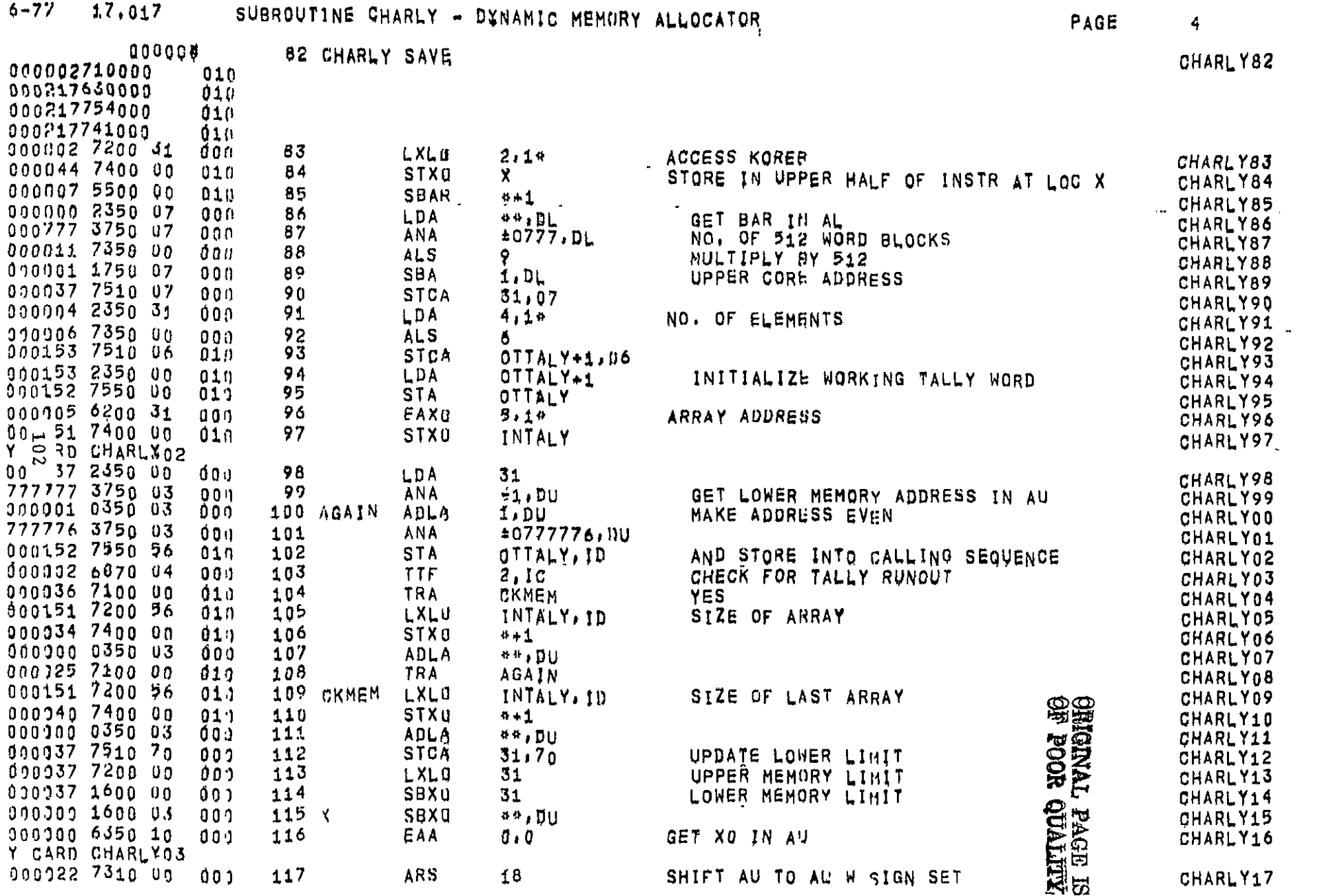

 $\blacksquare$ 

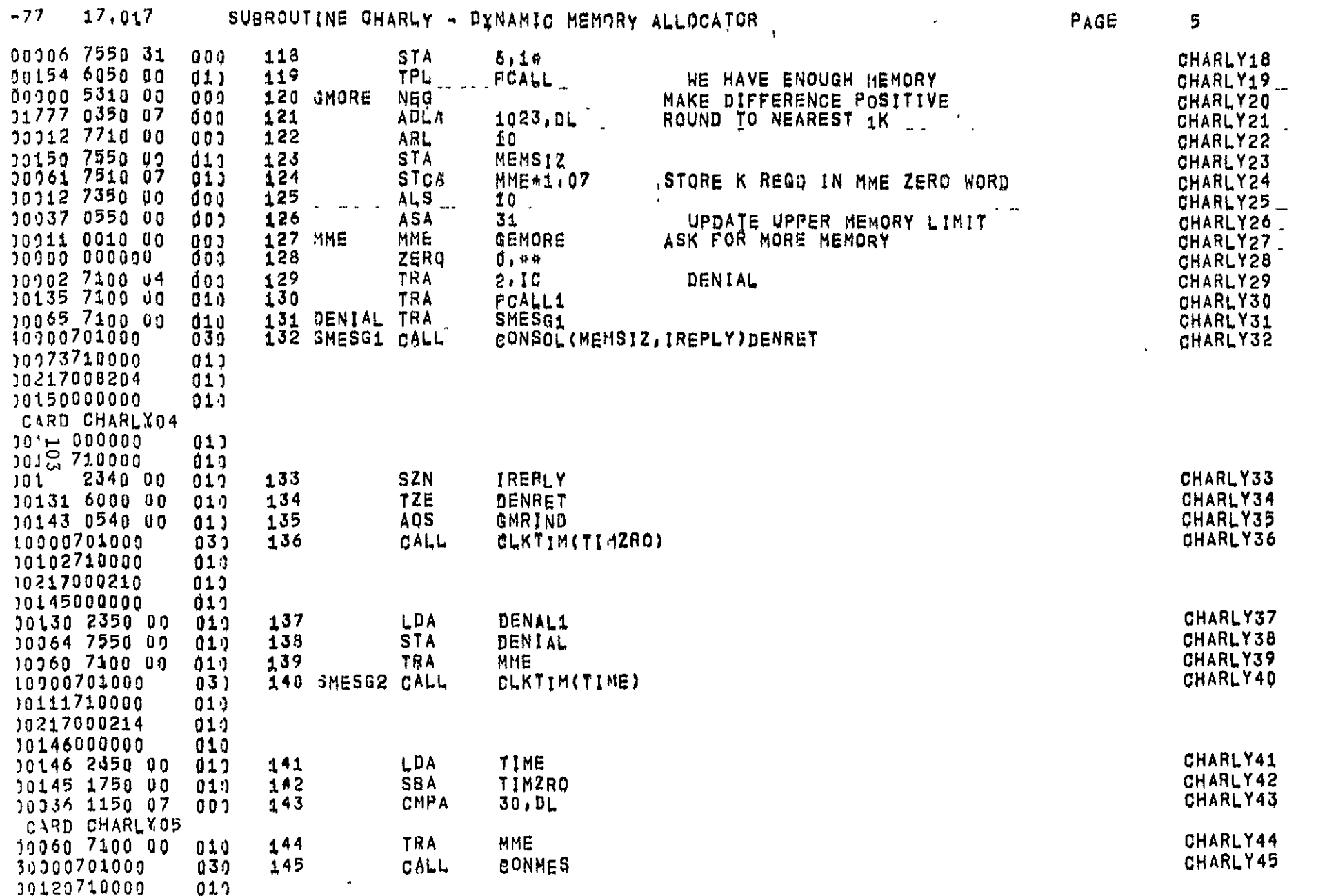

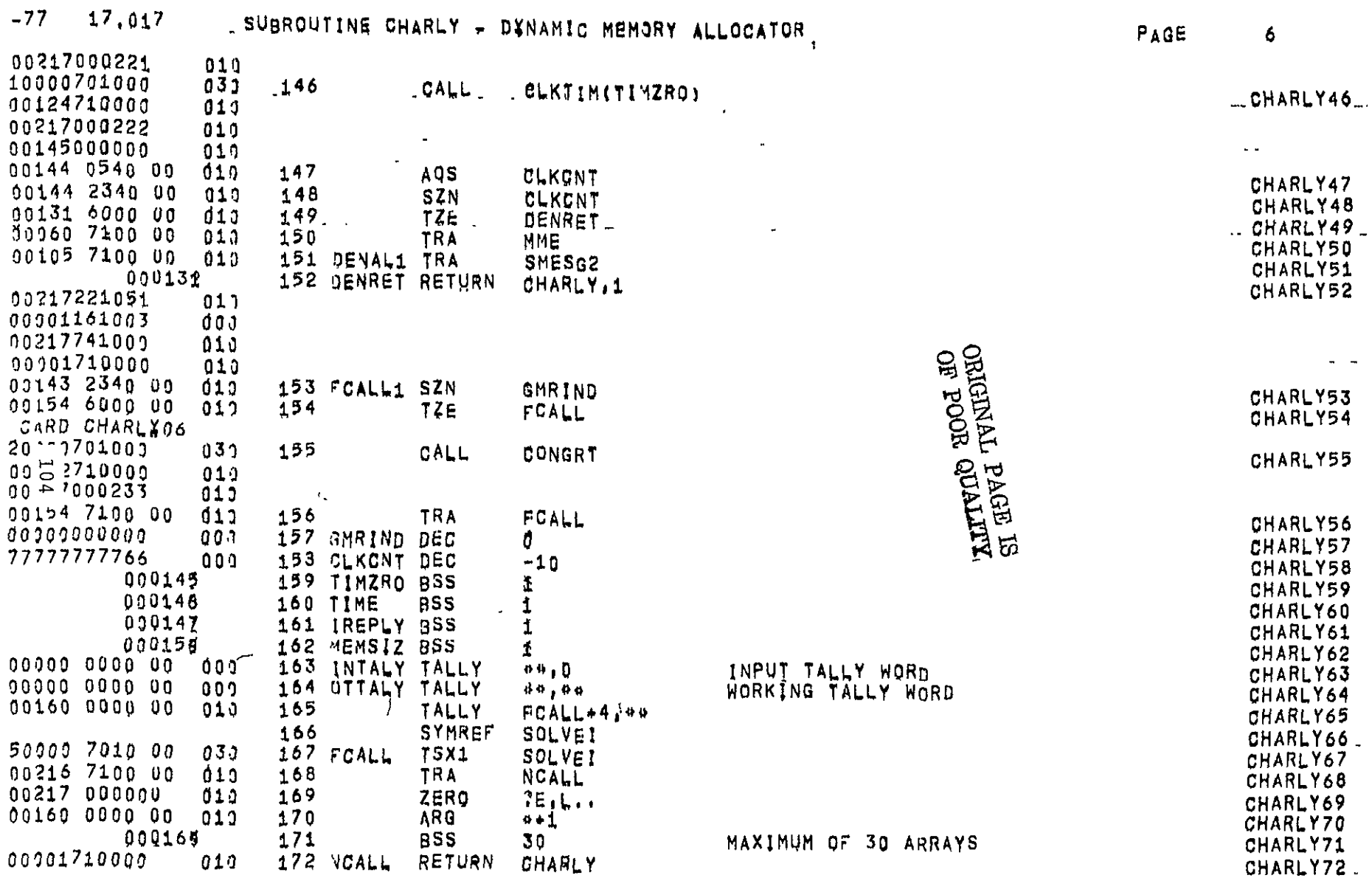

 $AG =$ 

 $00000000000$  ${\bf 0}$  O  ${\bf 0}$  57345 03 03-16277 17,017 SUBROUTINE CHARLY + DINAMIC MEMORY ALLOCATOR

000220 233021514370  $000$ END OF BINARY CARD CHARL 507 173

END

 $\mathbf{v}$ 

 $\overline{a}$ 

222 IS THE NEXT AVAILABLE DOCATION,<br>GMAP VERSION/ASSEMBLY DATES - JMPA 730601/052373<br>THERE WERE - NO WARNING FL&GS IN THE ABOVE ASSEMBLY UMPB 730601/052373 JMPC 730601/052373

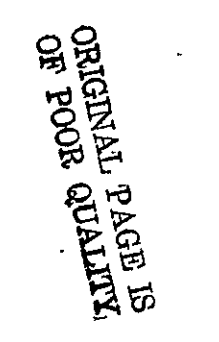

 $\mathcal{L}$  is denoted by  $\mathcal{L}^{\mathcal{L}}$  . Then  $\mathcal{L}^{\mathcal{L}}$ 

 $\sim$ 

 $\sim$
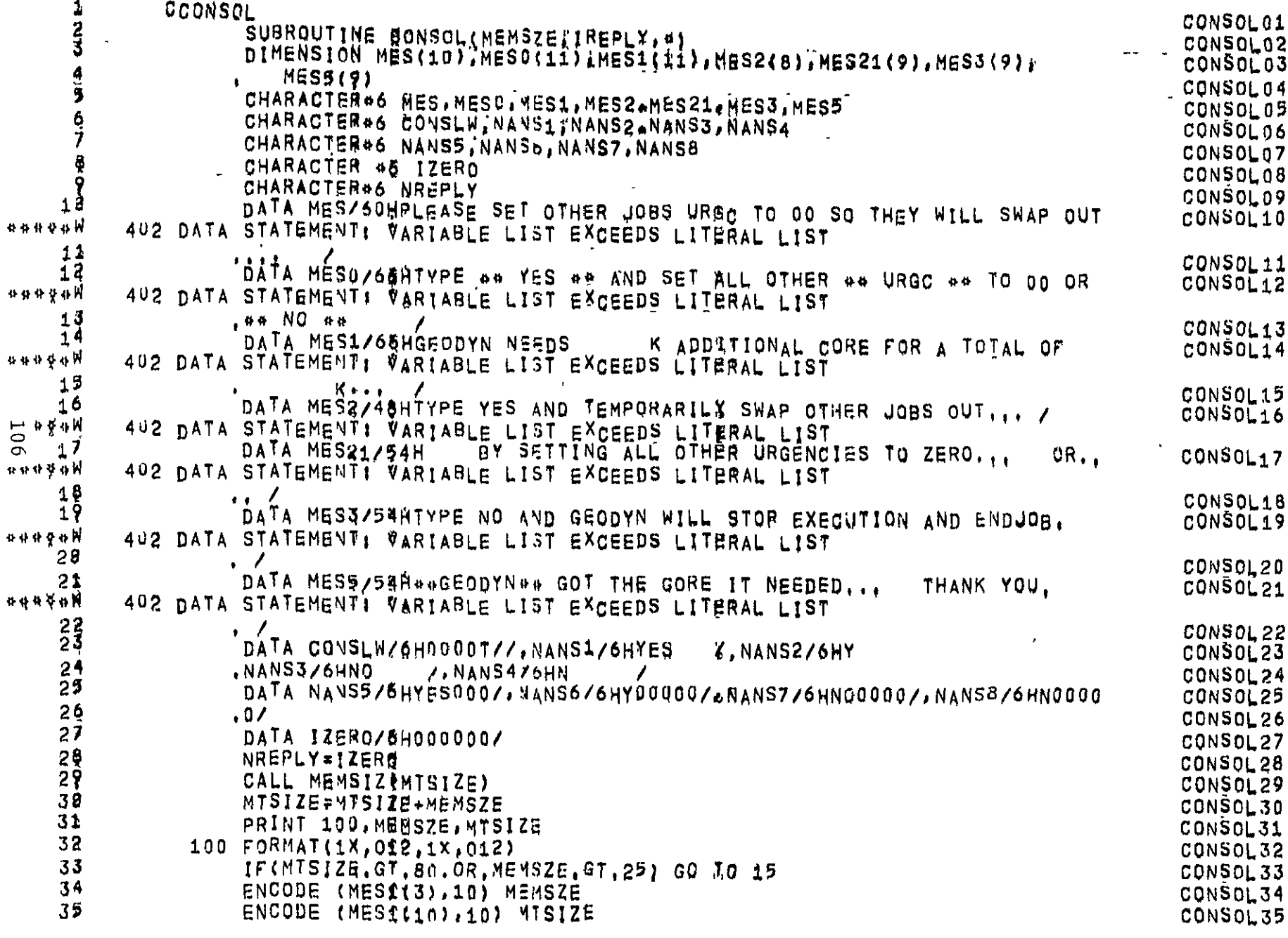

17,022 57345 04 03-16-77

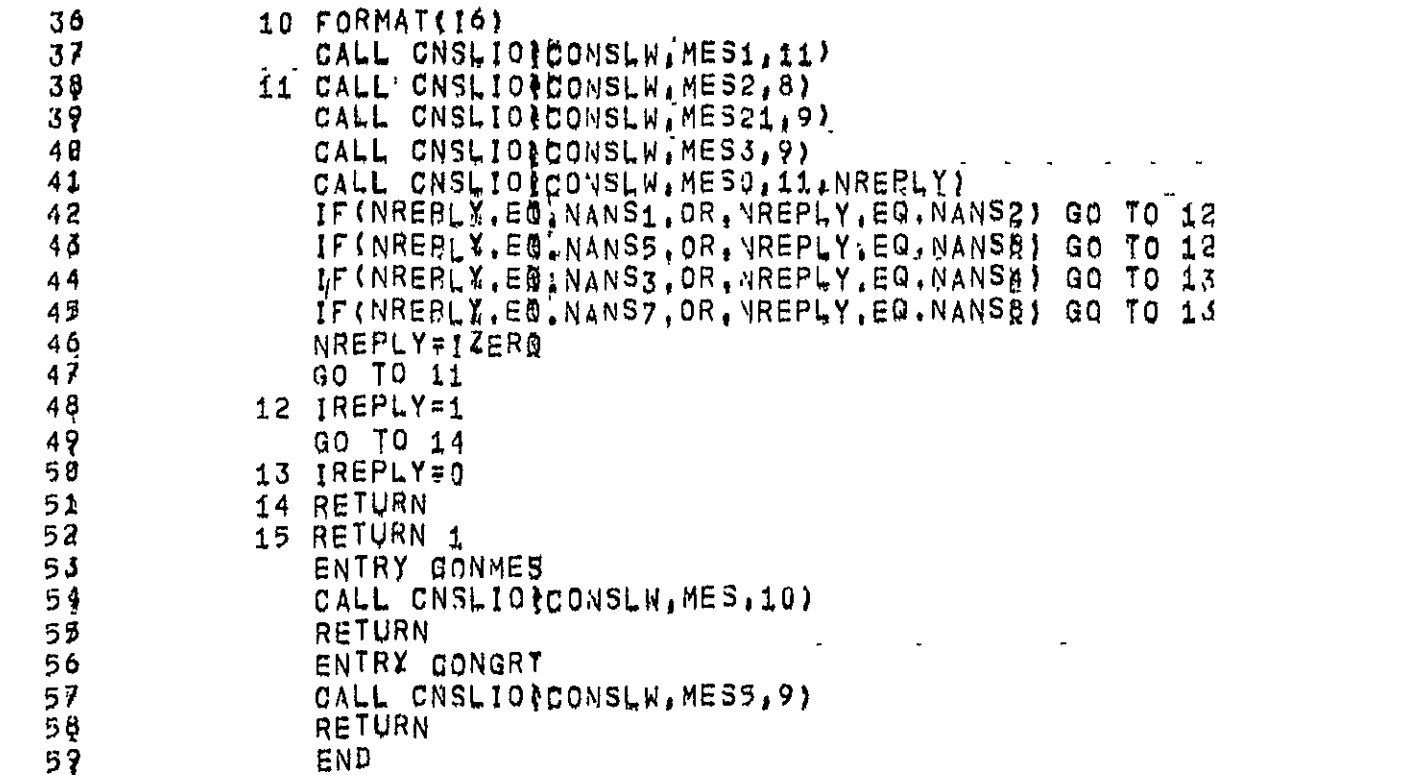

CONSOL36 CONSOL37 CONSOL38 CONSOL39 CONSOL40 CONSOL41 CONSOL42 CONSOL43 CONSOL45 CONSOL46 CONSOL47 CONSOL48 CONSOL49 CONSOL50 CONSOL51 CONSOL52 CONSOL53 CONSOL54 CONSOL55 CONSOL56 CONSOL57 CONSOL58

ORIGINAL PAGE ES<br>CEGENAL PAGE ES

 $\Box$ 

10Z

## $57345 04 03 - 16277 17.024$

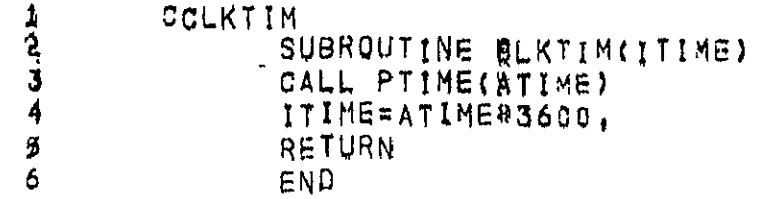

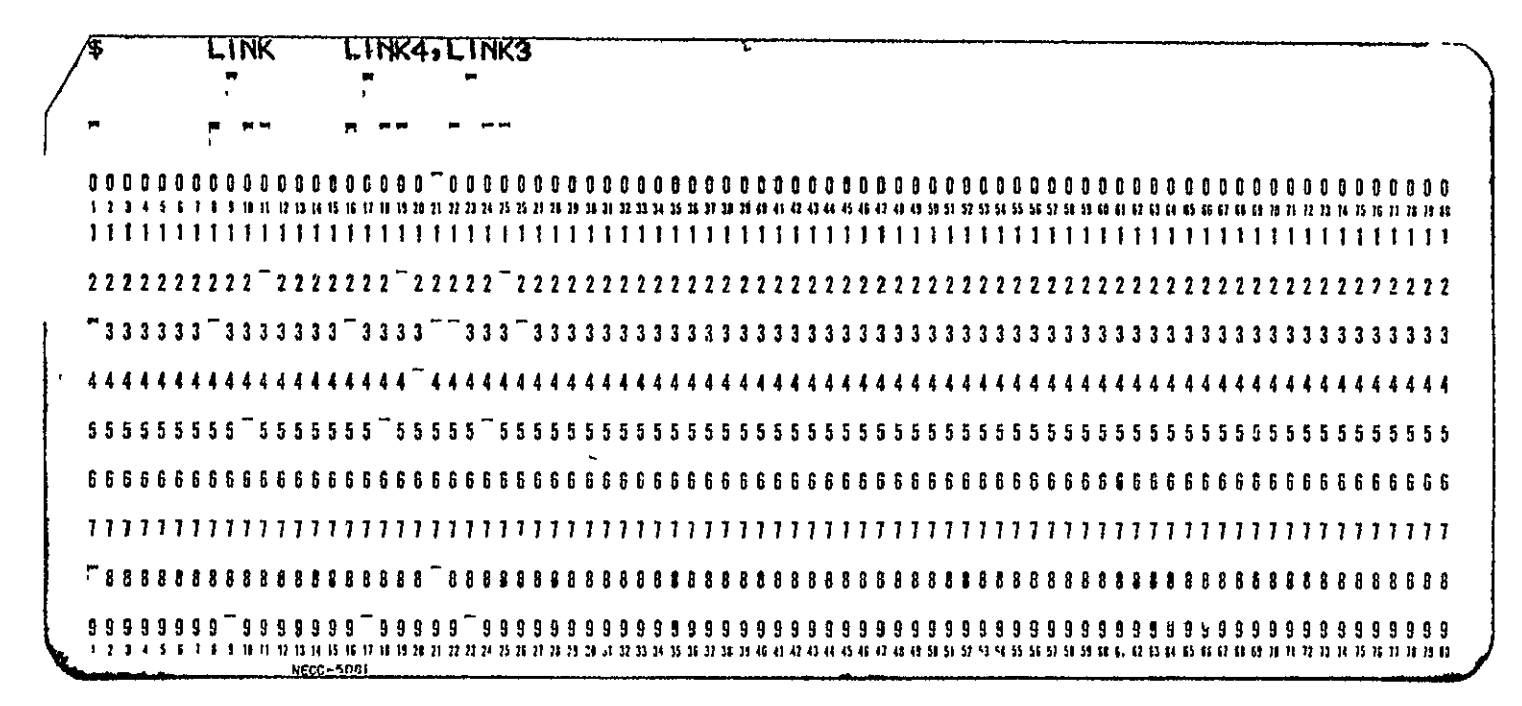

ORIGINAL PAGE ES<br>ORIGINAL PAGE ES

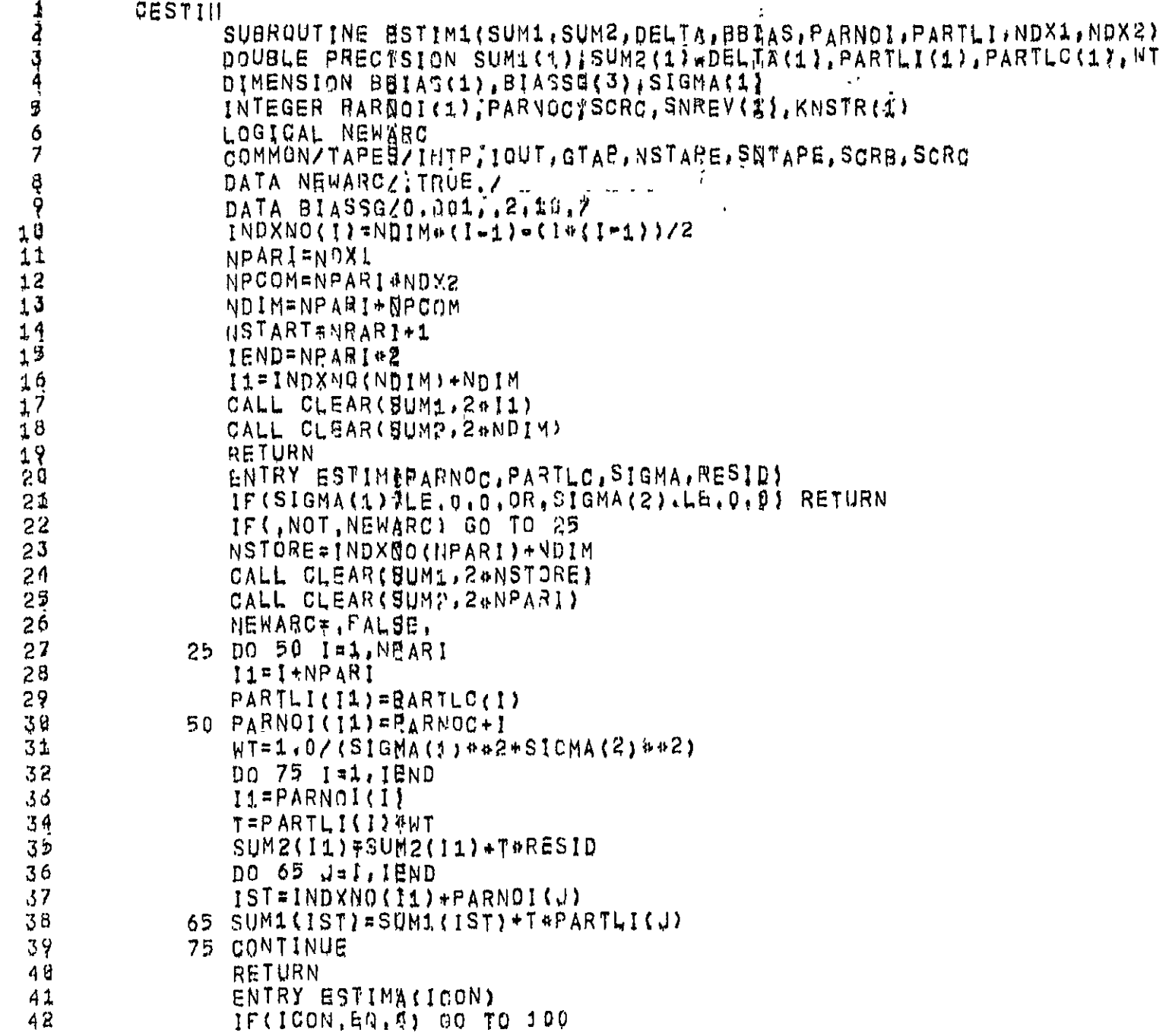

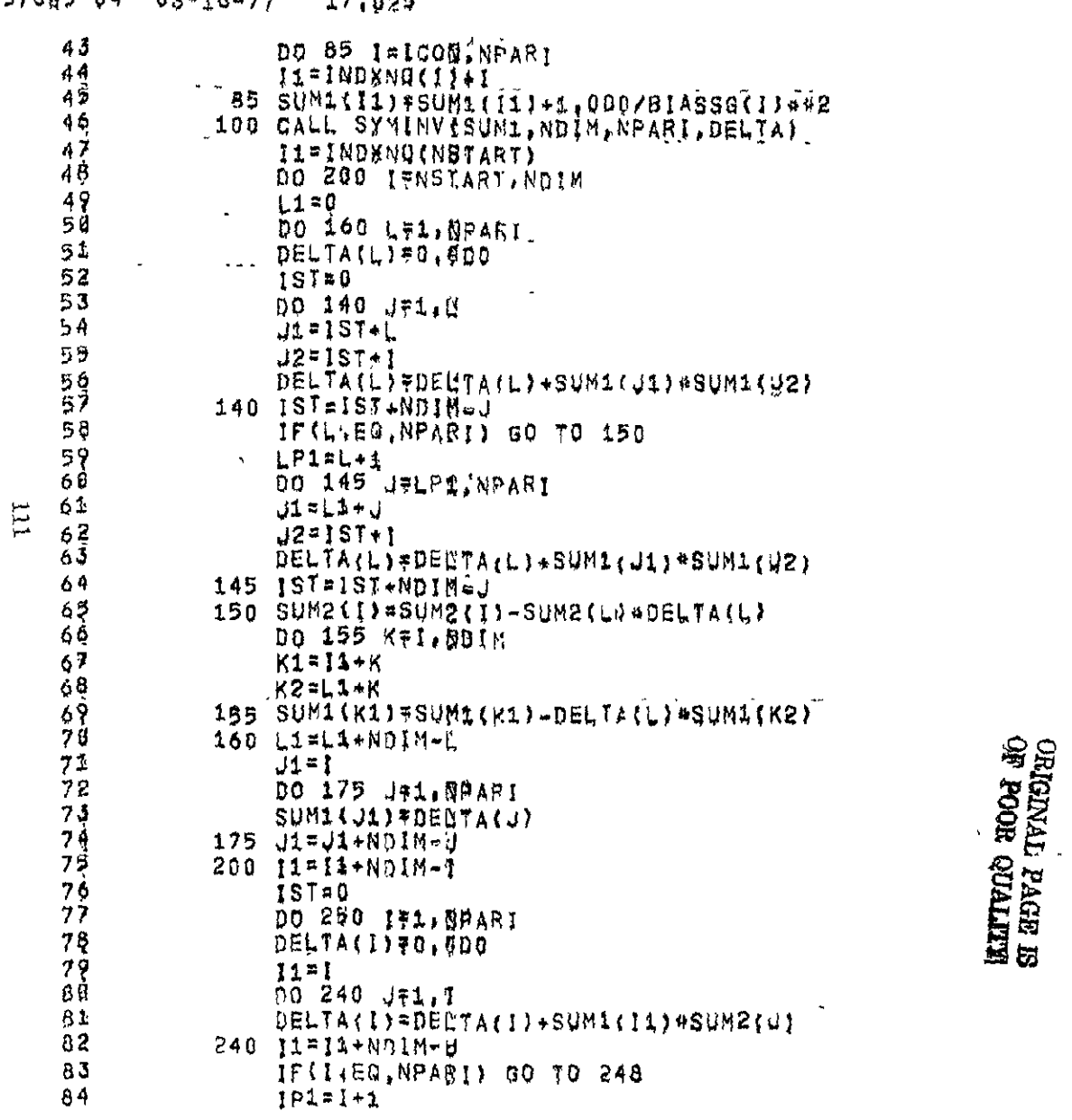

 $573450403*36-77$  $17.005$ 

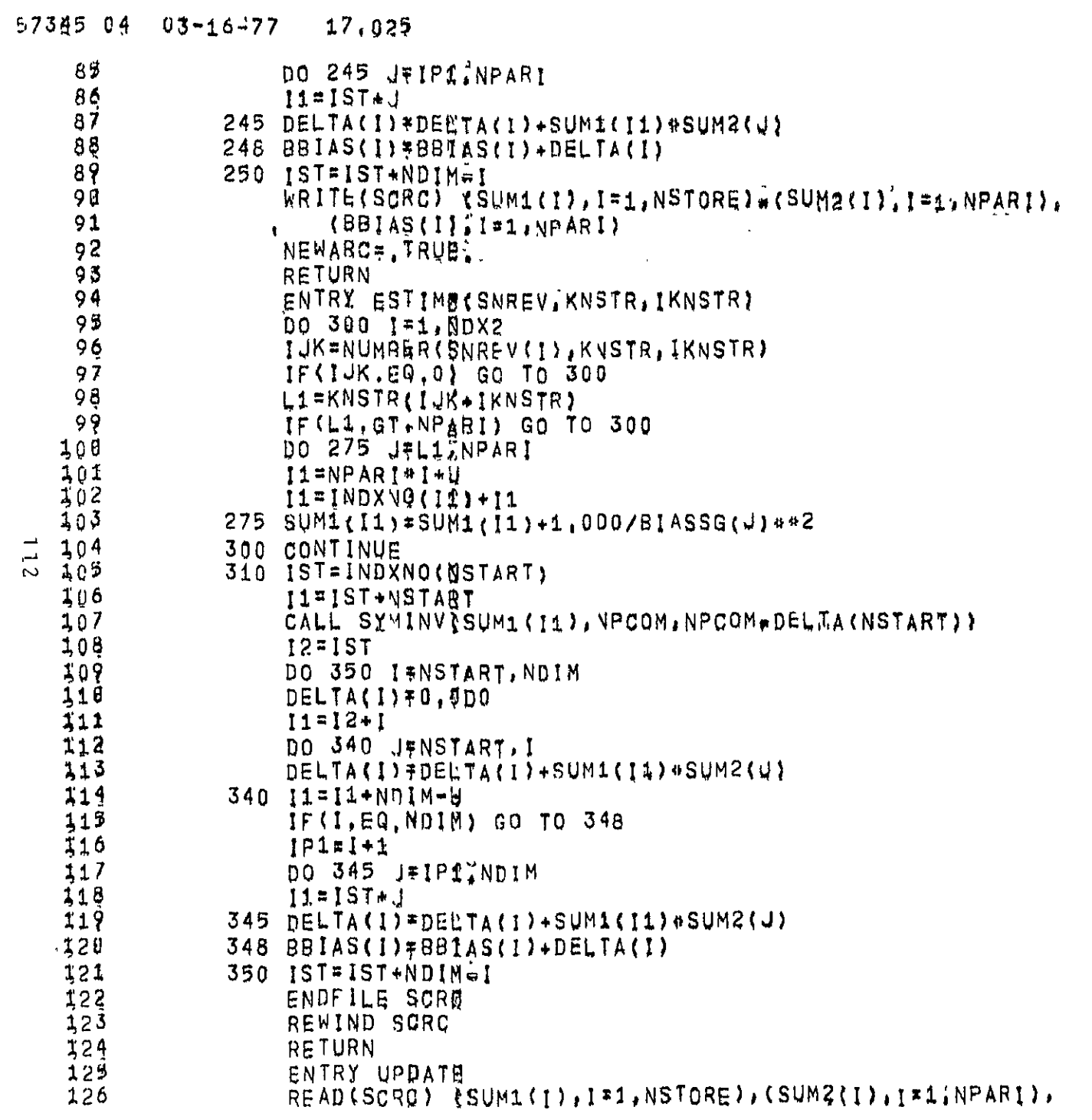

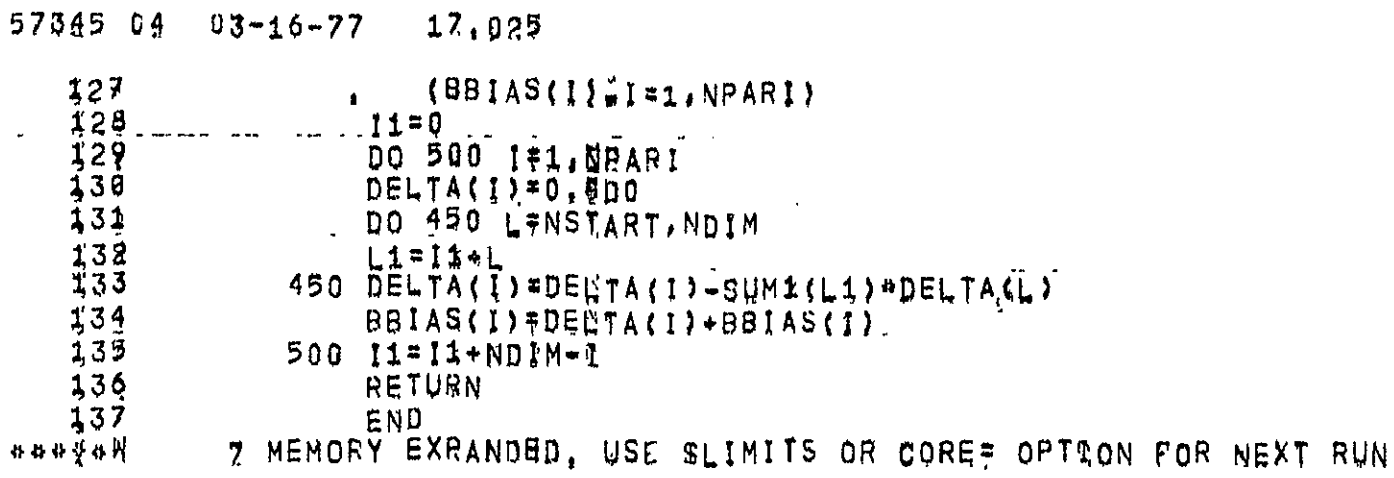

 $\sim$ 

113

OF POOR WOLLEND

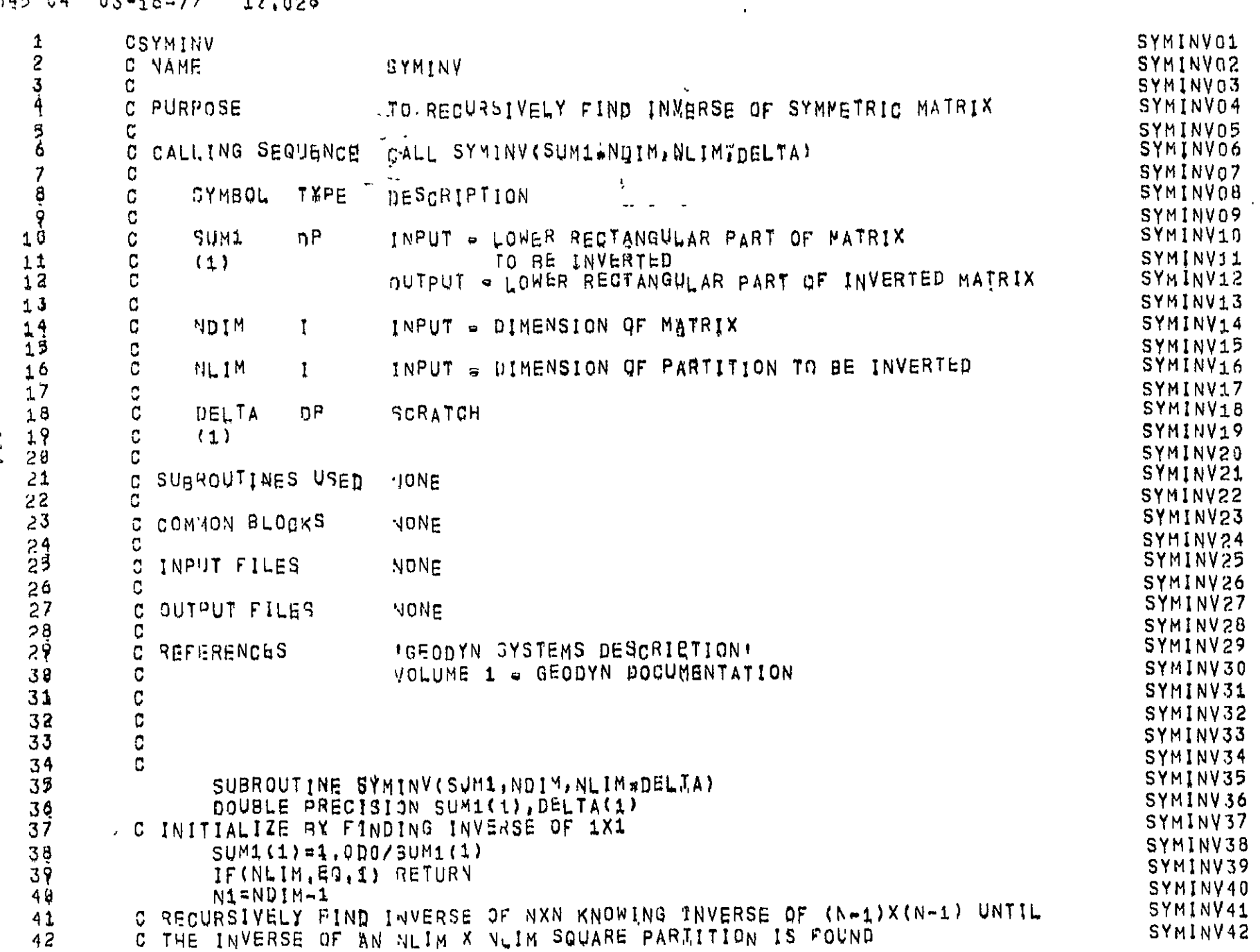

 $74$ 

## $57345 64 03-16-77 17,028$

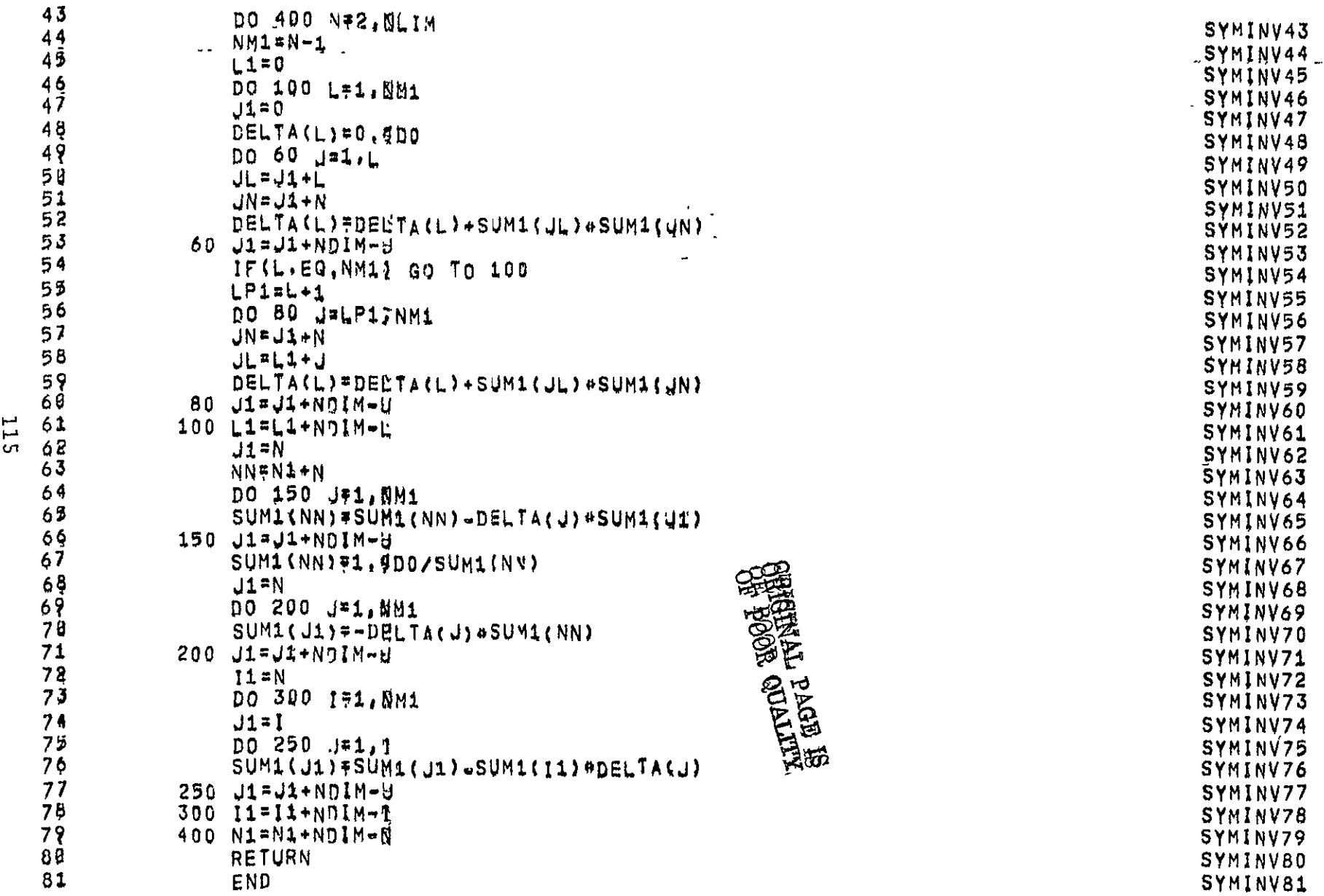

04 03-16-77 17.028

## REFERENCES

- 1. Martin, T.V., W.F. Eddy, I.H. Oh, **J.A.** Kogut, "GEODYN System Description," prepared for NASA/GSFC under Contract No. NAS 5-22849, August 1976.
- 2. McMillan, J.D., "ARC Program Documentation," Wolf Research and Development Group, report prepared under Contract No. NAS 6-2173 for NASA/Wallops Flight Center, March 1976.
- 3. Amann, D.W., 'ALTKAL Operations Manual," Wolf Research and Development Group, prepared under Contract No. NAS 6-2639 for NASA/Wallops Flight Center, January 1977.